# Copyright Notice

These slides are distributed under the Creative Commons License.

[DeepLearning.AI](http://deeplearning.ai/) makes these slides available for educational purposes. You may not use or distribute these slides for commercial purposes. You may make copies of these slides and use or distribute them for educational purposes as long as you cite [DeepLearning.AI](http://deeplearning.ai/) as the source of the slides.

For the rest of the details of the license, see <https://creativecommons.org/licenses/by-sa/2.0/legalcode>

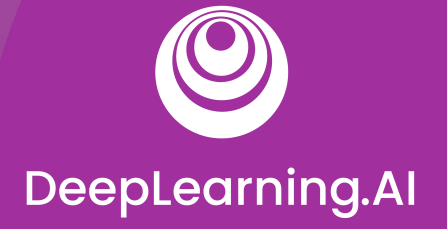

### Model Serving Architecture

## Model Serving: Patterns and Infrastructure

### ML Infrastructure

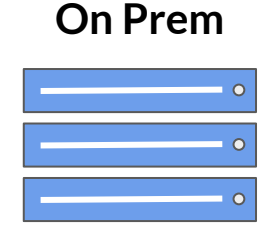

- Train and deploy on your own hardware infrastructure
- Manually procure hardware GPUs, CPUs etc
- Profitable for large companies running ML projects for longer time

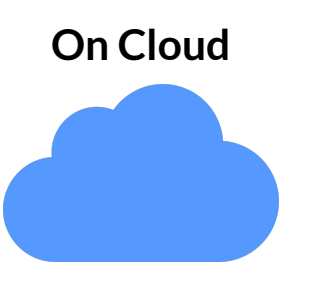

- Train and deploy on cloud choosing from several service providers
	- Amazon Web Services, Google Cloud Platform, Microsoft Azure, etc

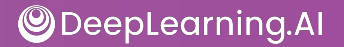

#### ML Infrastructure

● Train and deploy on your own hardware infrastructure Manually procure hardware GPUs, CPUs etc Profitable for large companies running ML projects for longer time **On Prem**

**On Cloud**

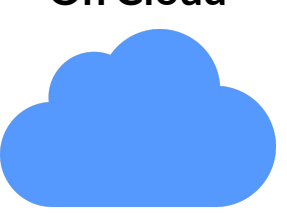

- Train and deploy on cloud choosing from several service providers
	- Amazon Web Services, Google Cloud Platform, Microsoft Azure, etc

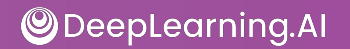

### ML Infrastructure

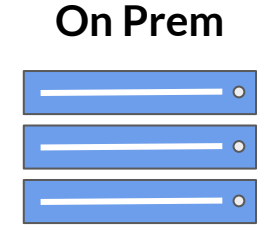

- Train and deploy on your own hardware infrastructure
- Manually procure hardware GPUs, CPUs etc
- Profitable for large companies running ML projects for longer time

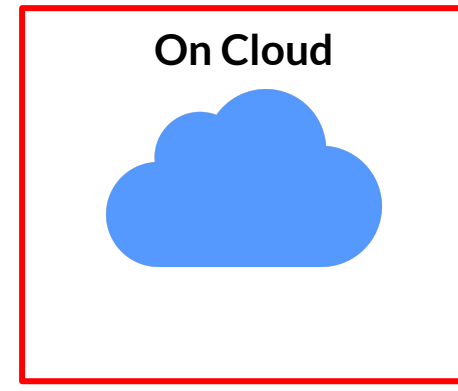

- Train and deploy on cloud choosing from several service providers
	- Amazon Web Services, Google Cloud Platform, Microsoft Azure, etc

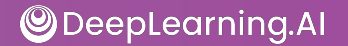

### Model Serving

#### **On Prem**

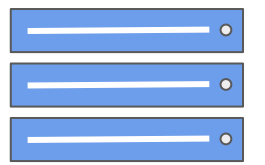

- Can use open source, pre-built servers
	- TF-Serving, KF-Serving, NVidia and more...

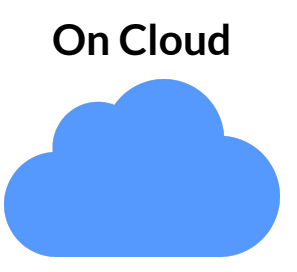

- Create VMs and use open source pre-built servers
- Use the provided ML workflow

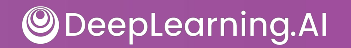

### Model Serving

#### **On Prem**

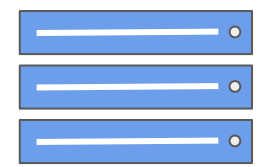

- Can use open source, pre-built servers
	- TF-Serving, KF-Serving, NVidia and more...

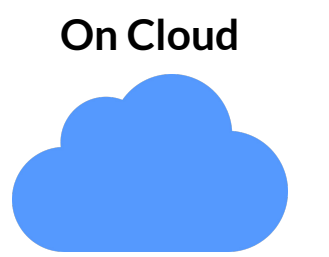

- Create VMs and use open source pre-built servers
- Use the provided ML workflow

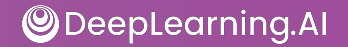

### Model Serving

#### **On Prem**

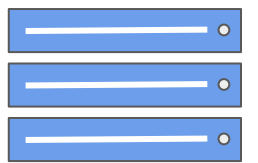

- Can use open source, pre-built servers
	- TF-Serving, KF-Serving, NVidia and more...

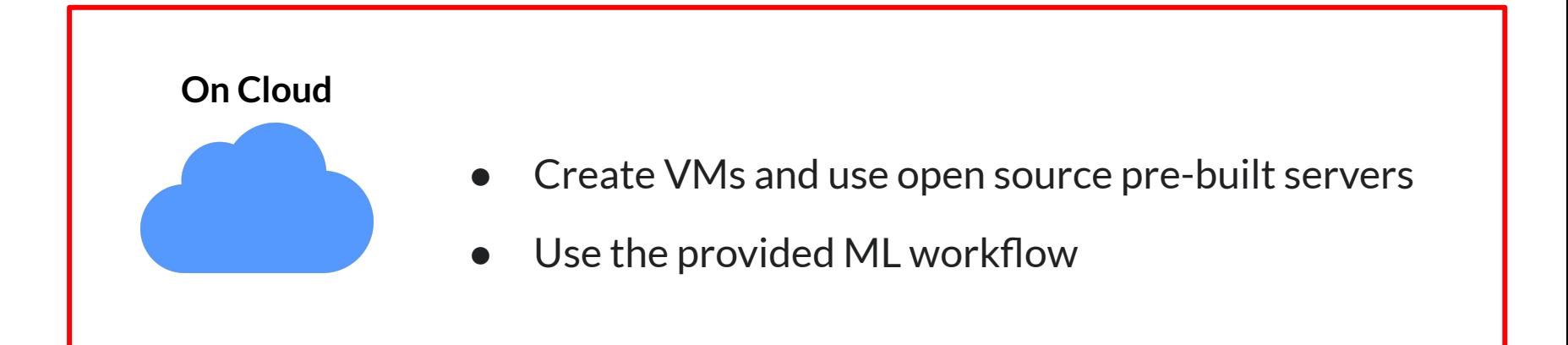

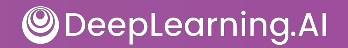

- Simplify the task of deploying machine learning models at scale.
- Can handle scaling, performance, some model lifecycle management etc.,

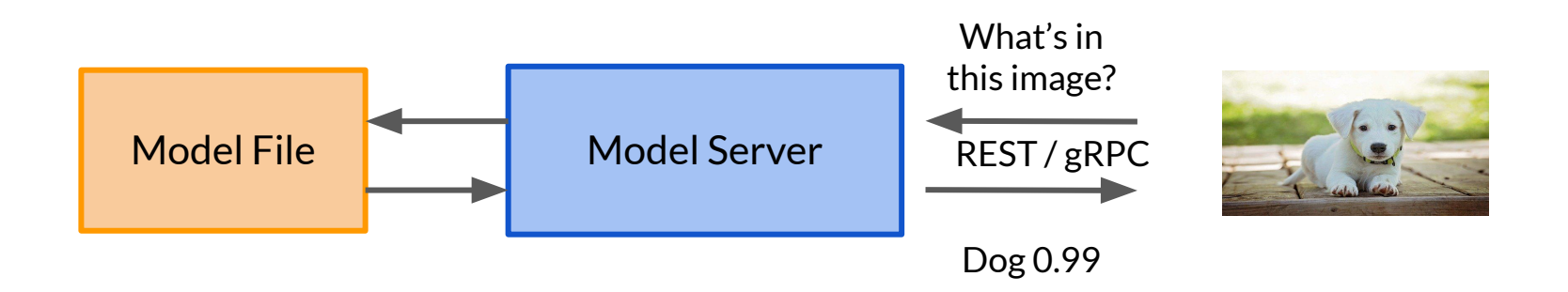

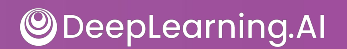

- Simplify the task of deploying machine learning models at scale.
- Can handle scaling, performance, some model lifecycle management etc.,

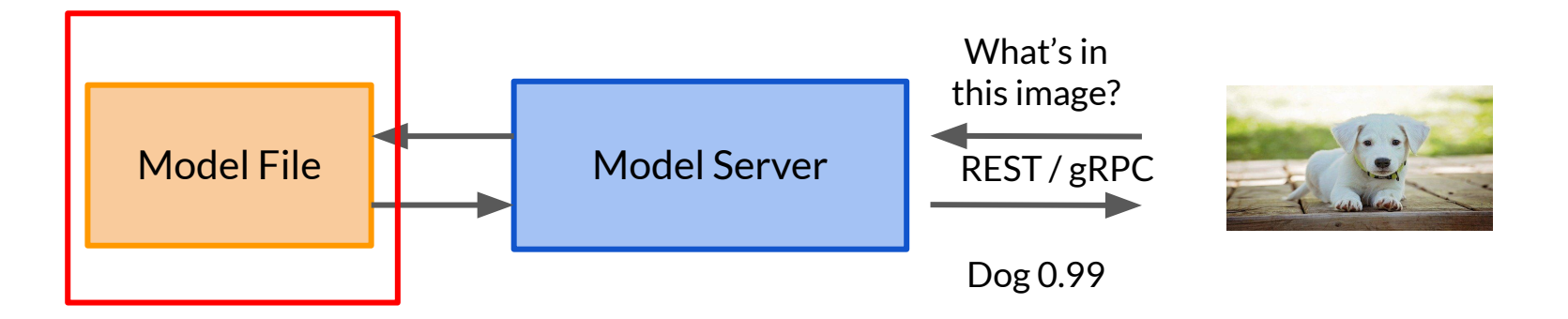

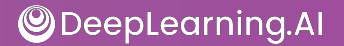

- Simplify the task of deploying machine learning models at scale.
- Can handle scaling, performance, some model lifecycle management etc.,

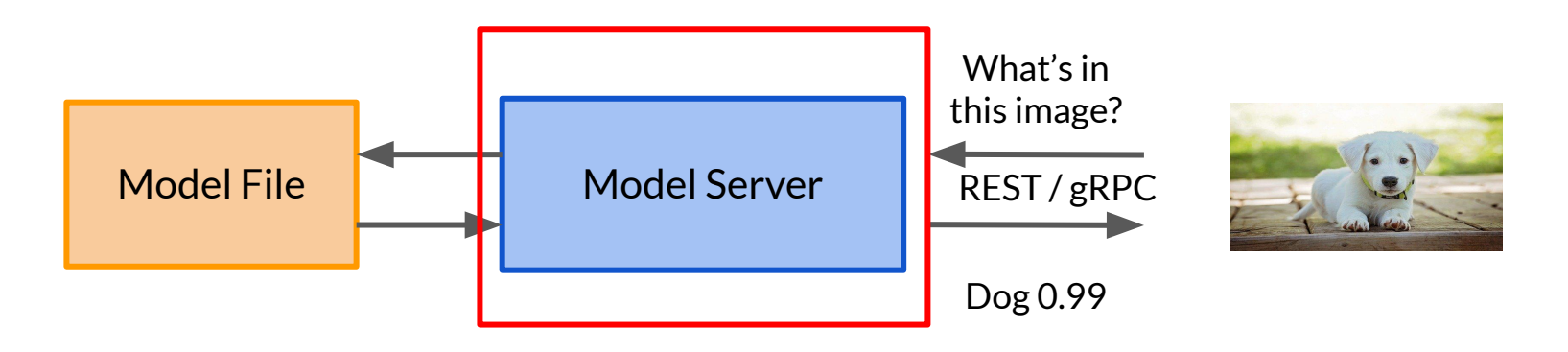

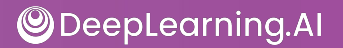

- Simplify the task of deploying machine learning models at scale.
- Can handle scaling, performance, some model lifecycle management etc.,

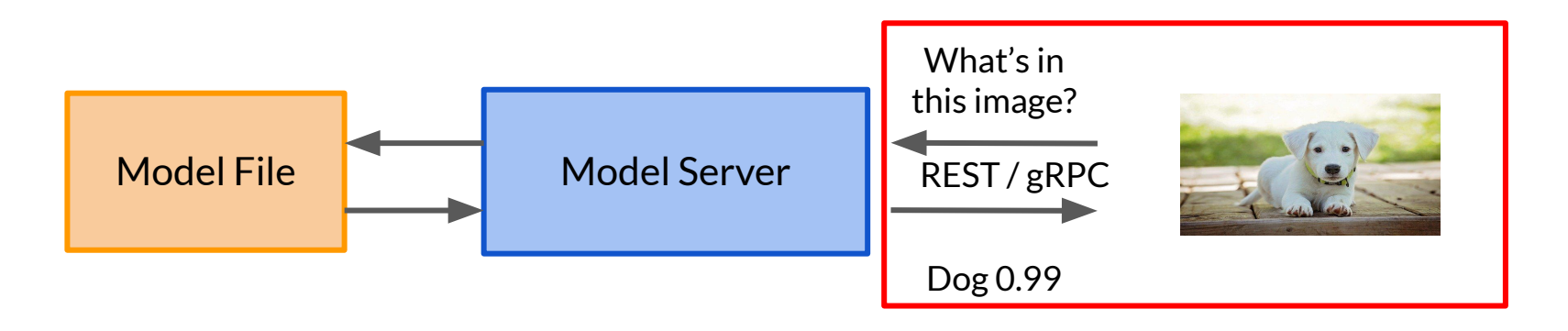

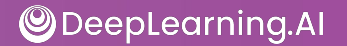

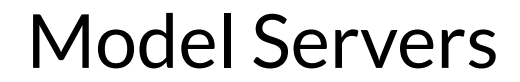

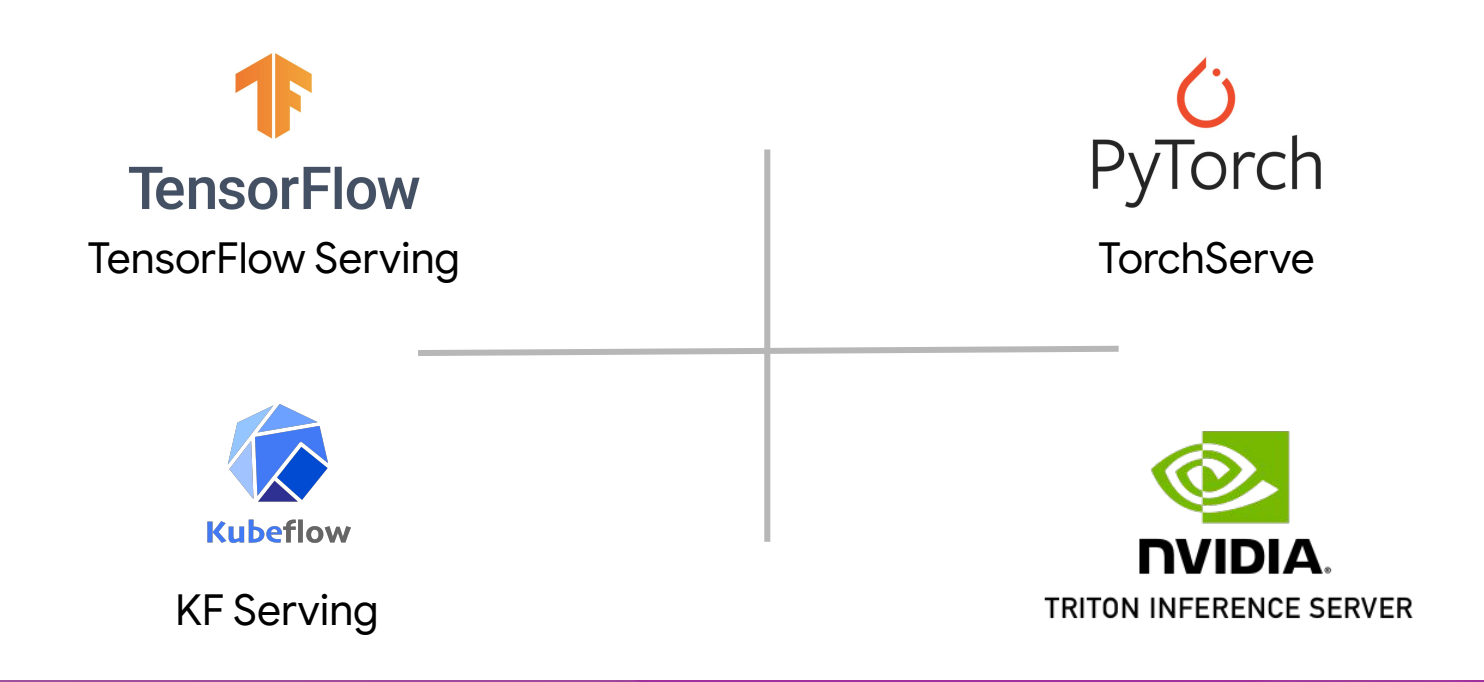

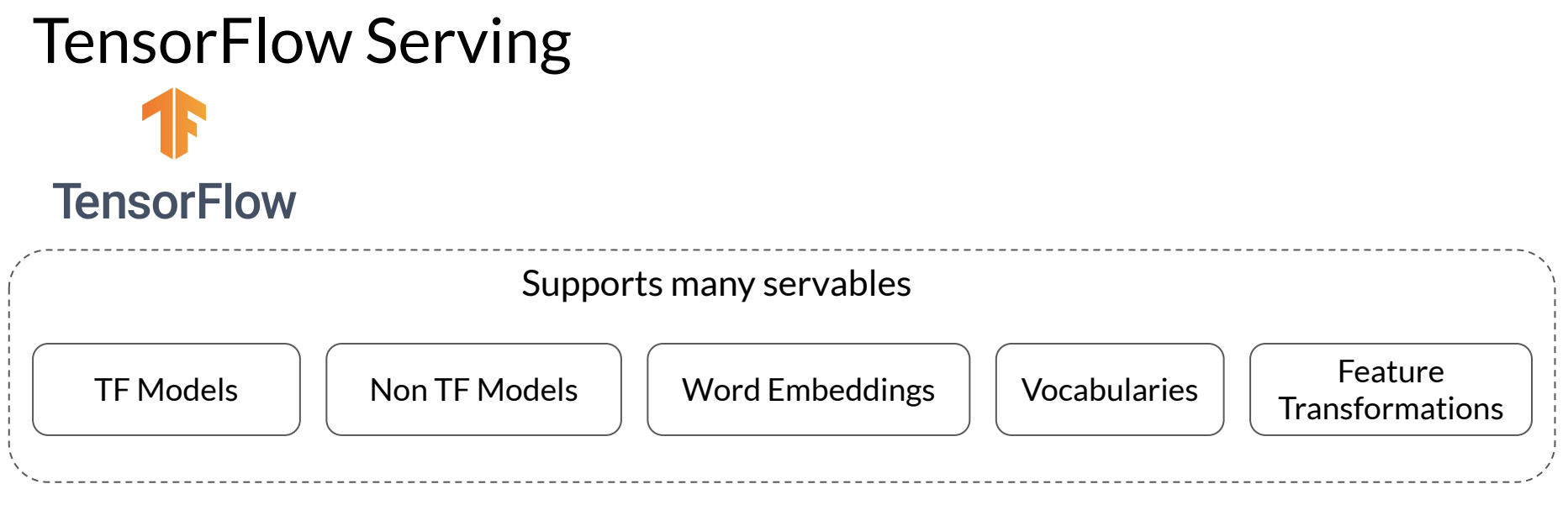

#### **Out of the box integration with TensorFlow Models**

Batch and Real-time Inference

Multi-Model Serving Exposes gRPC and REST endpoints

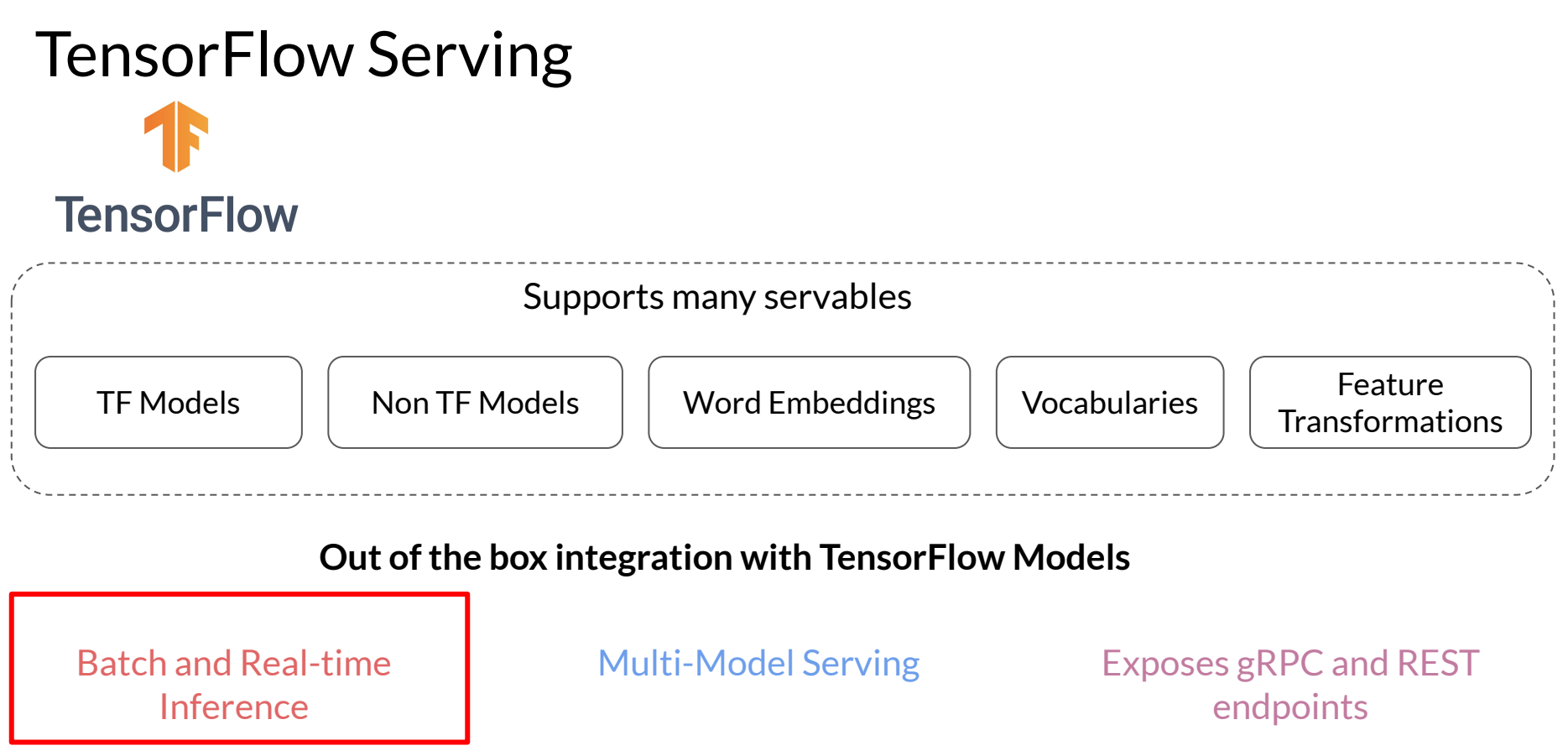

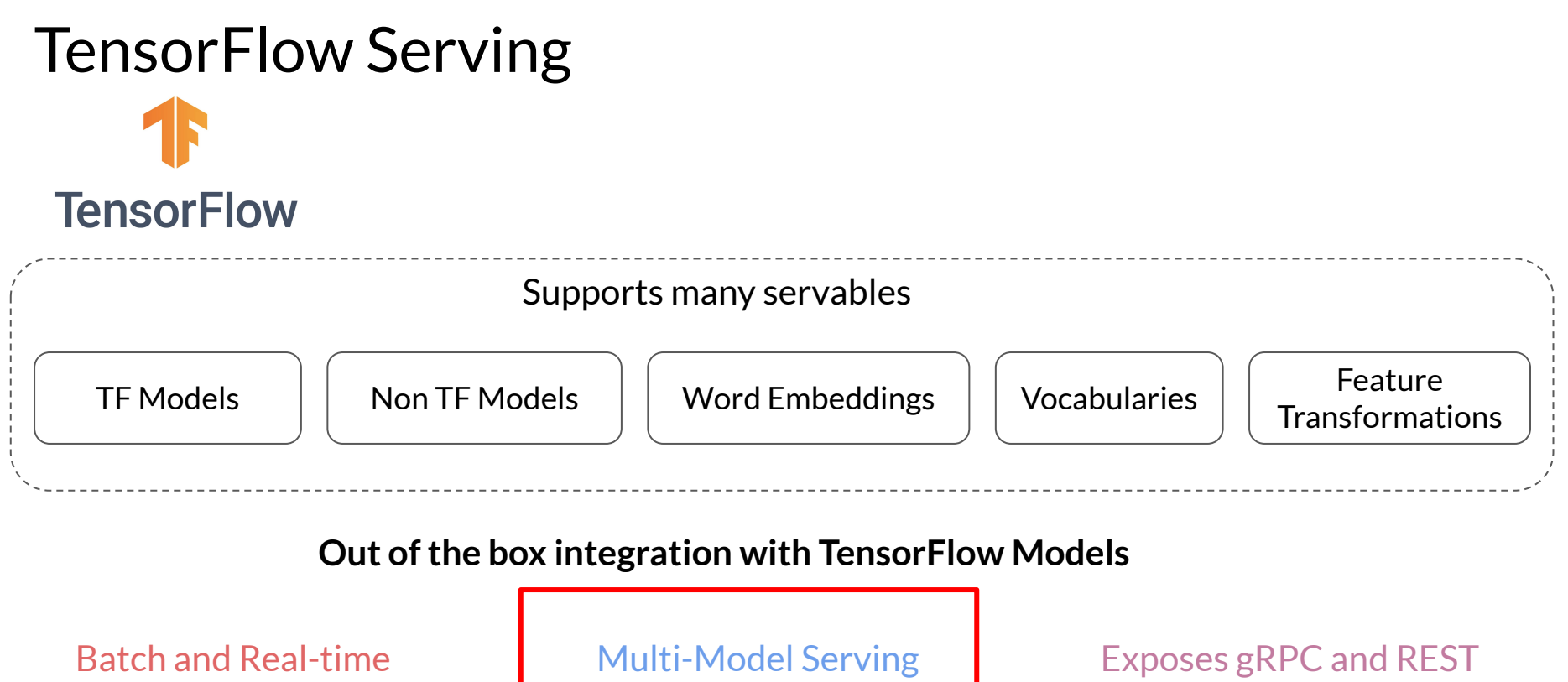

endpoints

**ODeepLearning.Al** 

Inference

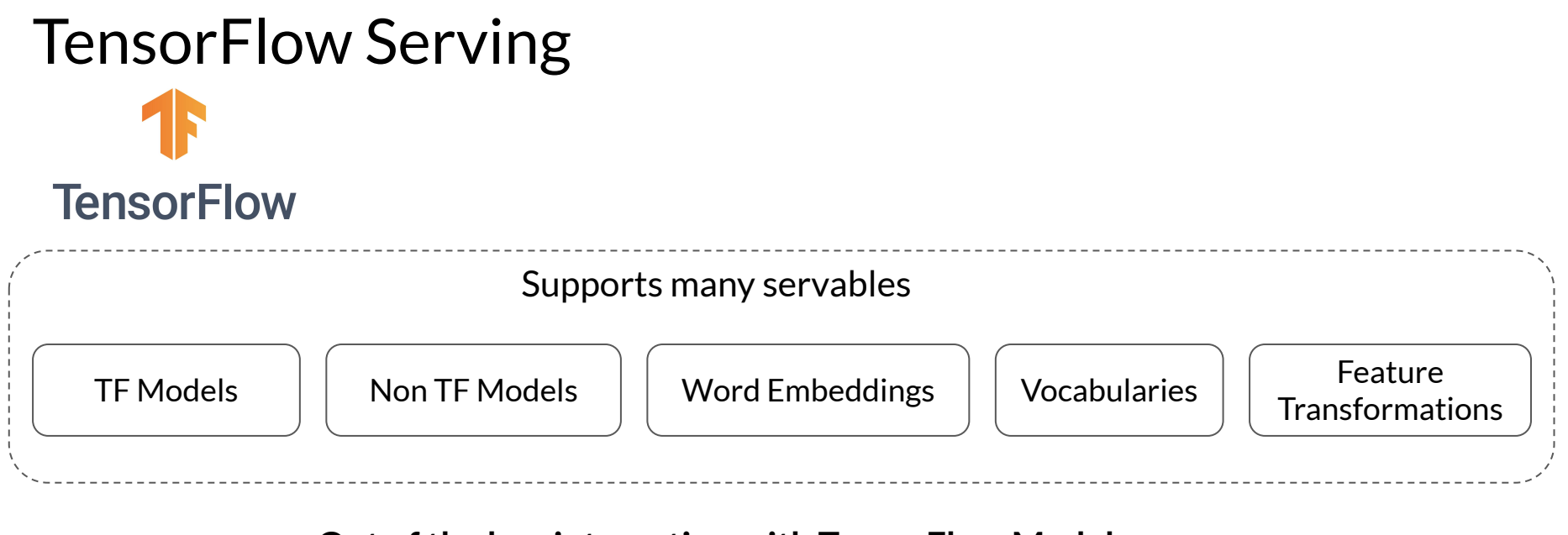

#### **Out of the box integration with TensorFlow Models**

Batch and Real-time Inference

Multi-Model Serving Exposes gRPC and REST endpoints

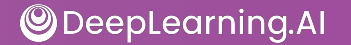

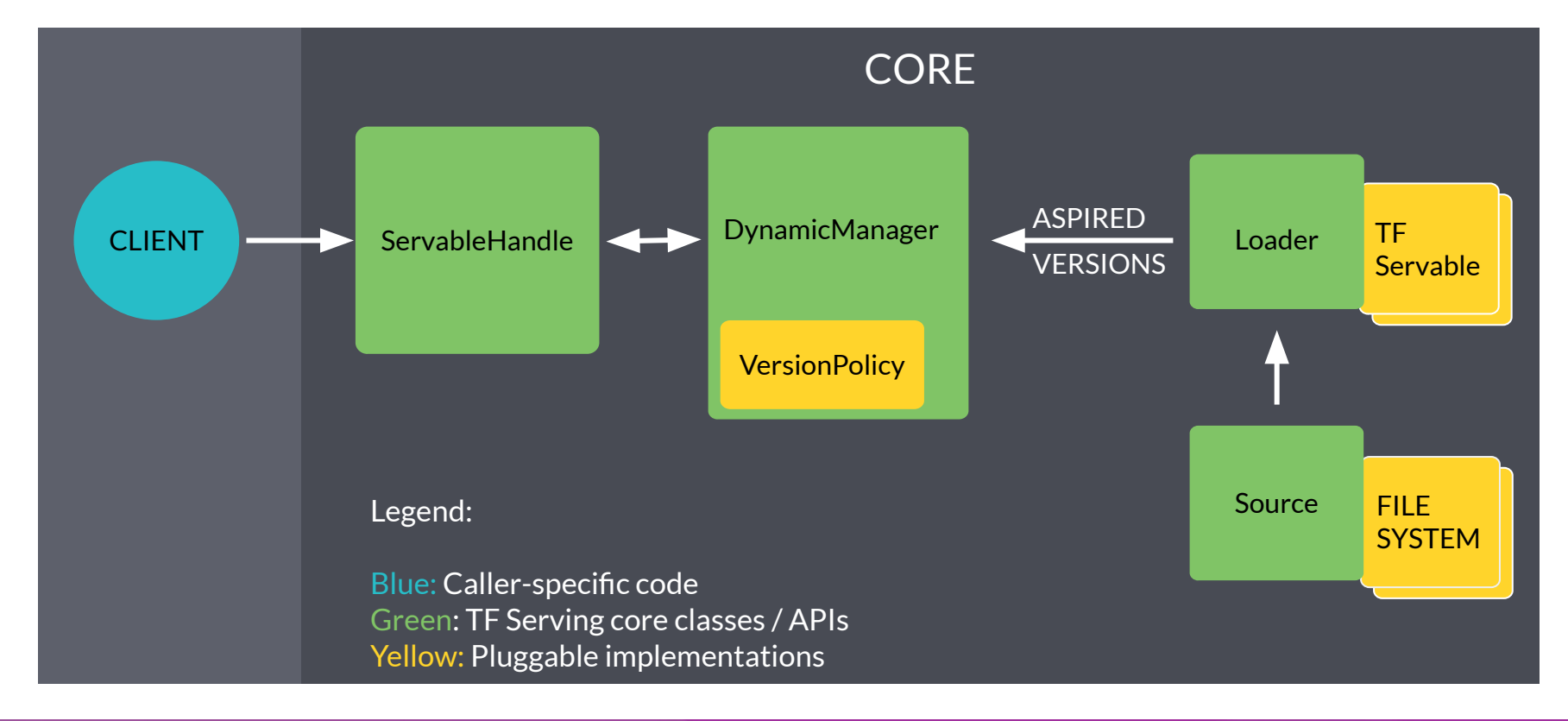

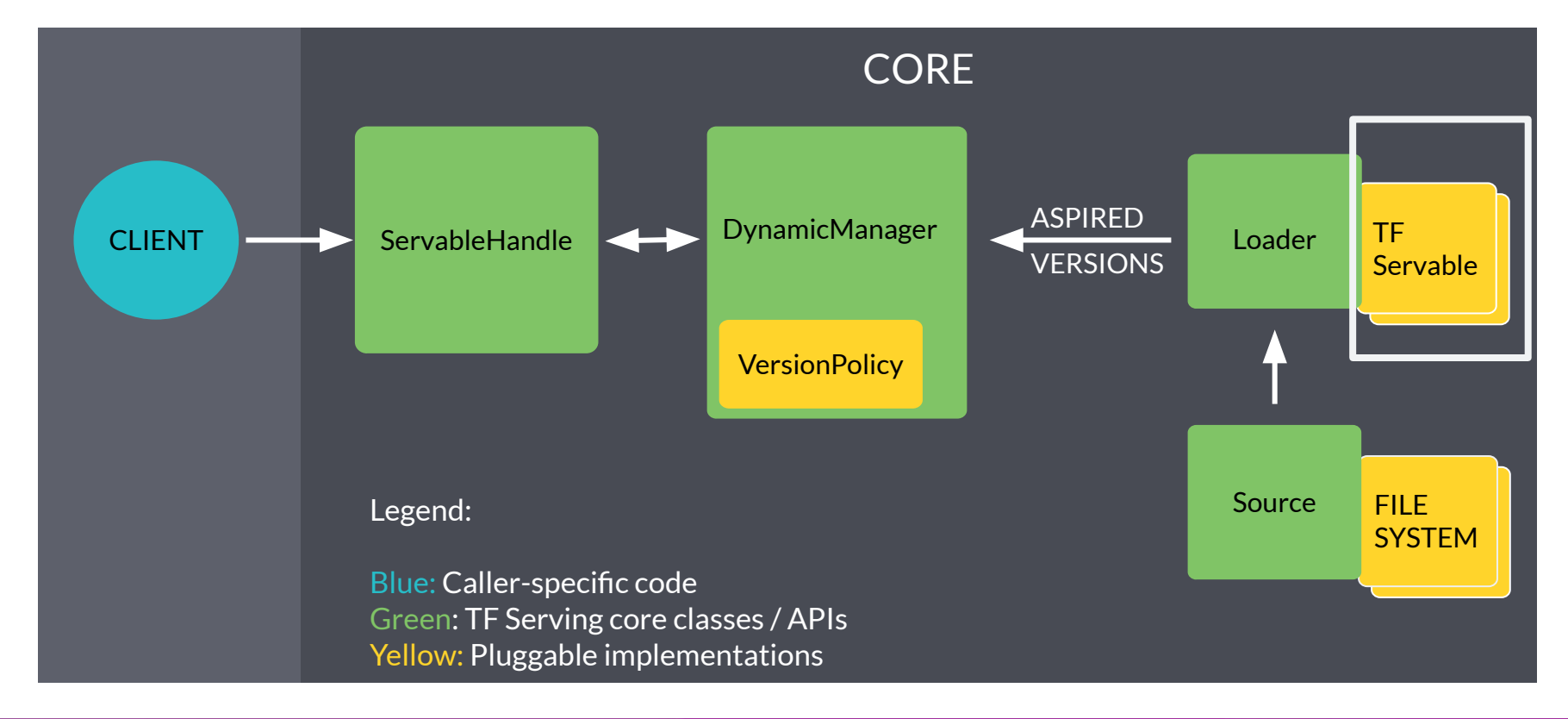

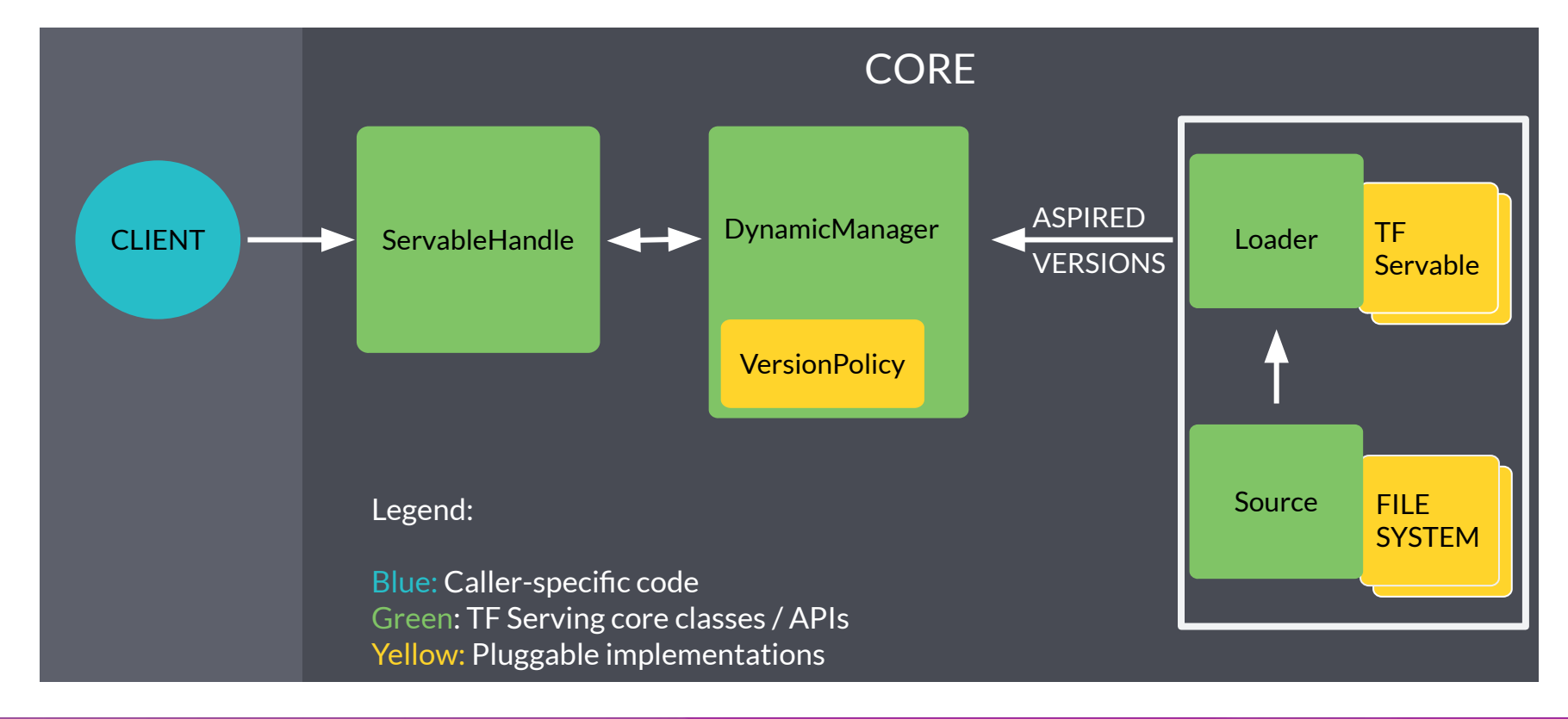

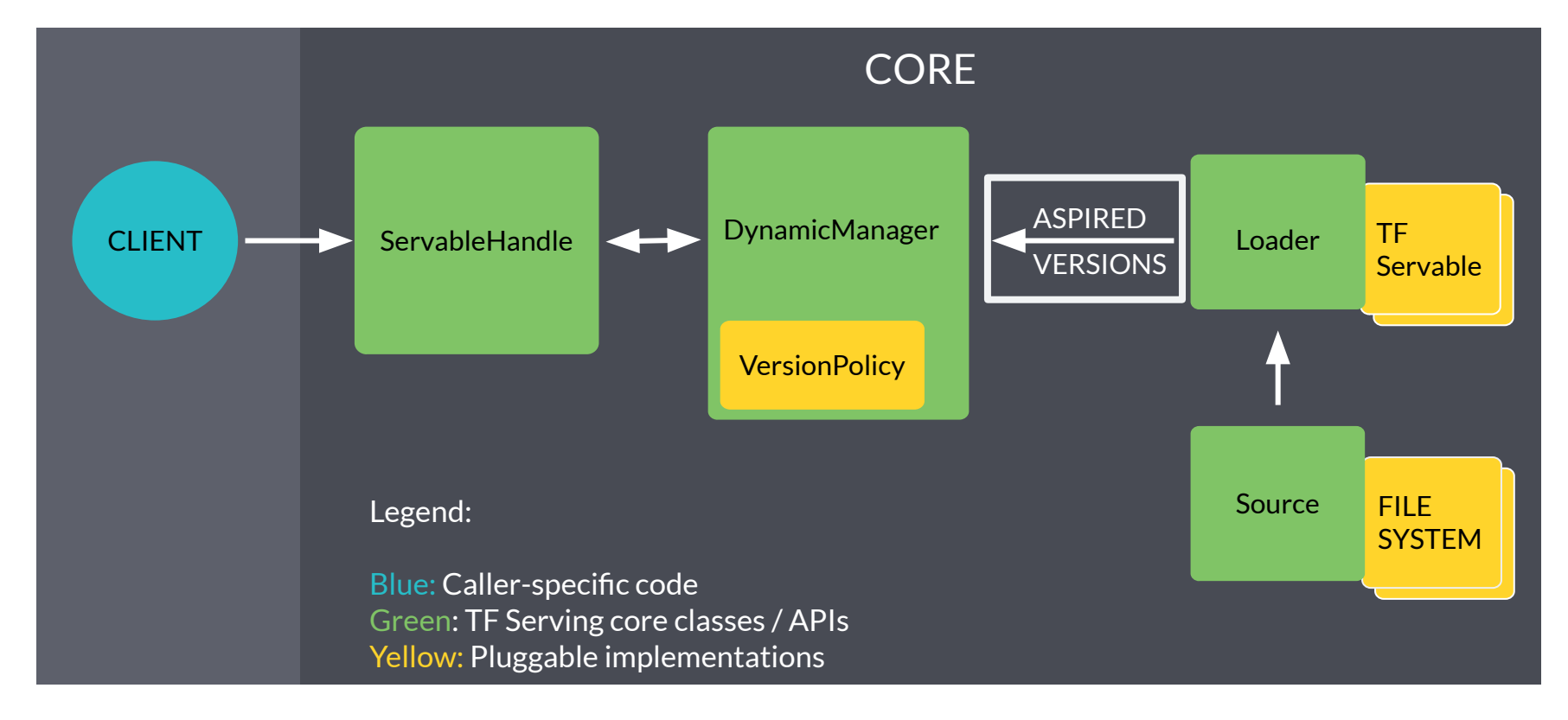

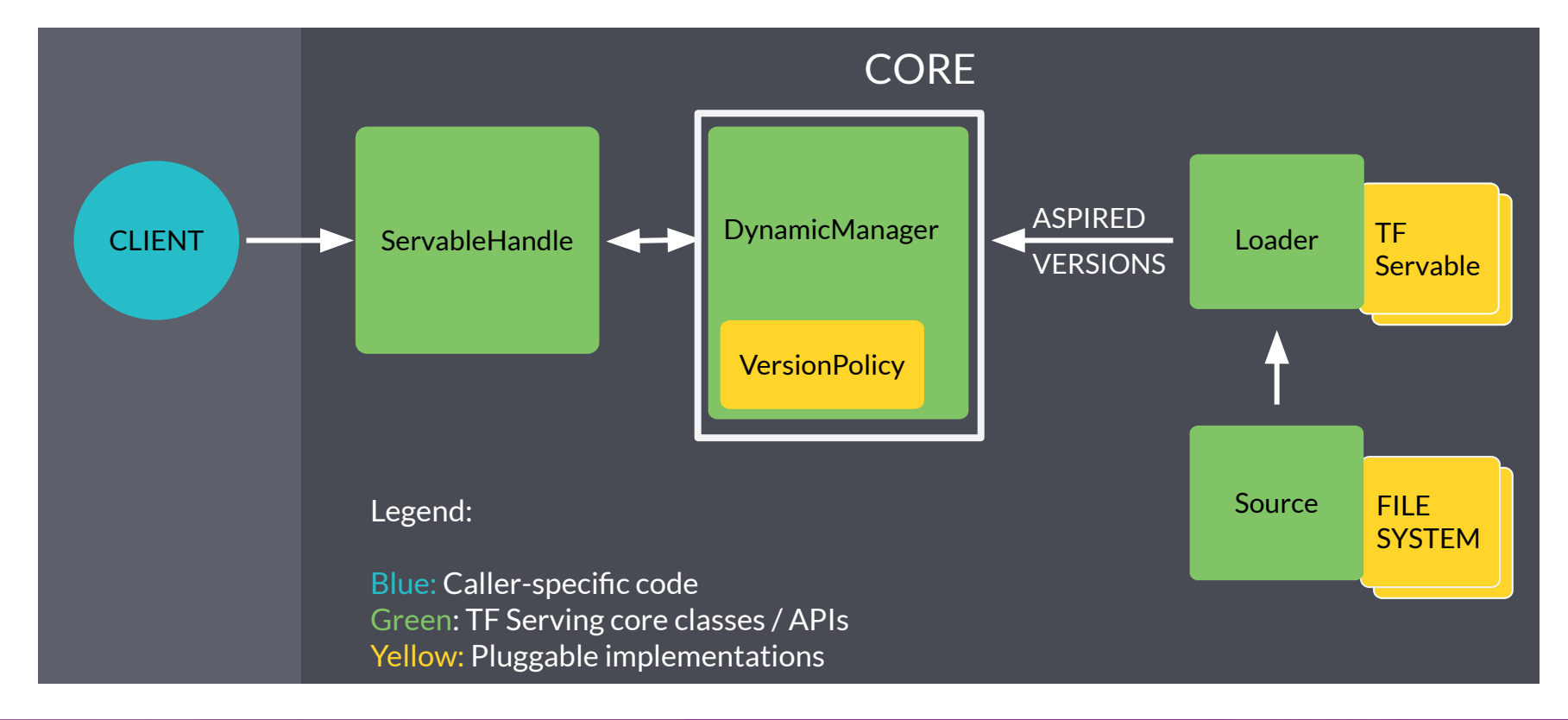

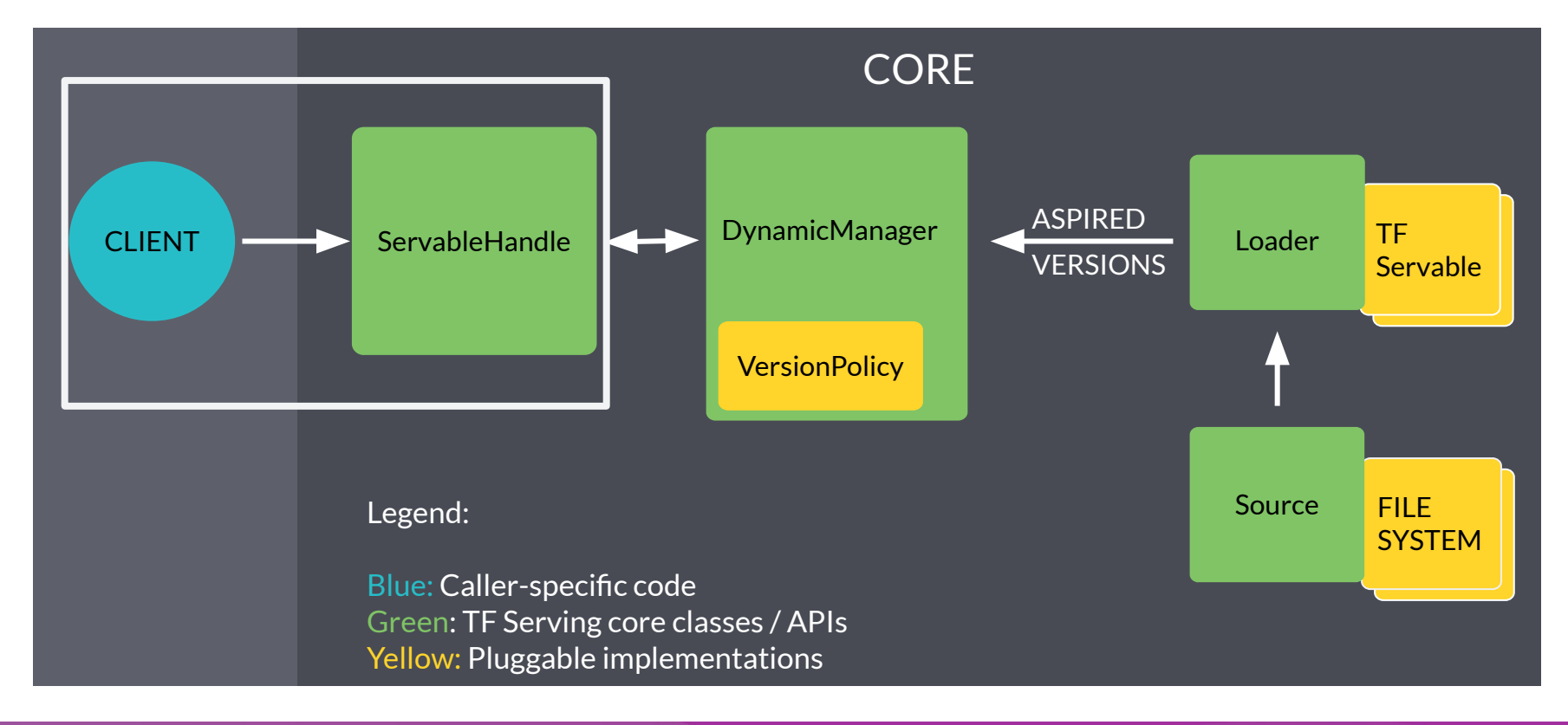

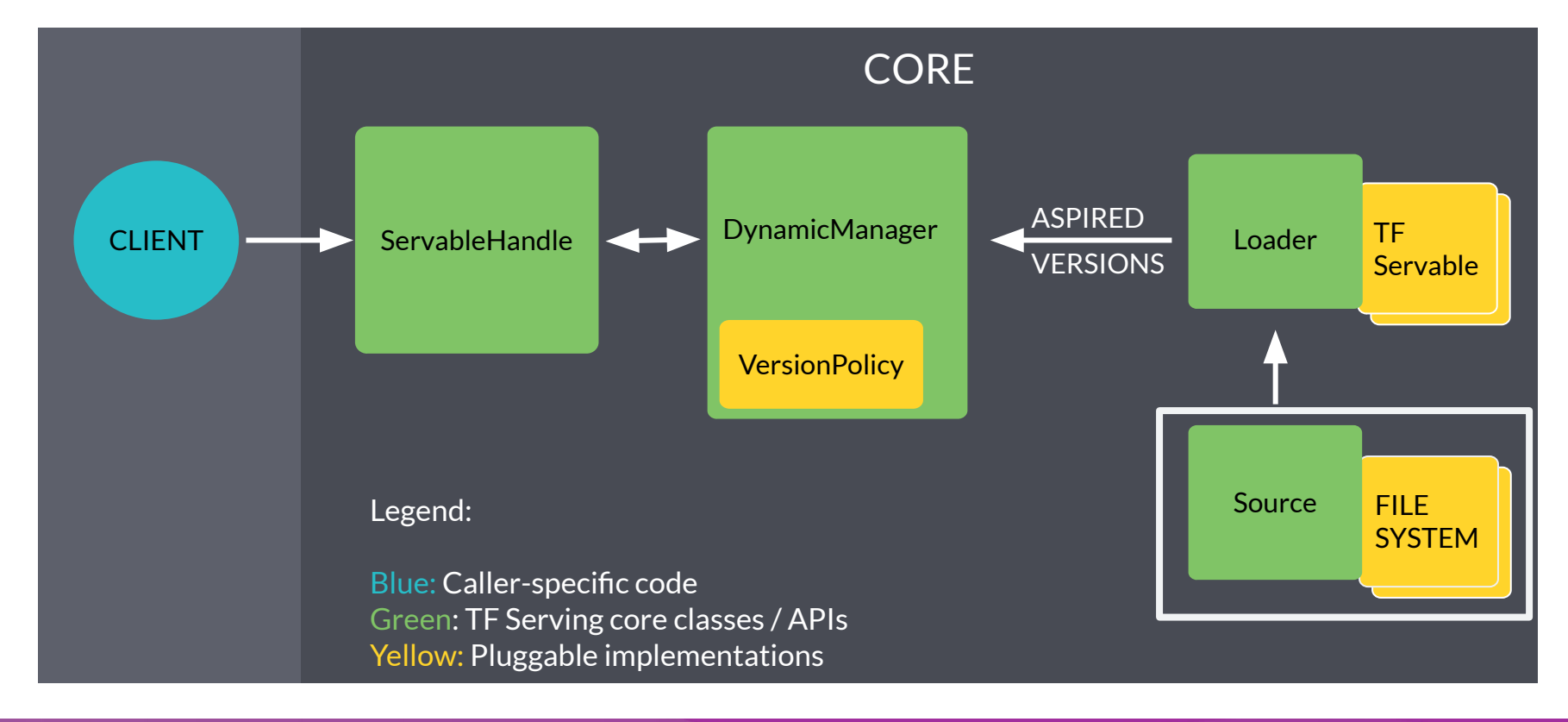

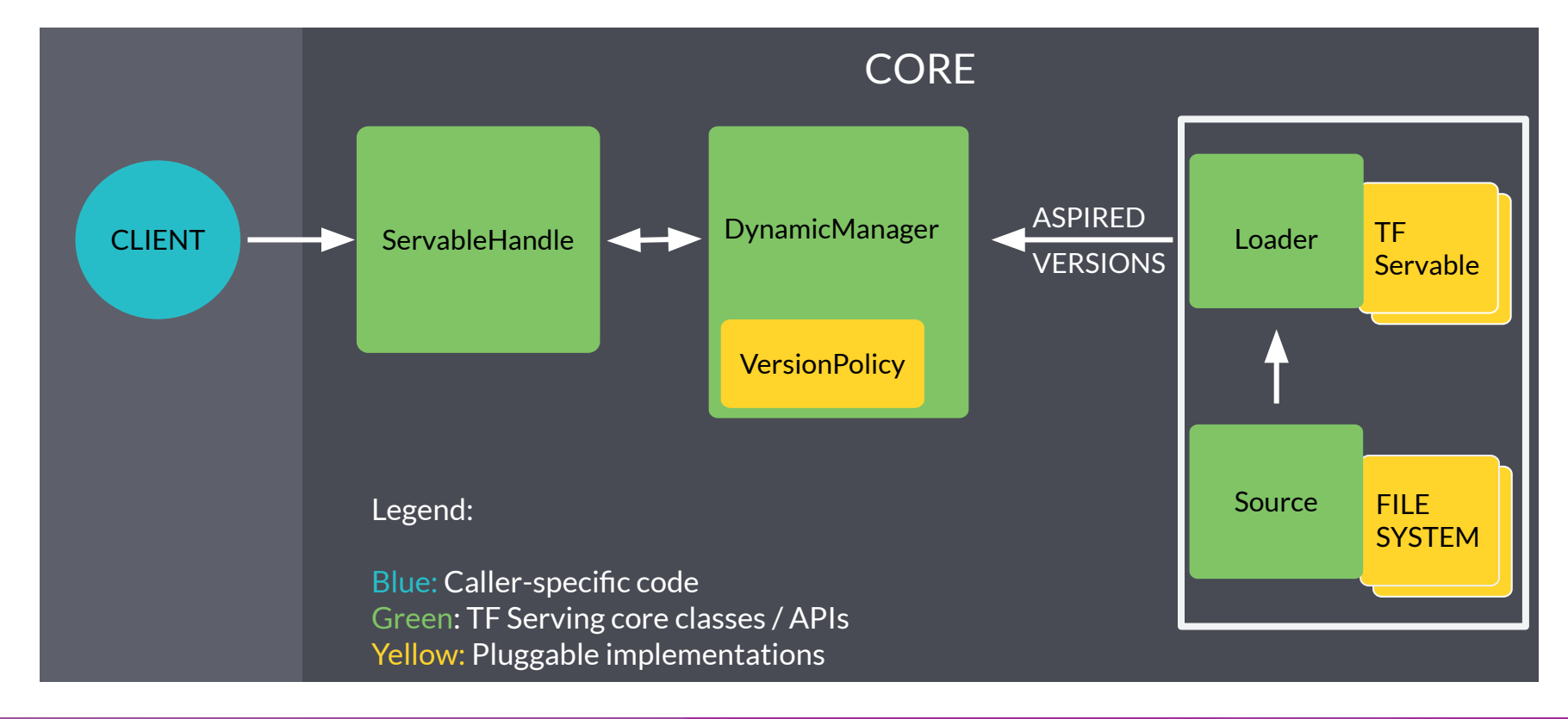

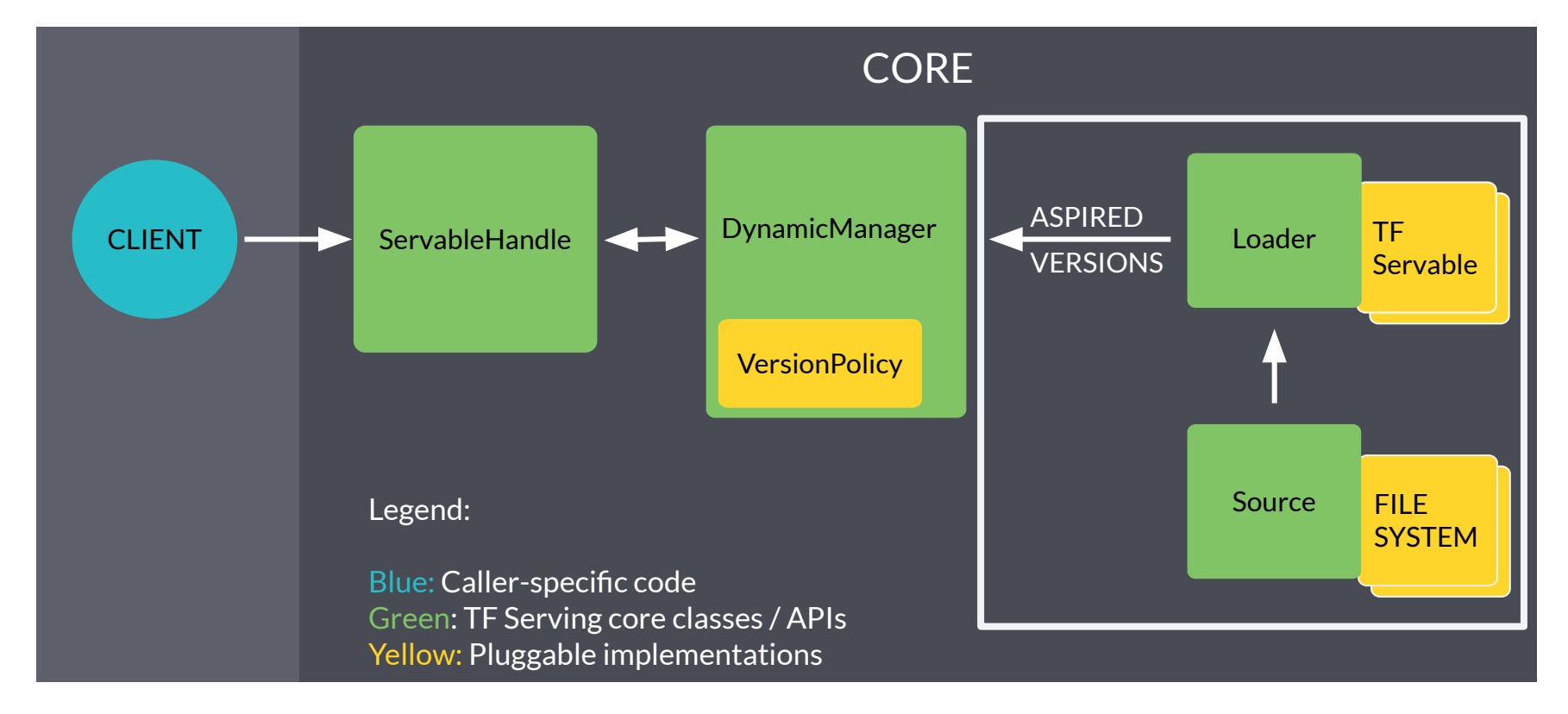

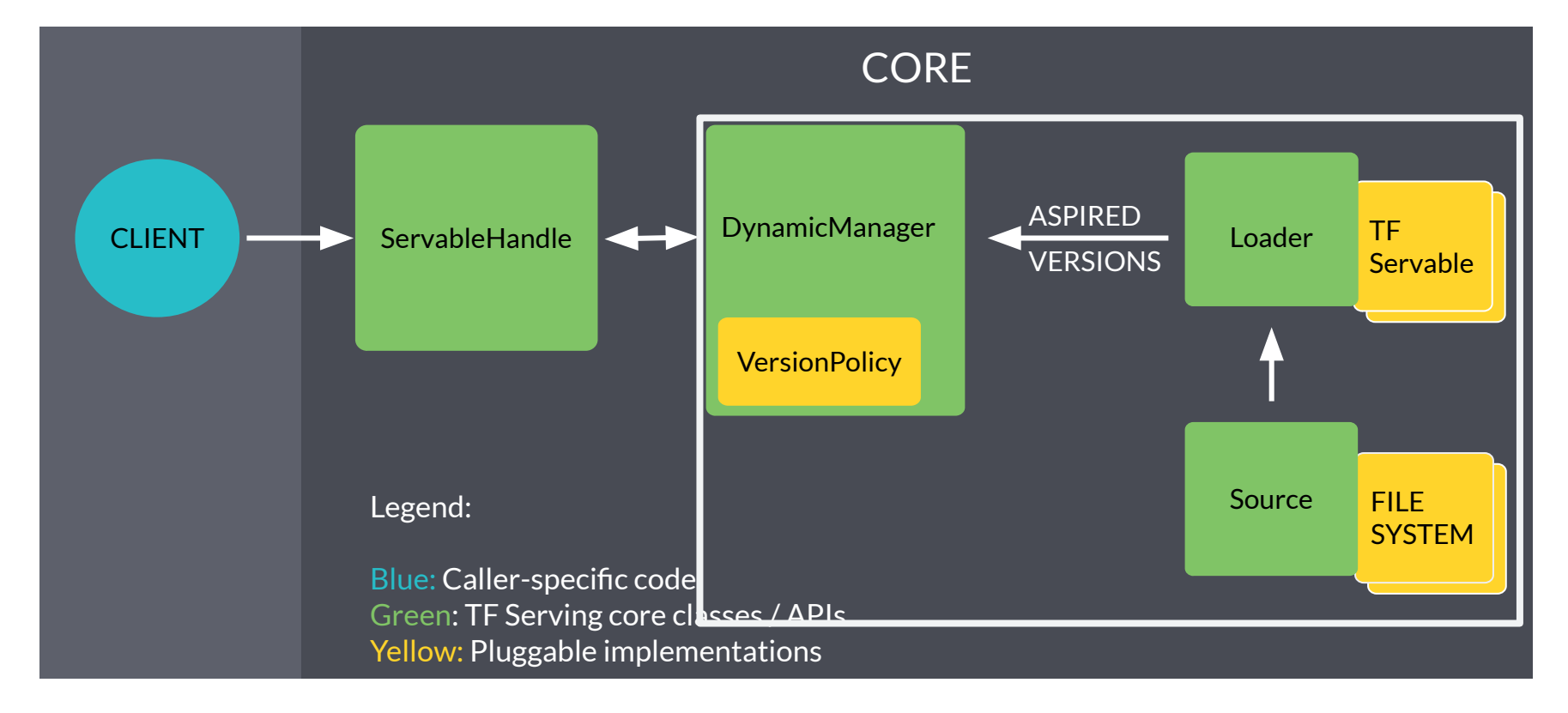

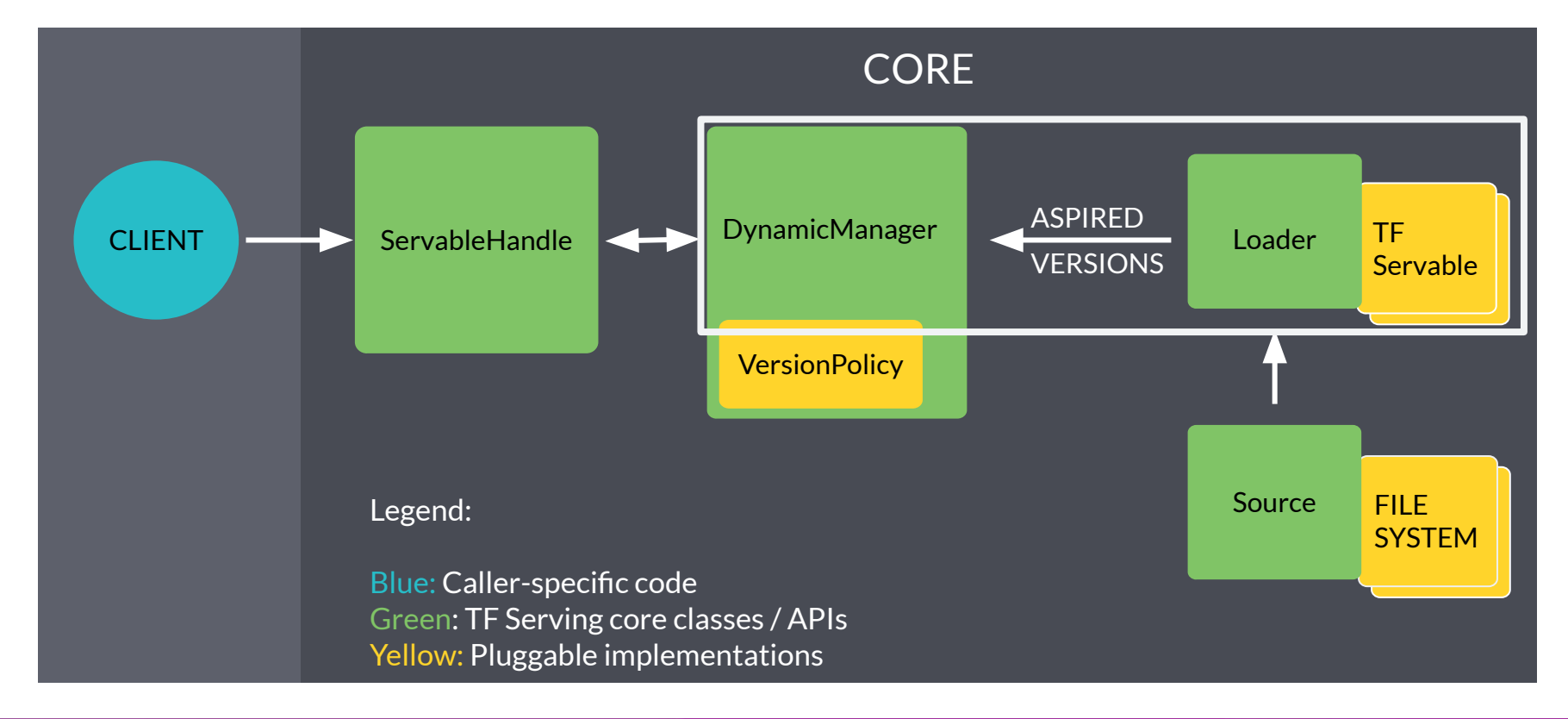

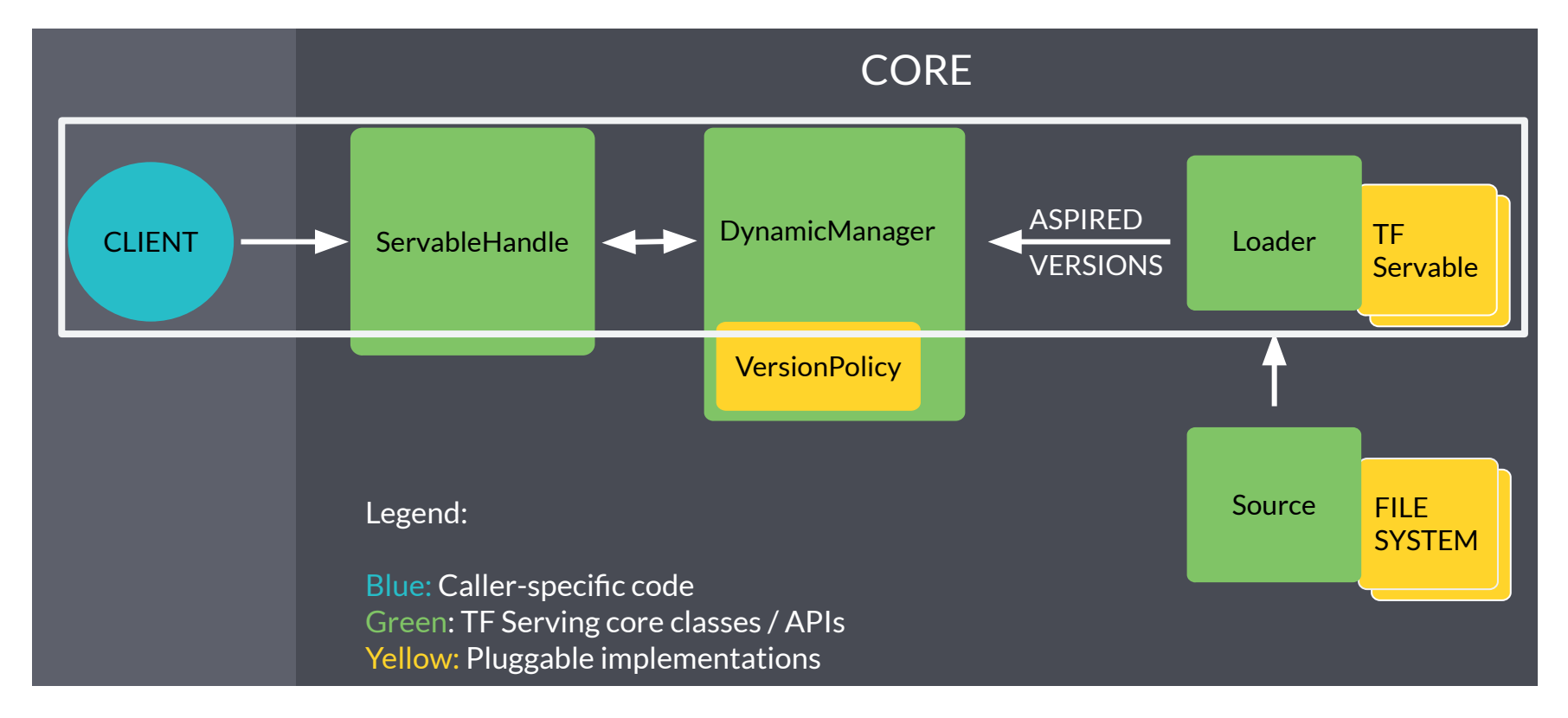

### NVIDIA Triton Inference Server

- Simplifies deployment of AI models at scale in production.
- Open source inference serving software
- Deploy trained models from any framework:

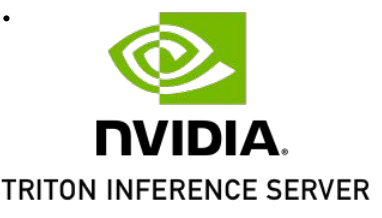

- TensorFlow, TensorRT, PyTorch, ONNX Runtime, or a custom framework
- Models can be stored on:
	- Local storage, AWS S3, GCP, Any CPU-GPU Architecture (cloud, data centre or edge)

HTTP REST or gRPC endpoints are supported.

#### Architecture

Triton Inference Server Architecture supports: link to C API can directly

- Single GPU for multiple models from same or different frameworks
- Multi-GPU for same model
	- Can run instances of model on multiple GPUs for increased inference performance.

Supports model ensembles.

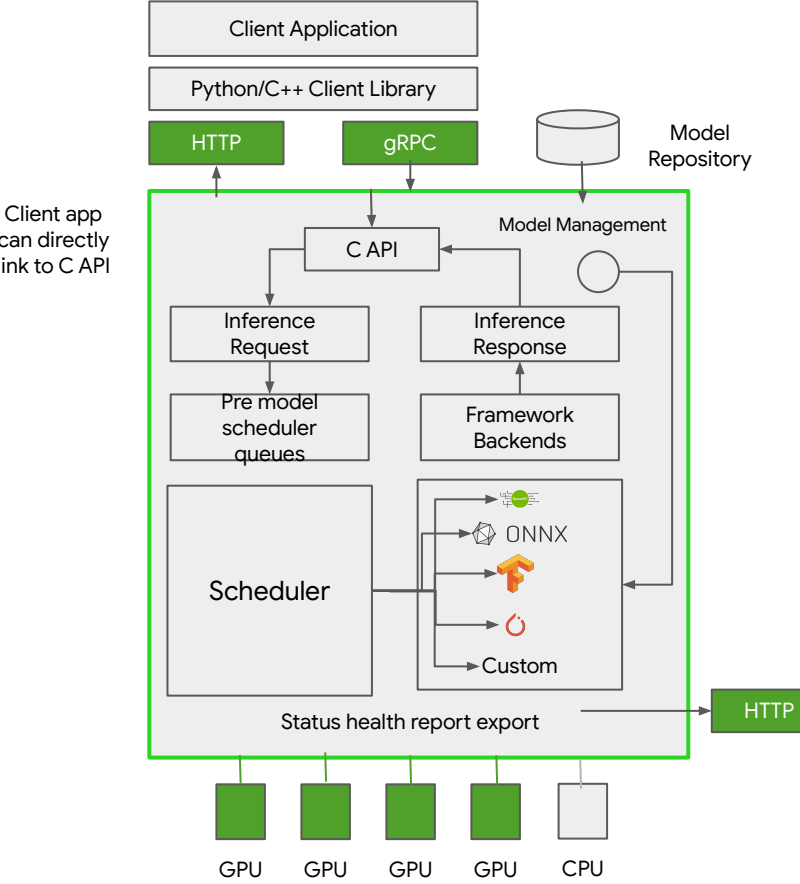

#### Designed for Scalability

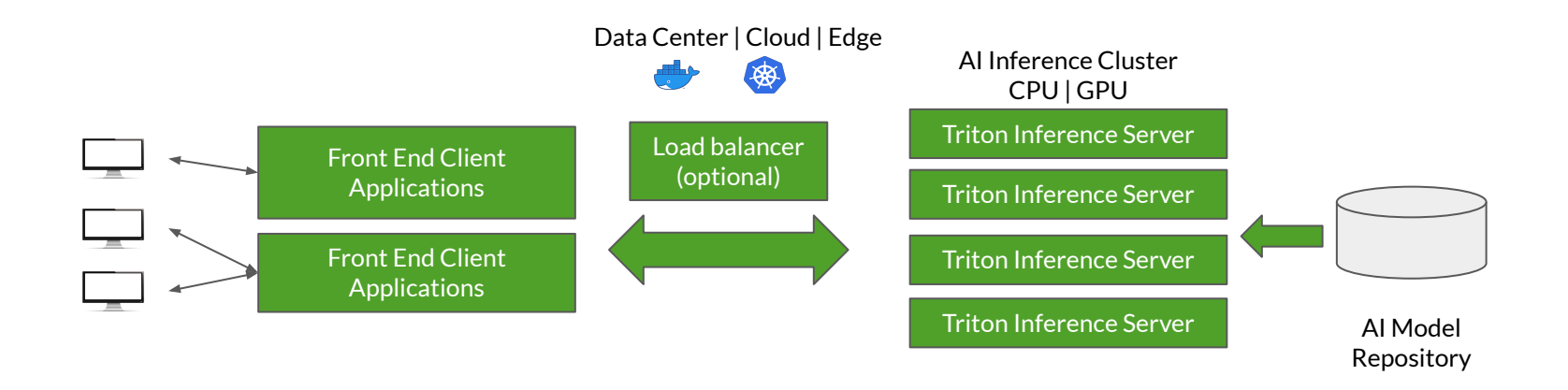

#### Can integrate with KubeFlow pipelines for end to end AI workflow

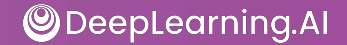

#### Torch Serve

- Model serving framework for PyTorch models.
- Initiative from AWS and Facebook

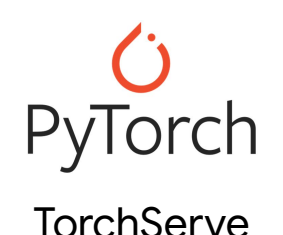

Batch and Real-time Inference

Supports REST Endpoints Default handlers for Image Classification, Object Detection, Image Segmentation, Text **Classification** 

Multi-Model Serving Monitor Detail Logs and Customized Metrics A/B Testing

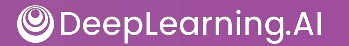

#### TorchServe Architecture

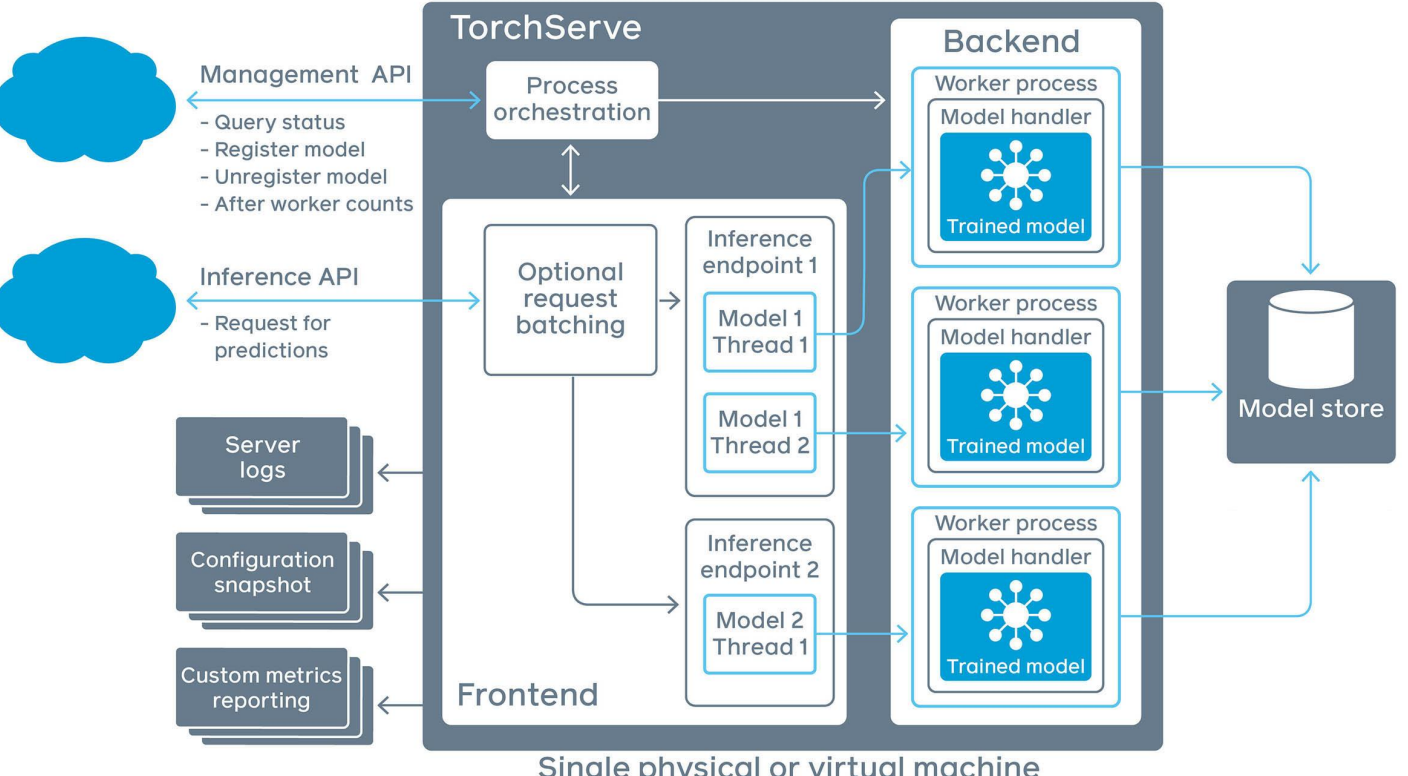

Single physical or virtual machine

#### TorchServe Architecture

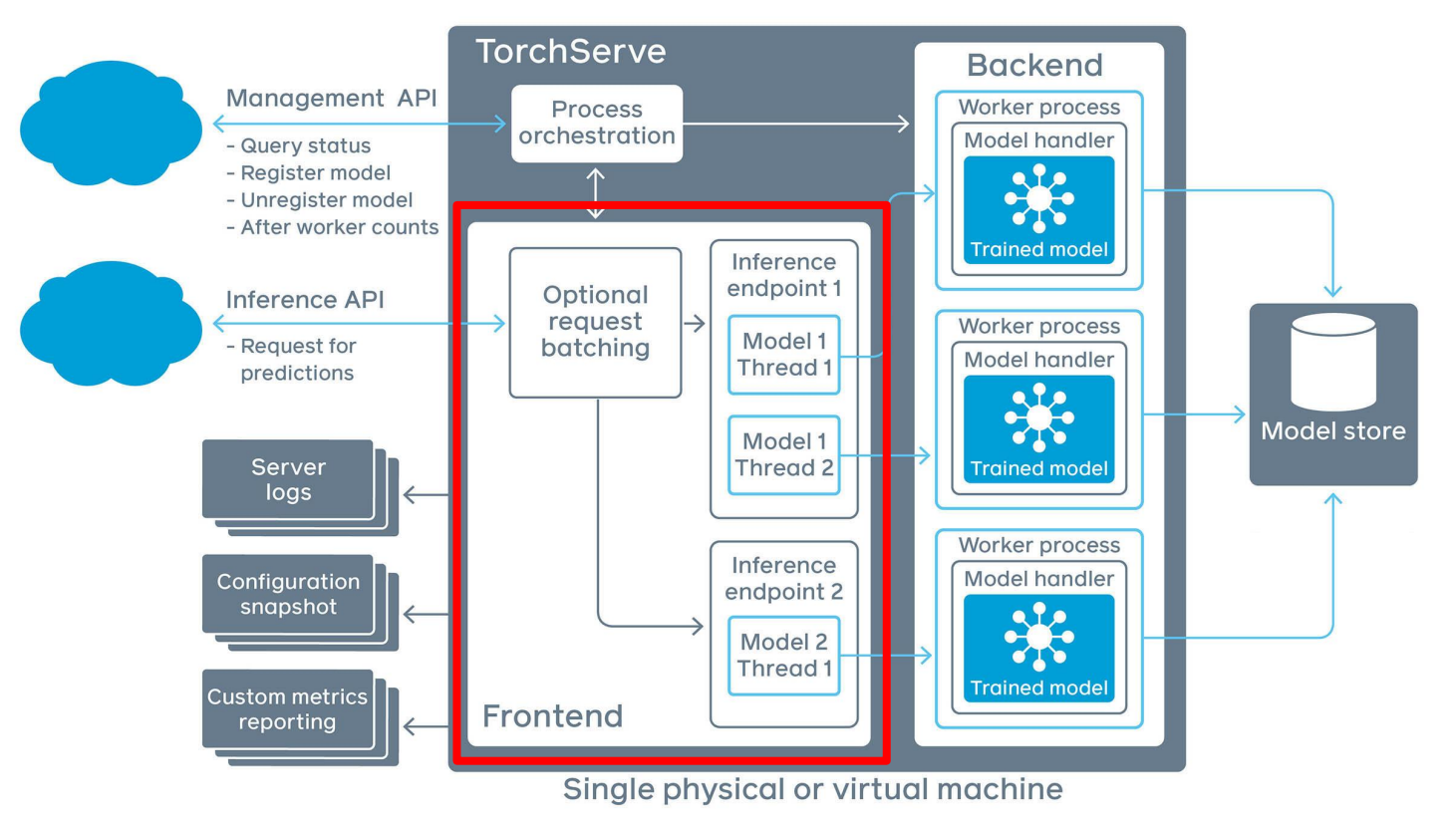

#### TorchServe Architecture

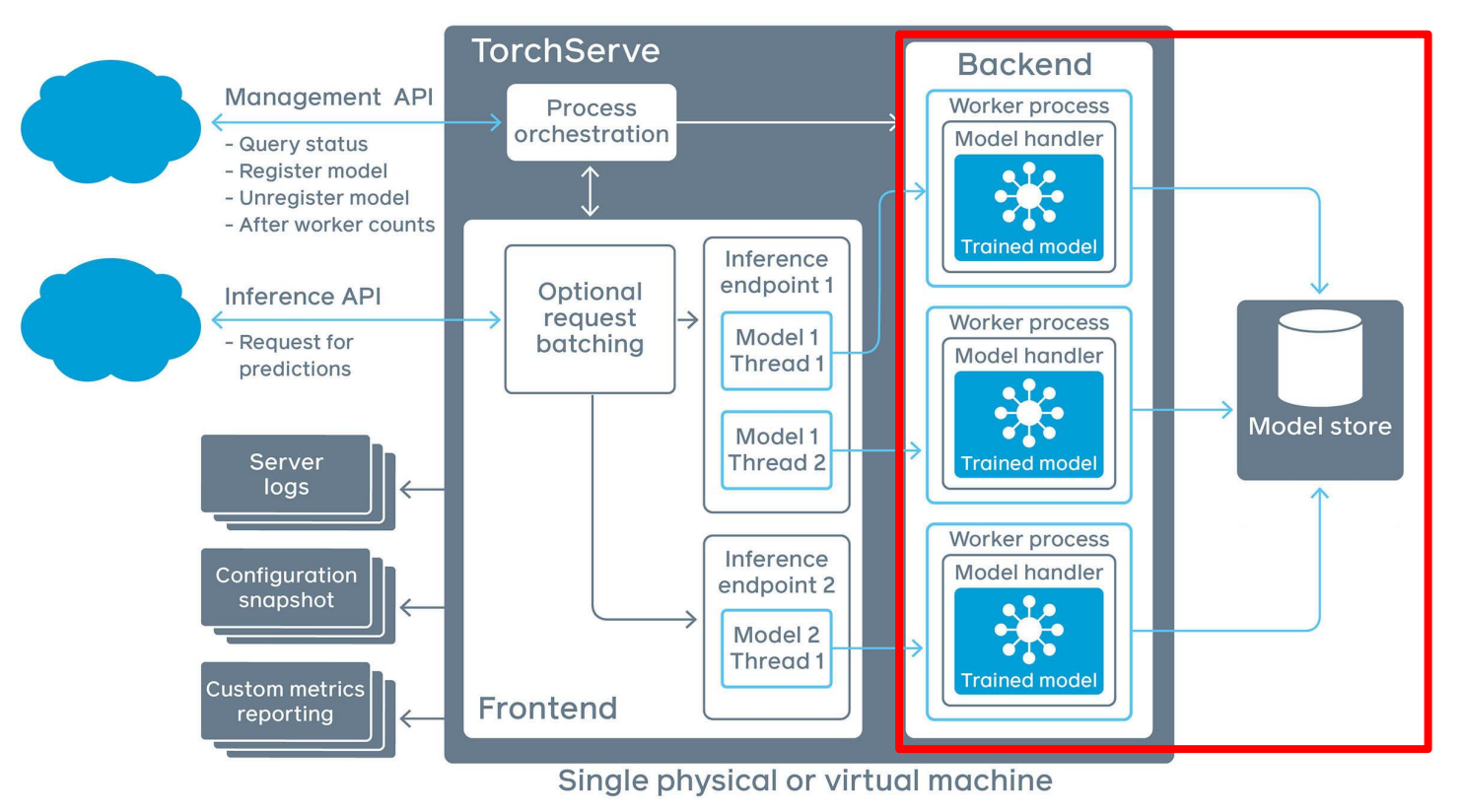

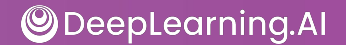
## TorchServe Architecture

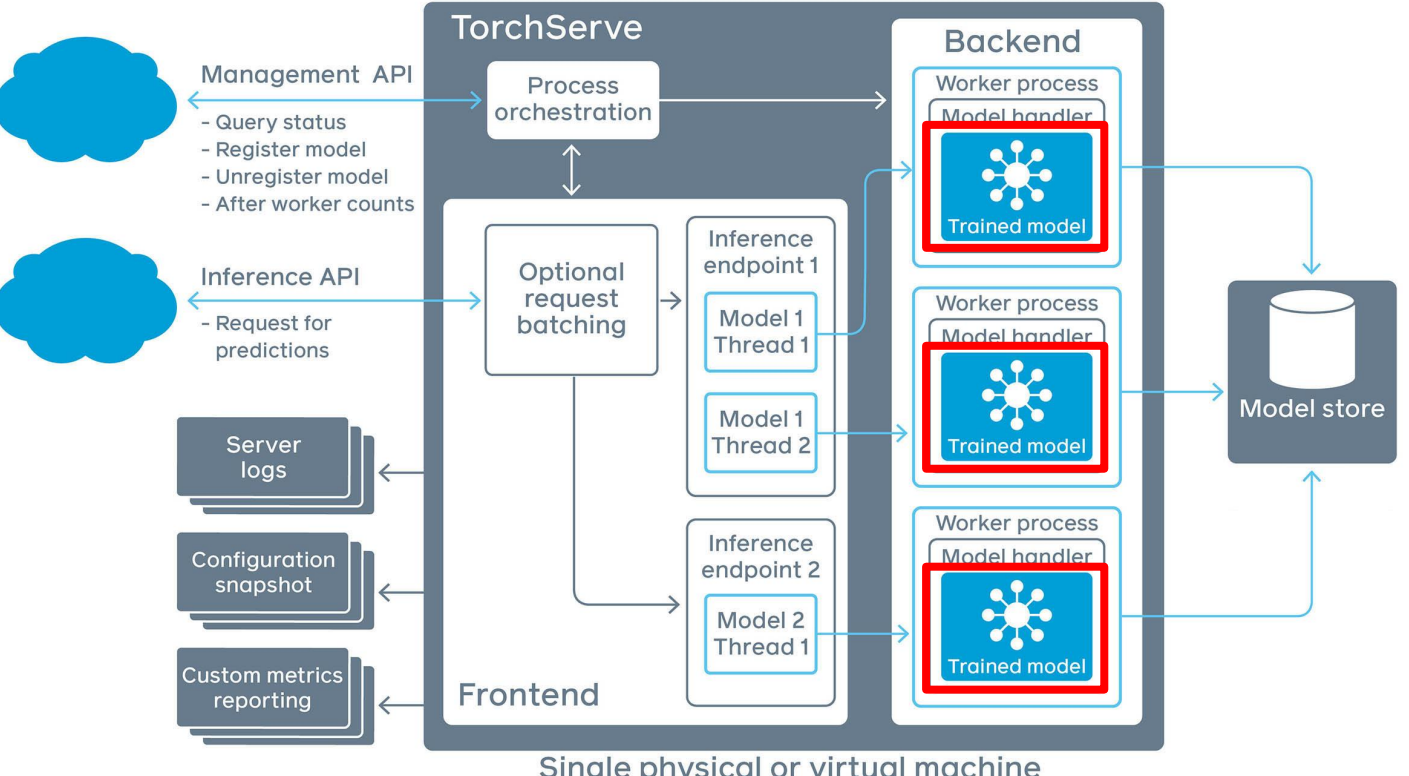

Single physical or virtual machine

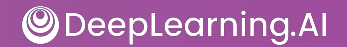

## TorchServe Architecture

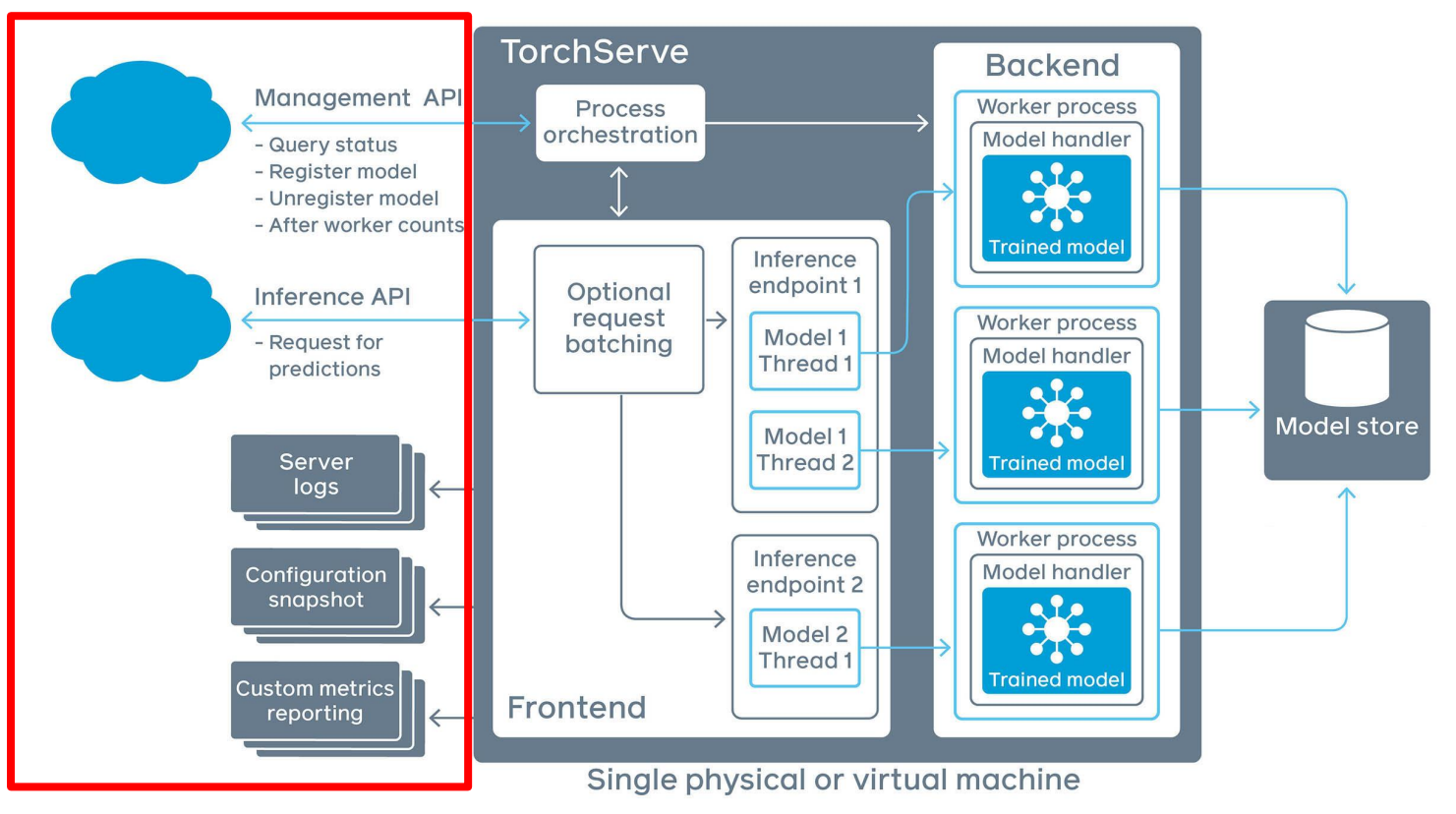

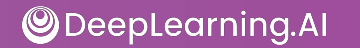

# KFServing

- Enables serverless inferencing on Kubernetes.
- Provides high abstraction interfaces for common ML frameworks like TensorFlow, PyTorch, scikit-learn etc.

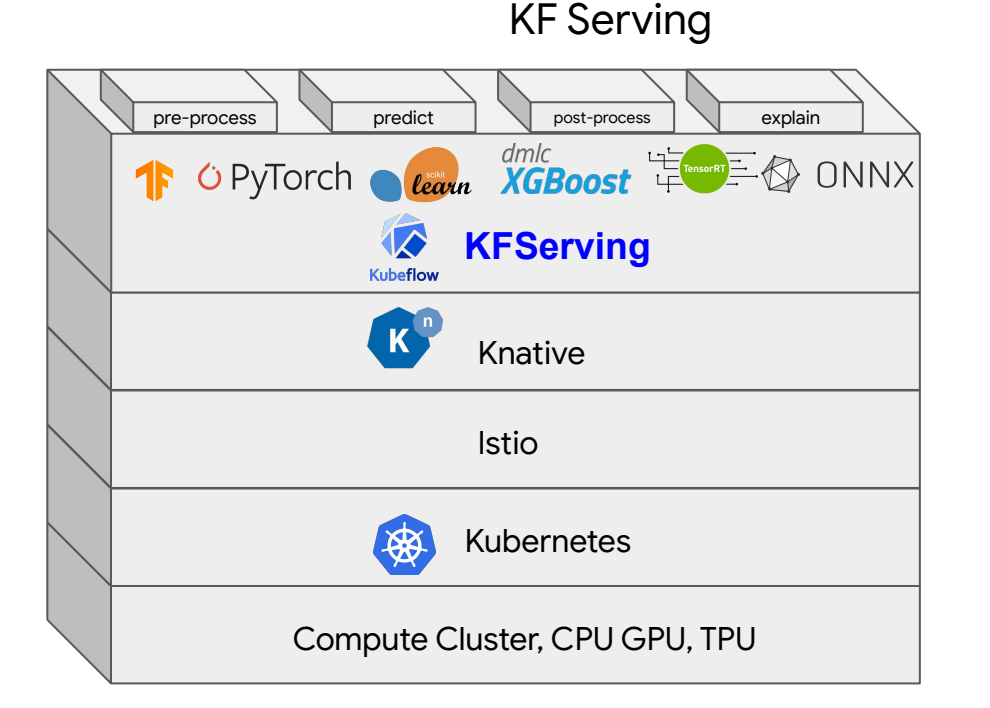

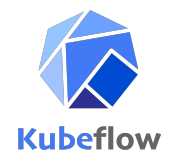

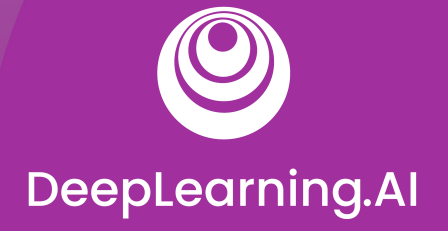

# Scaling Infrastructure

# Model Serving: Patterns and Infrastructure

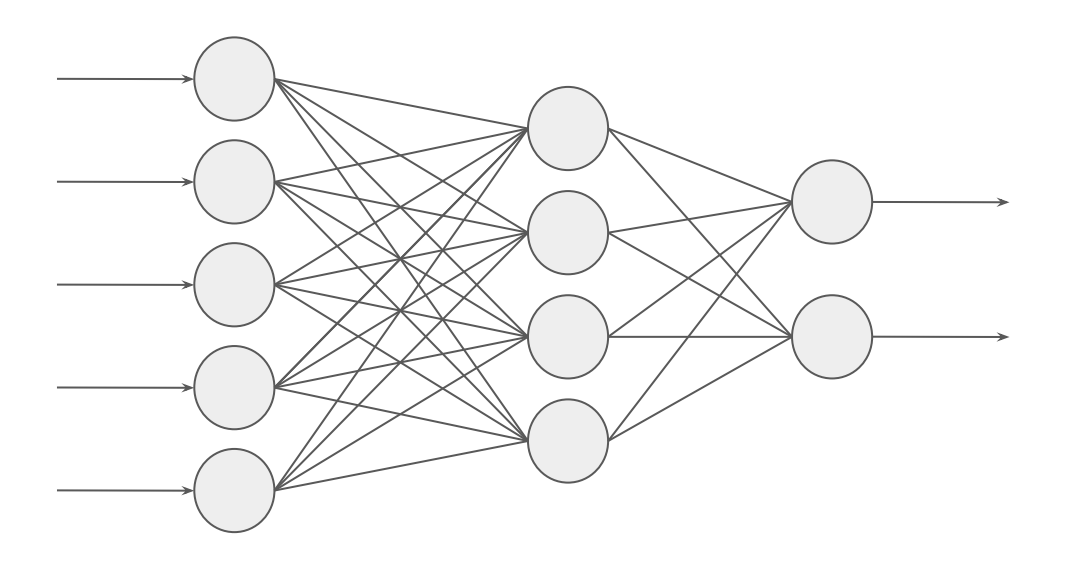

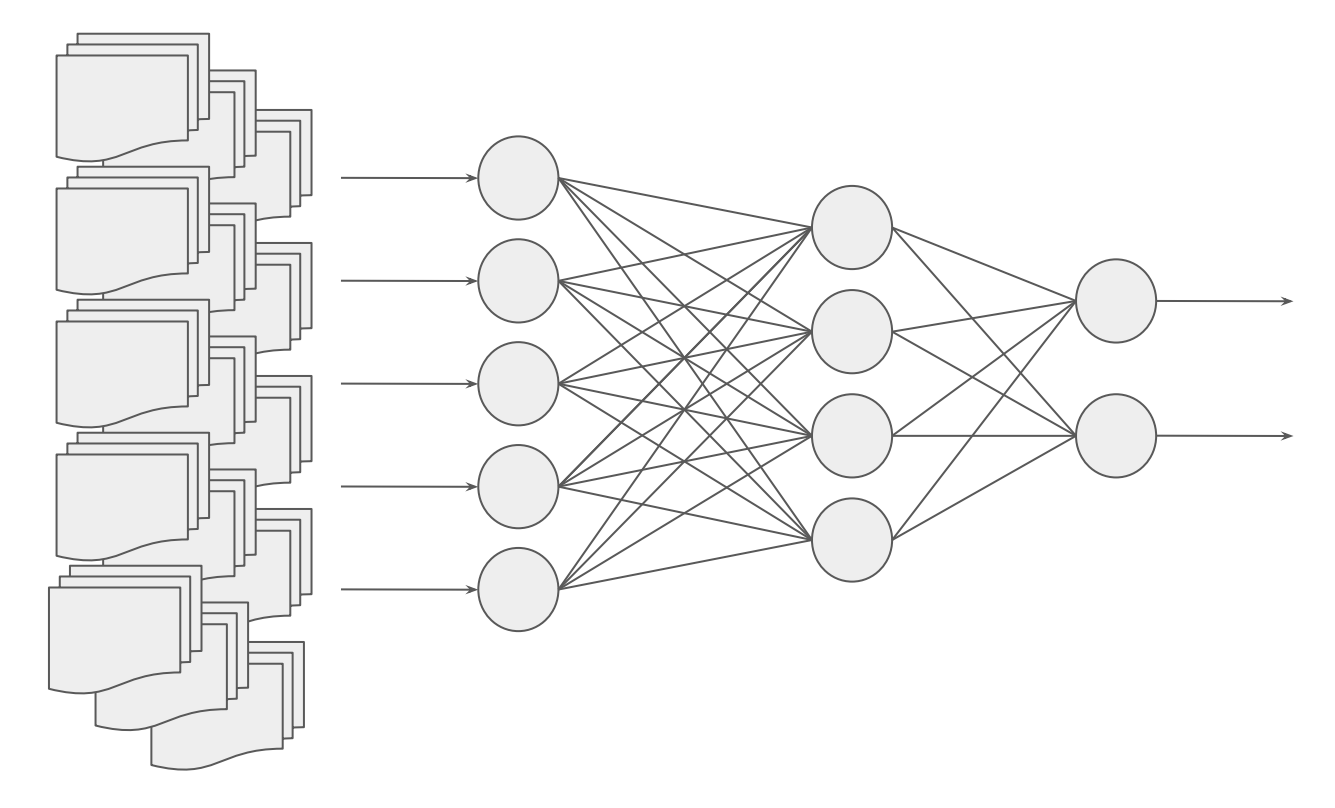

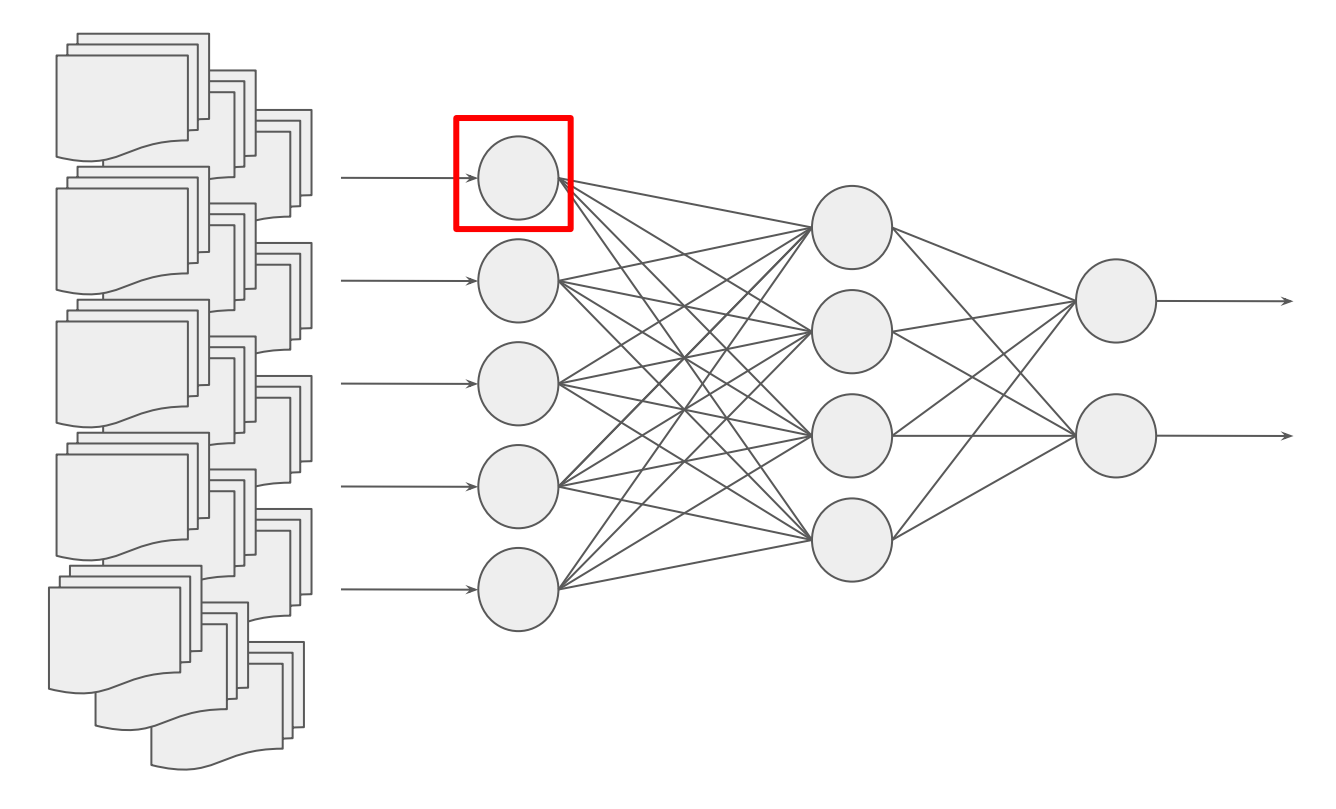

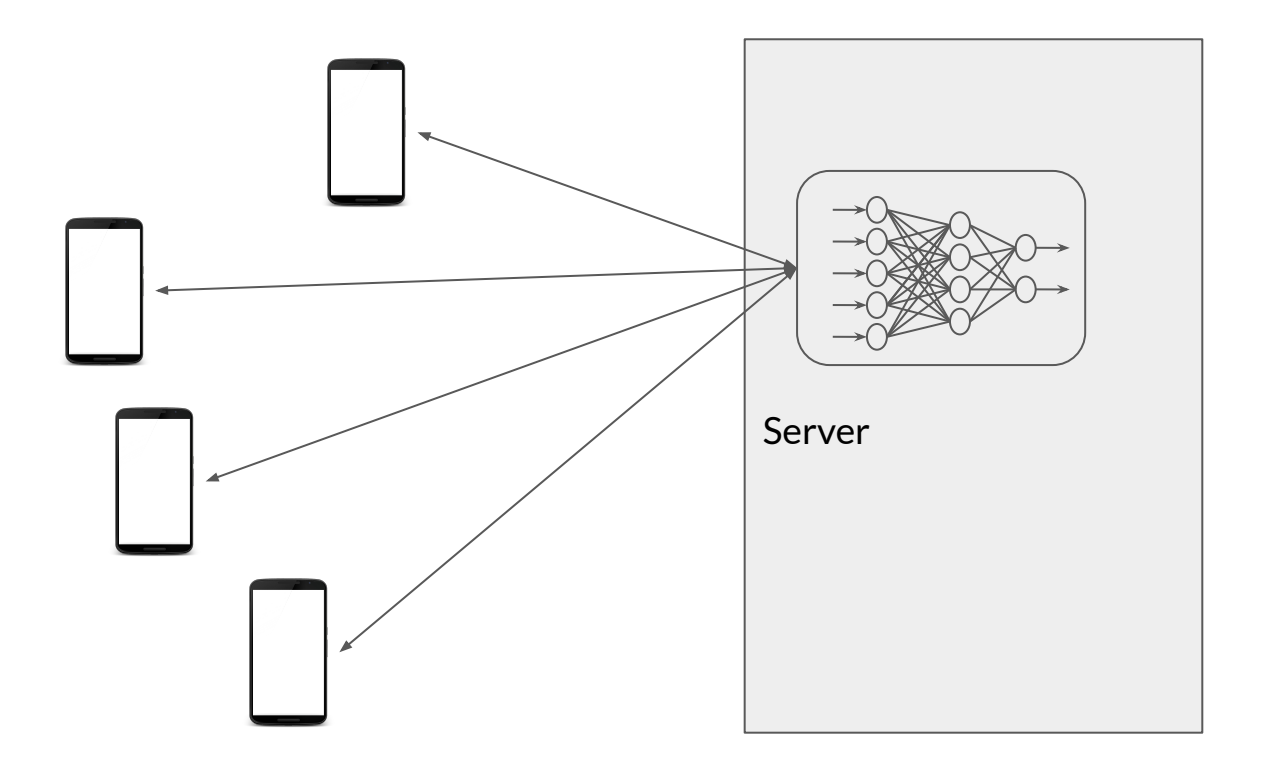

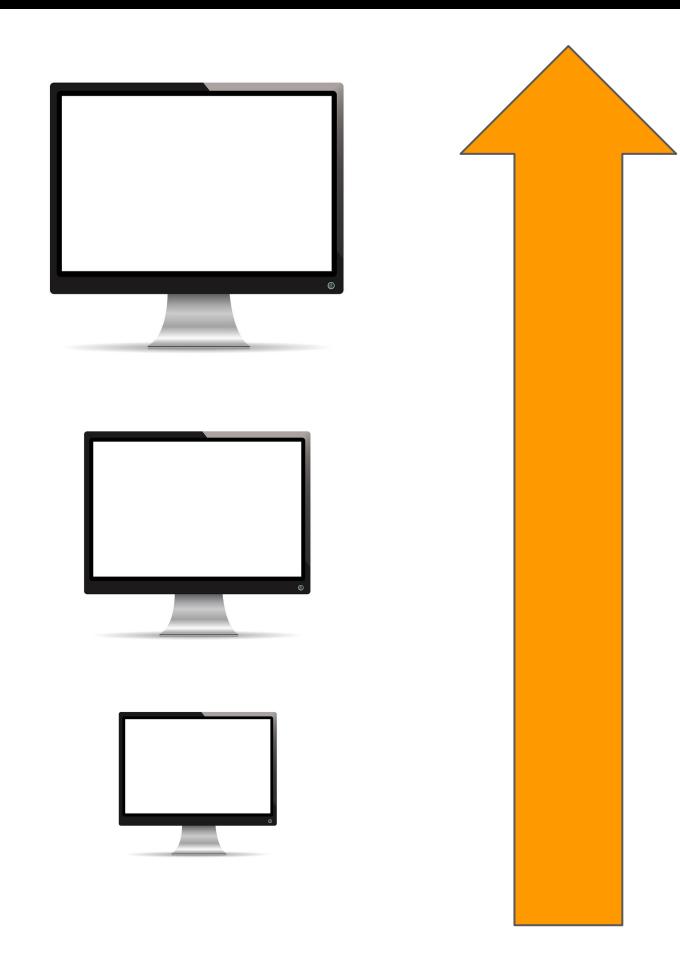

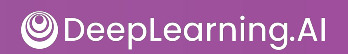

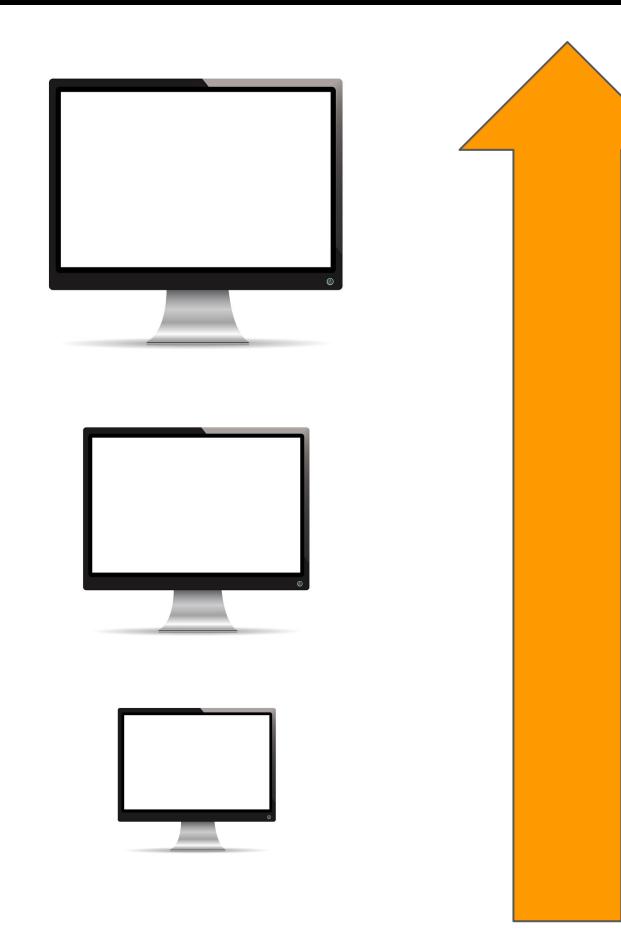

- + Increased Power
- + Upgrading
- + More RAM
- + Faster Storage
- + Adding or upgrading GPU/TPU

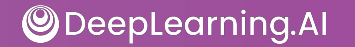

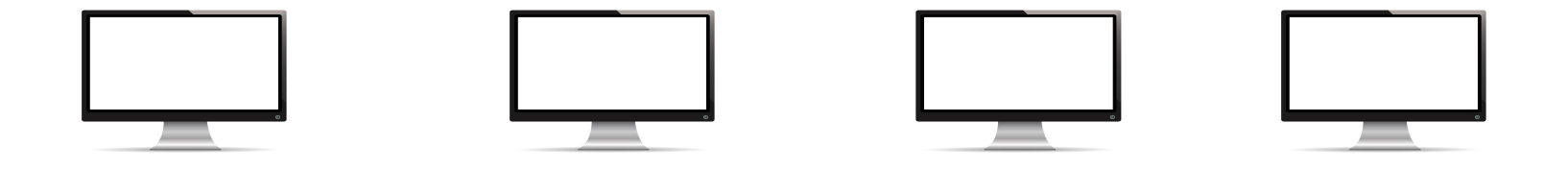

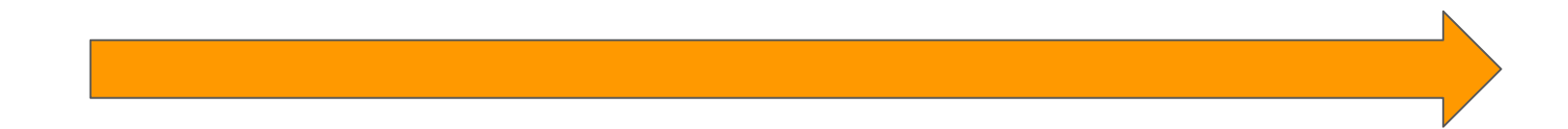

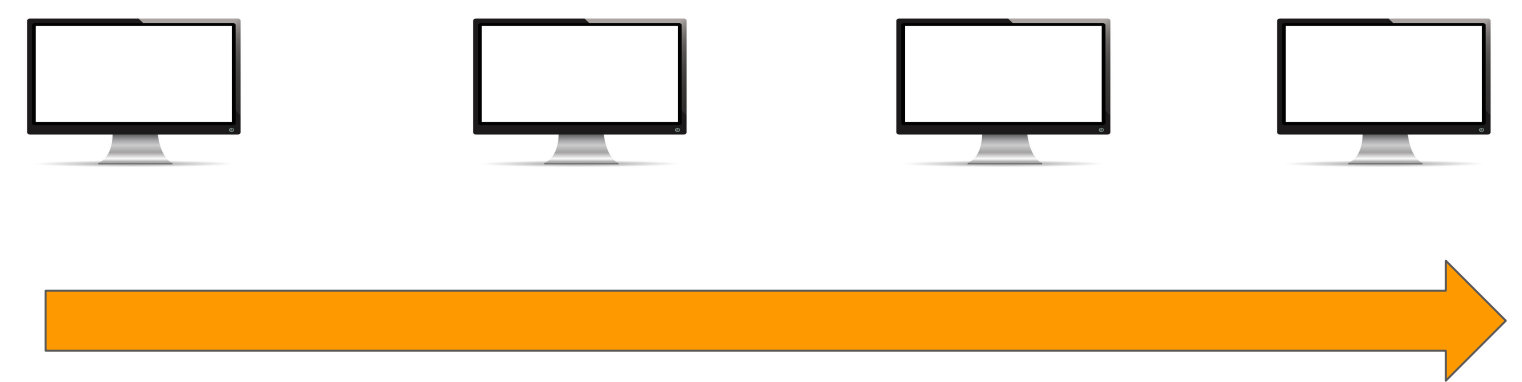

- + More CPUs/GPUs instead of bigger ones
- + Scale up as needed
- + Scale back down to minimums

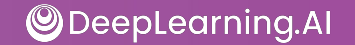

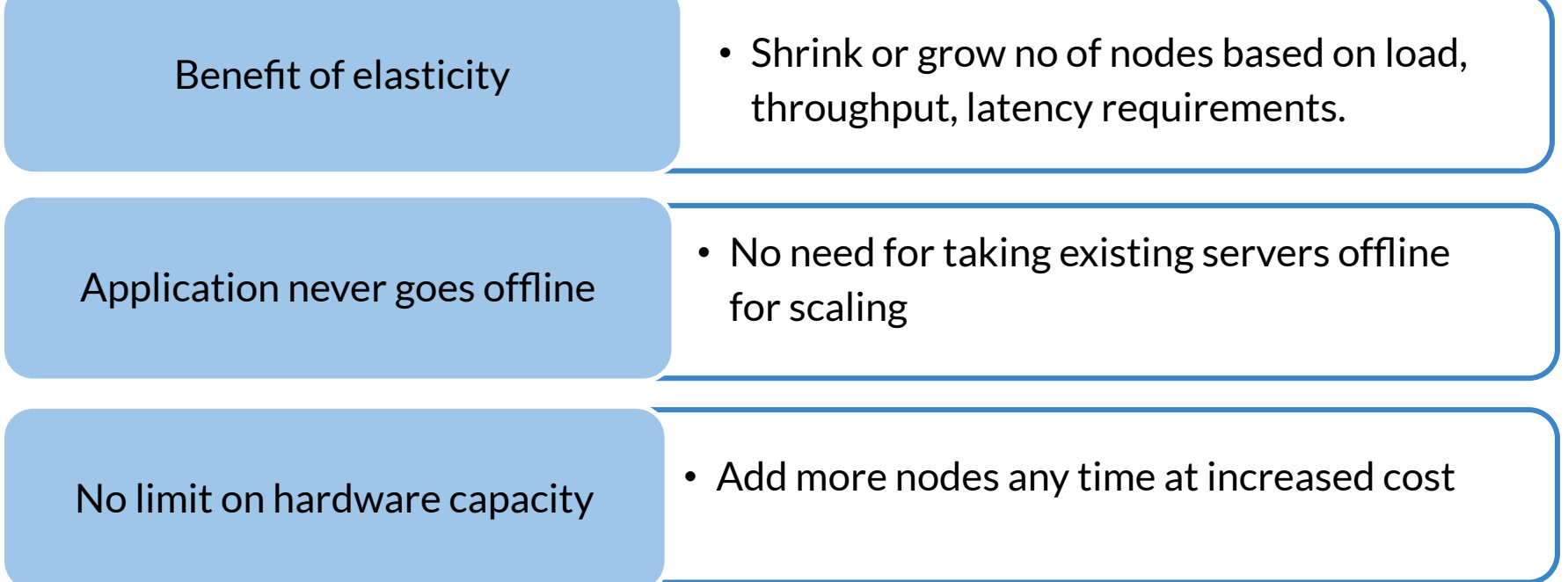

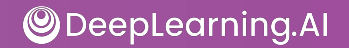

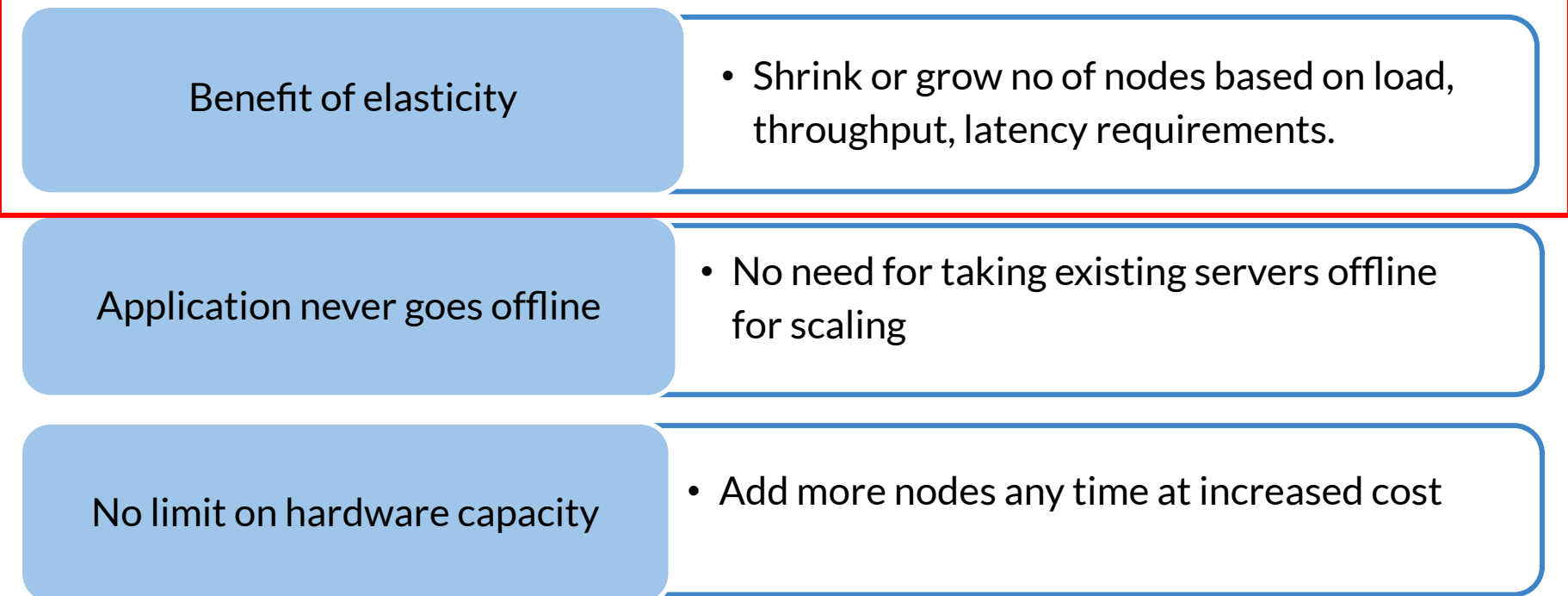

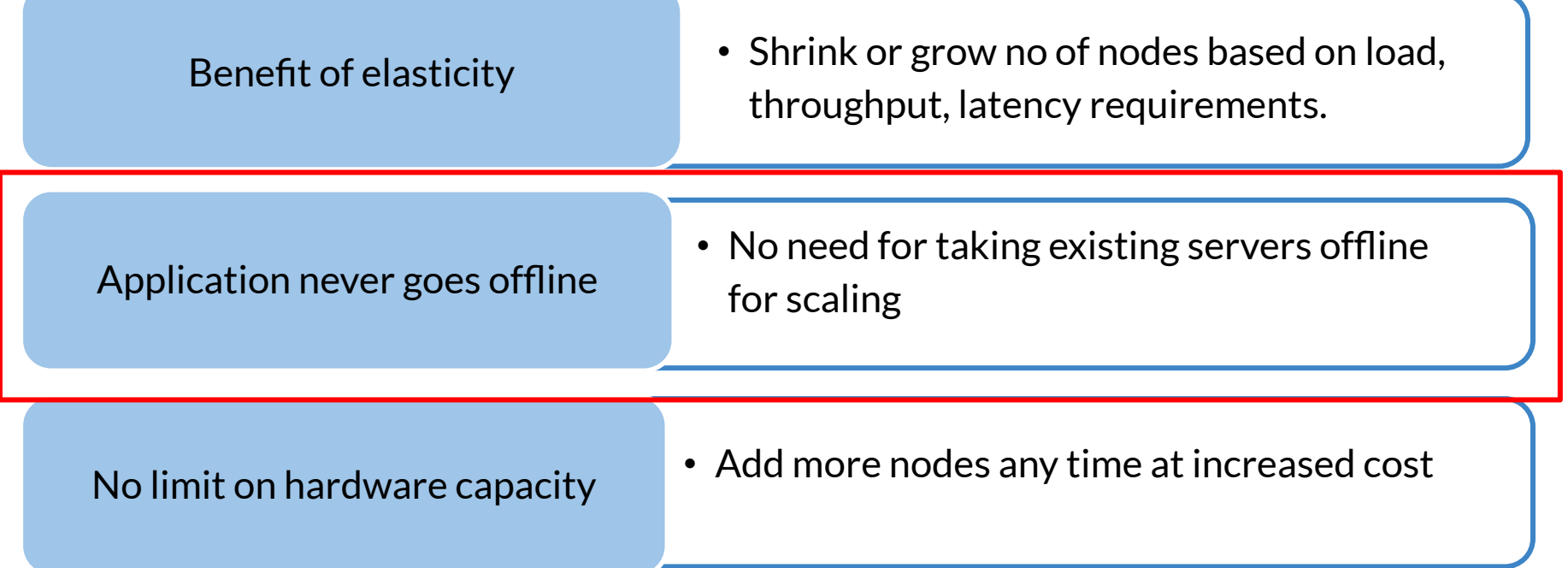

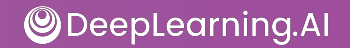

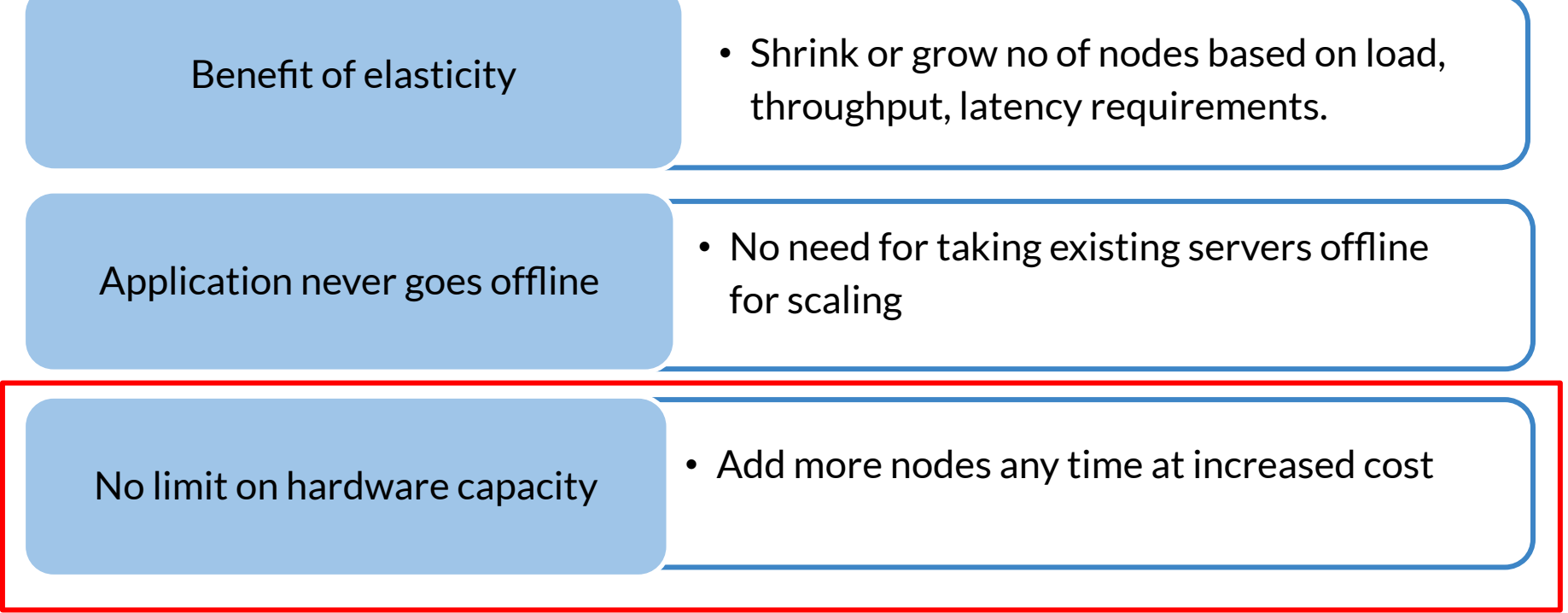

### Typical System Architecture

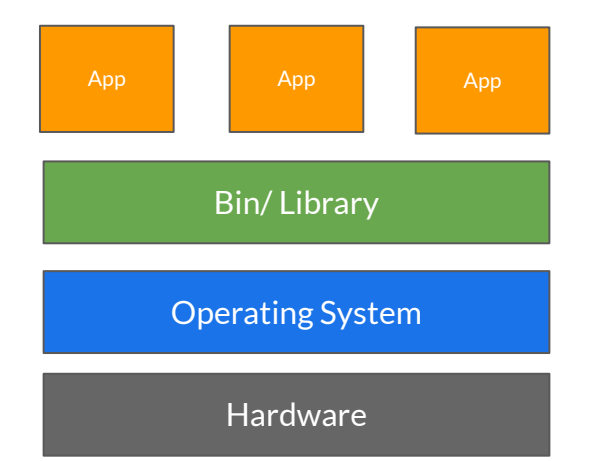

## Virtual Machine (VM) Architecture

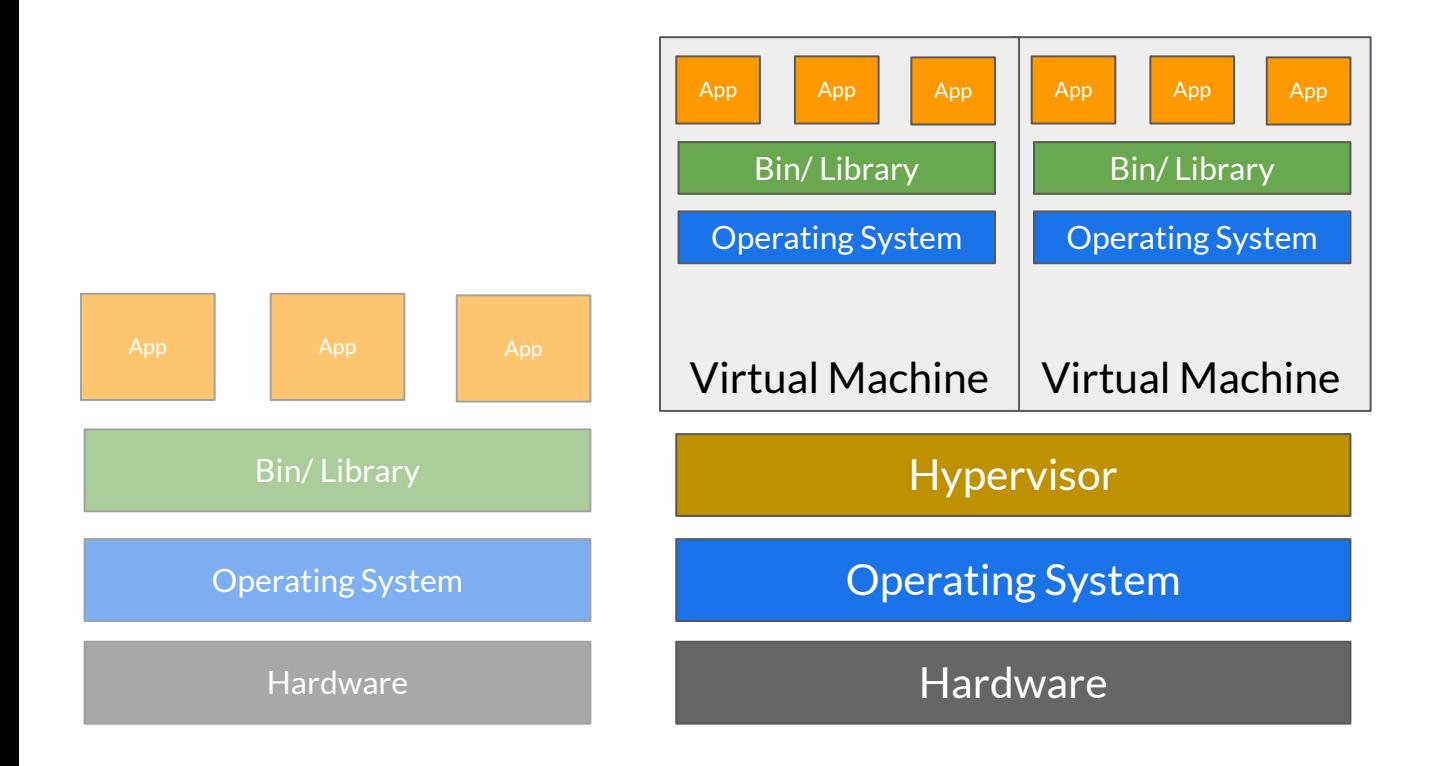

#### VM Management

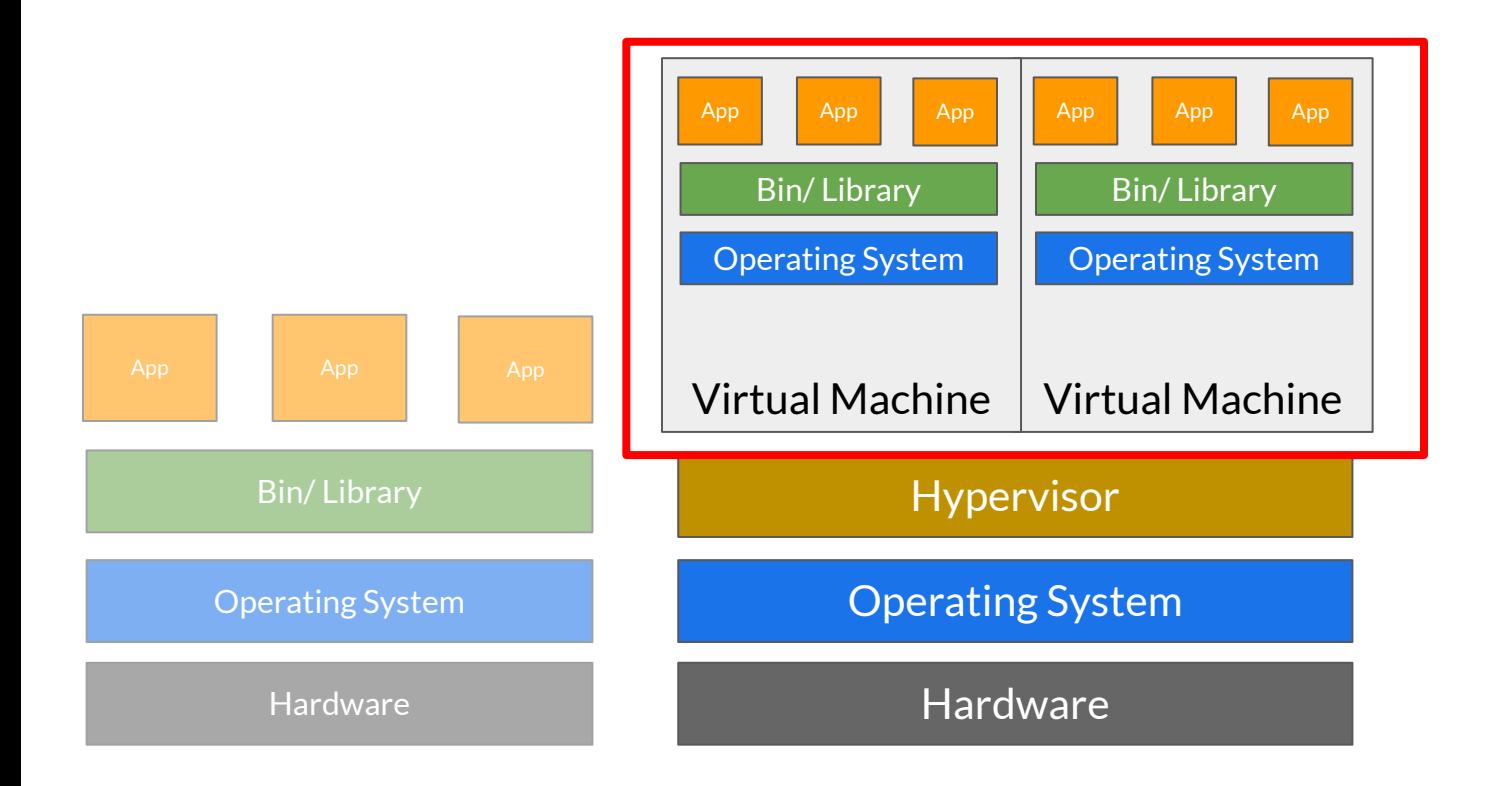

#### Hypervisor and Scaling

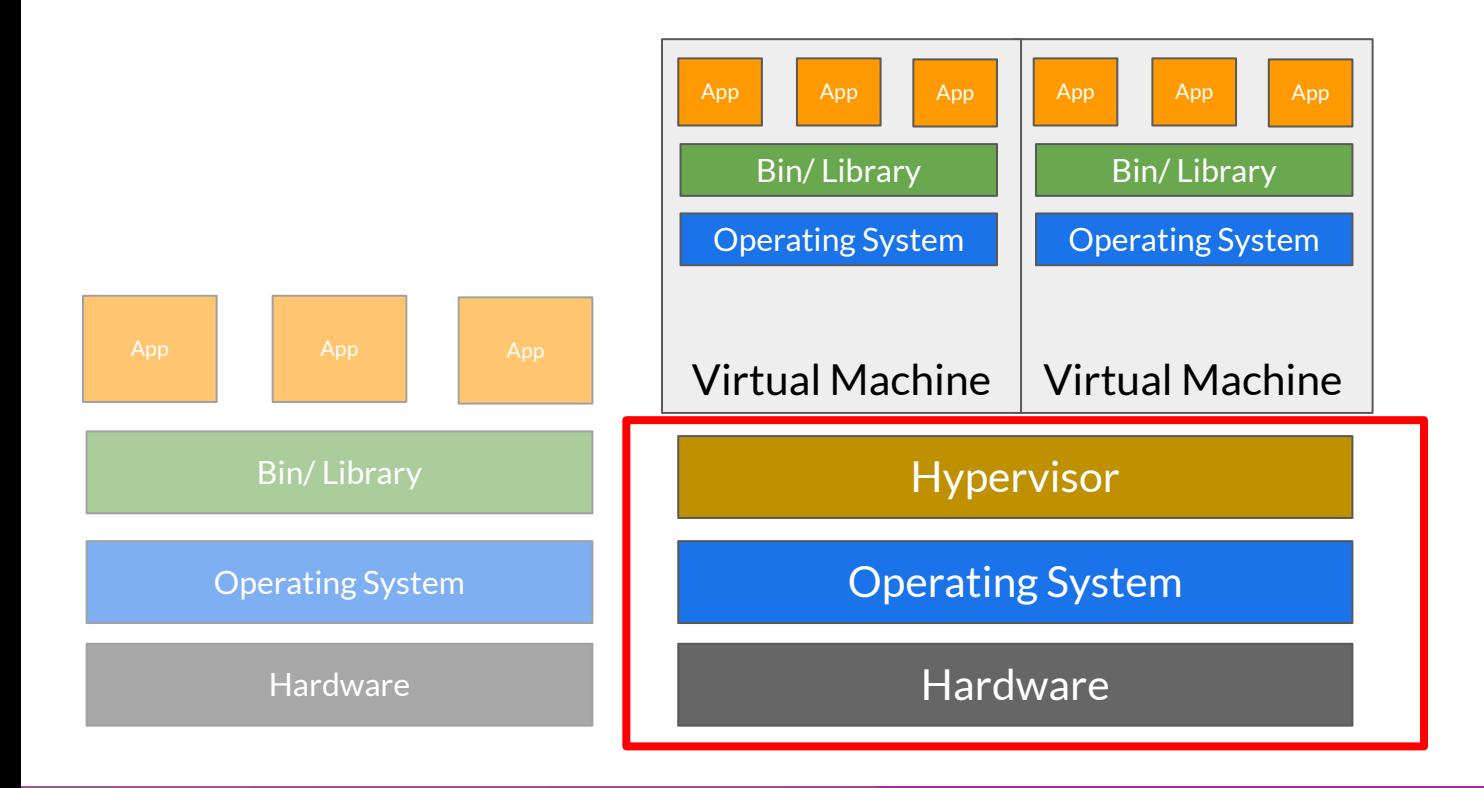

#### VM Limitations

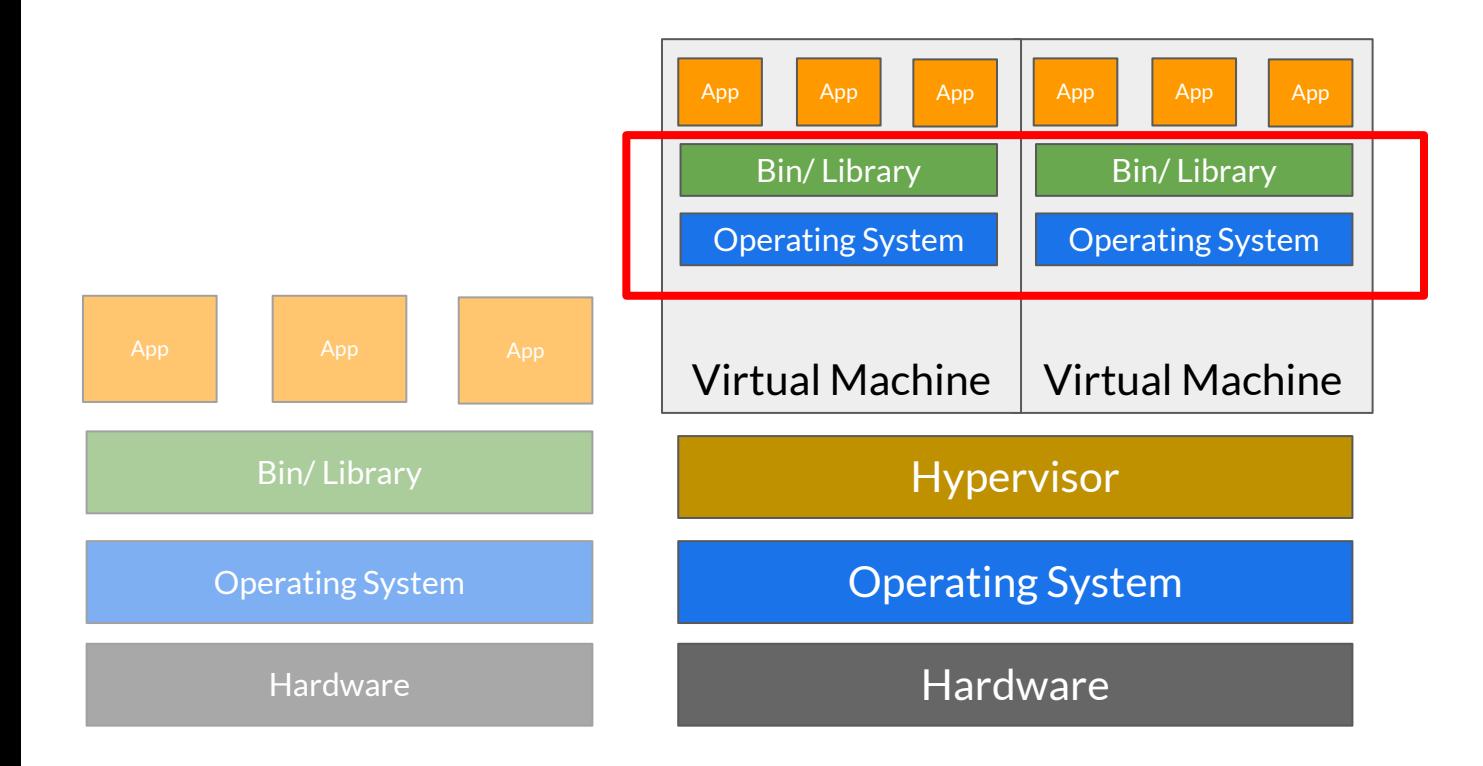

#### Building Containers

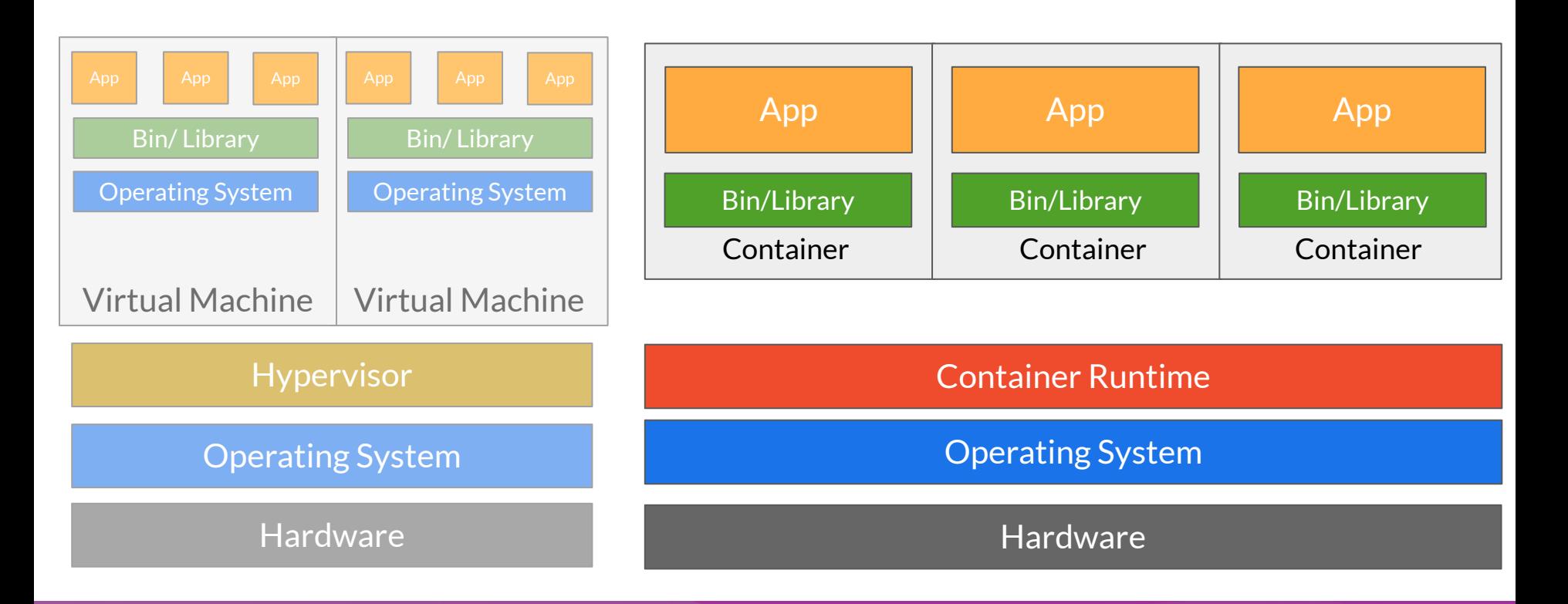

#### Containers Advantages

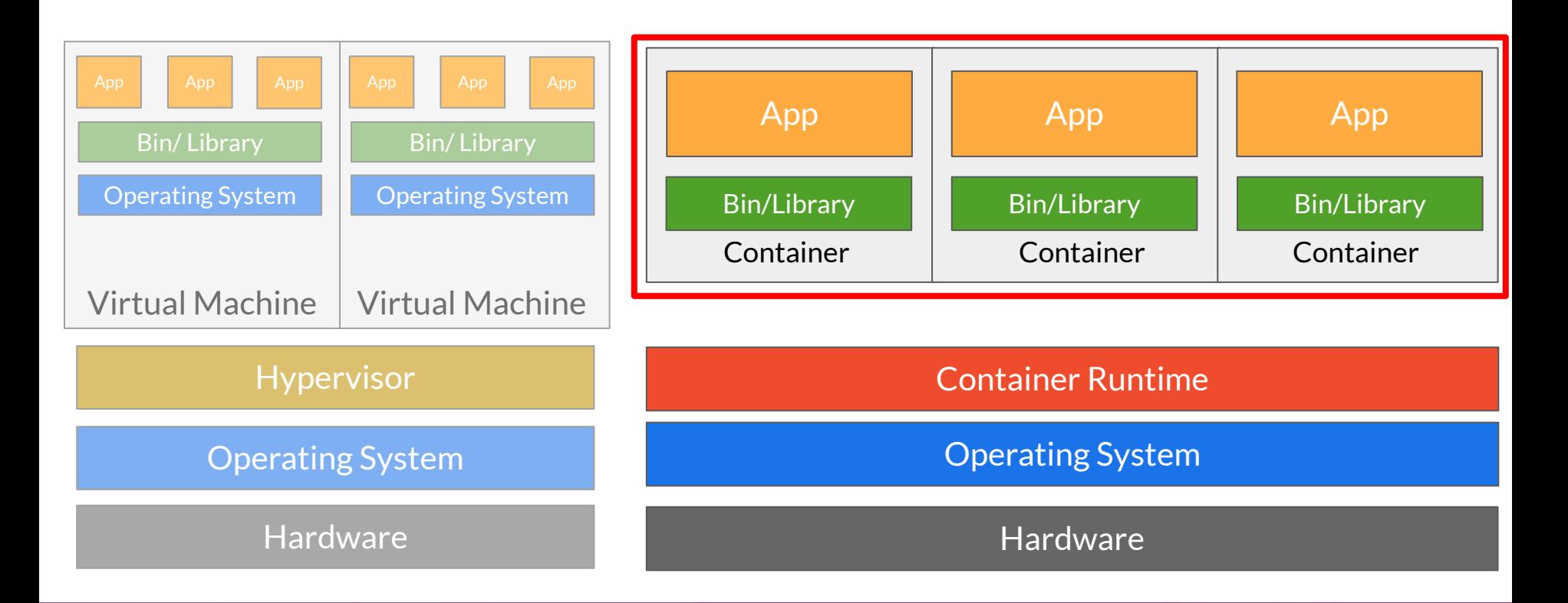

#### Containers Advantages

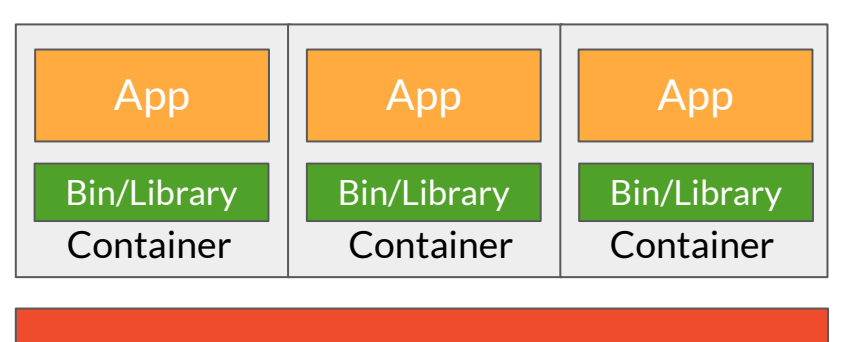

#### Container Runtime

#### Operating System

#### Hardware

- Less OS requirements more apps!
- **Abstraction**
- Easy deployment based on container runtime

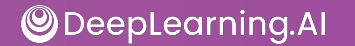

### Docker: Container Runtime

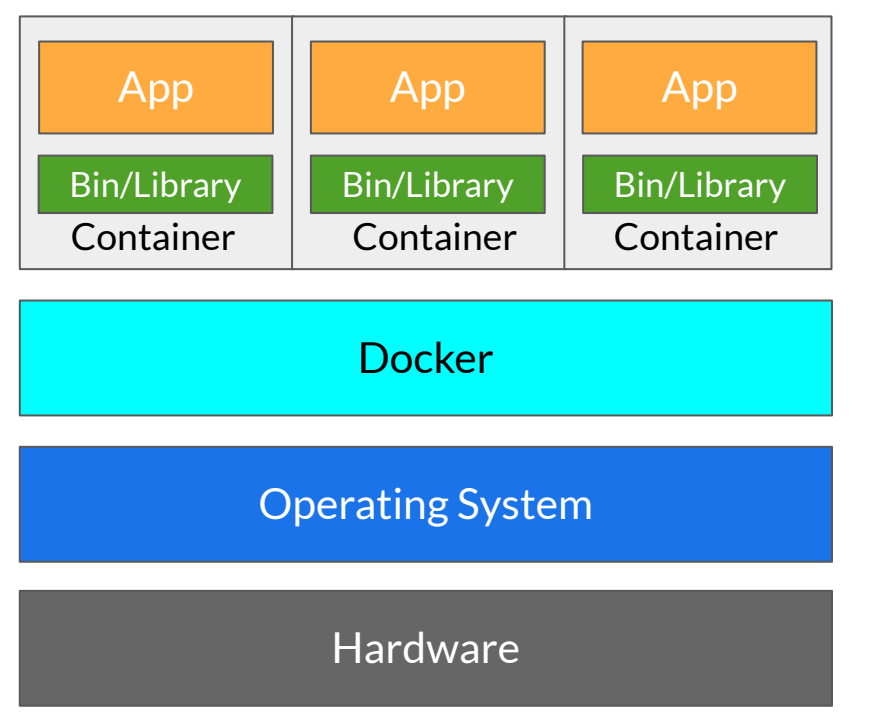

- Open source container technology
- Most popular container runtime
- Started as container technology for Linux
- Available for Windows applications as well.
- Can be used in data centres, personal machines or public cloud.
- Docker partners with major cloud services for containerization.

#### Enter Container Orchestration

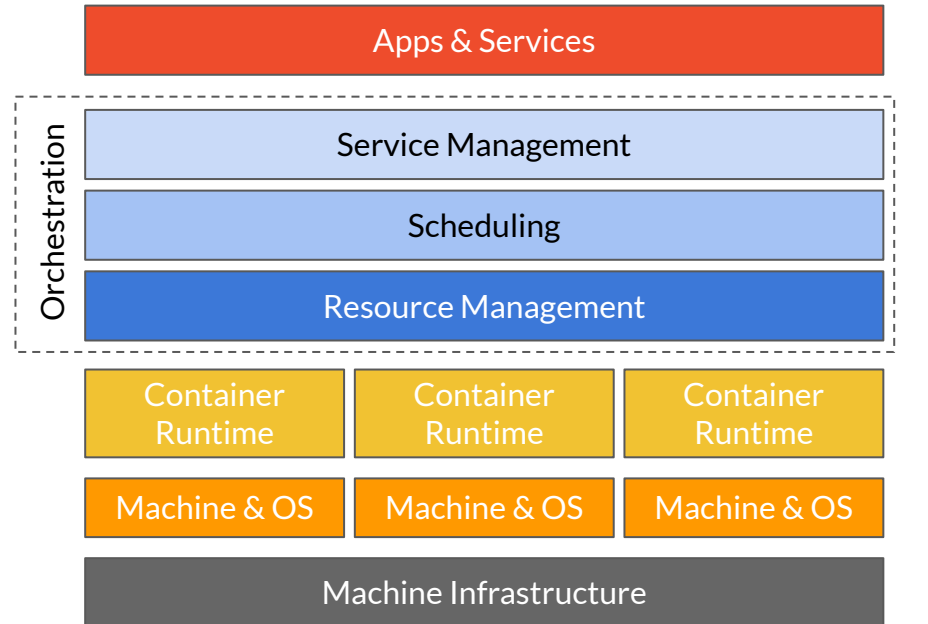

- Manages life cycle of containers in production environments
- Manages scaling of containers
- Ensures reliability of containers
- Distributes resources between containers.
- Machine Infrastructure **All Containers Monitors health of containers**

### Enter Container Orchestration

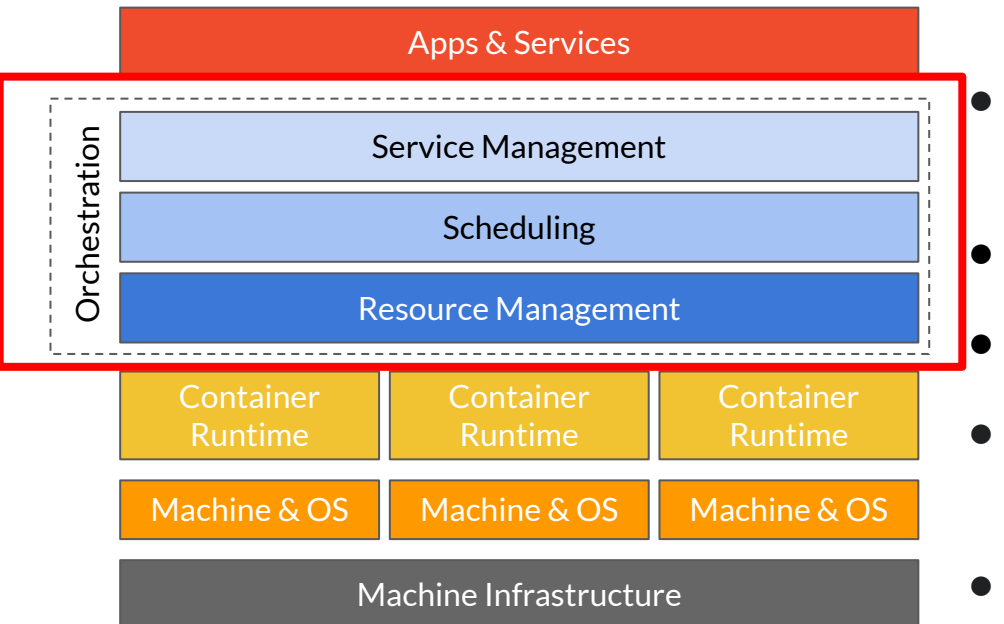

- Manages life cycle of containers in production environments
- Manages scaling of containers
- Ensures reliability of containers
- Distributes resources between containers.
- Machine Infrastructure **All Containers All Containers**

#### Popular Container Orchestration Tools

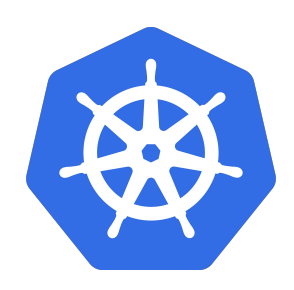

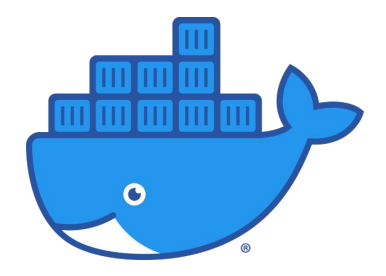

Kubernetes **Docker Swarm** 

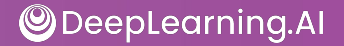

#### Kubernetes

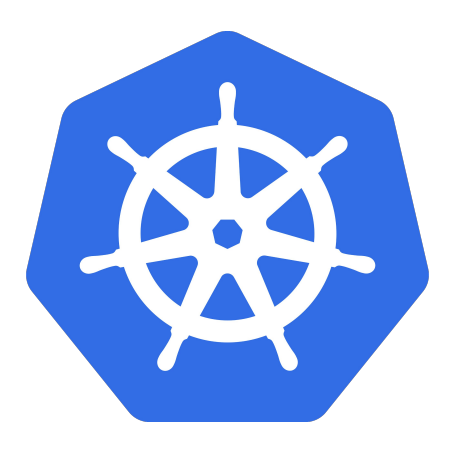

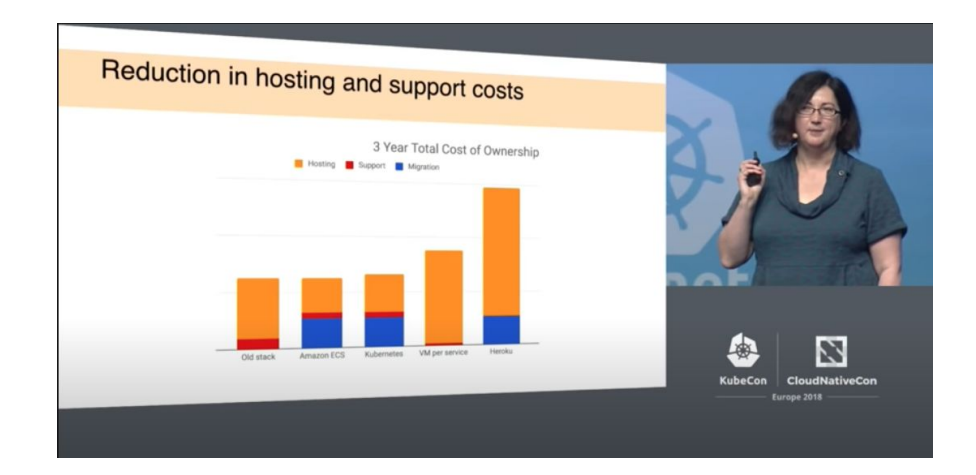

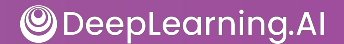

#### ML Workflows on Kubernetes - KubeFlow

- Dedicated to making deployments of machine learning (ML) workflows on Kubernetes simple, portable and scalable.
- Anywhere you are running Kubernetes, you should be able to run Kubeflow.
- Can be run on premise or on Kubernetes engine on cloud offerings AWS, GCP, Azure etc.,

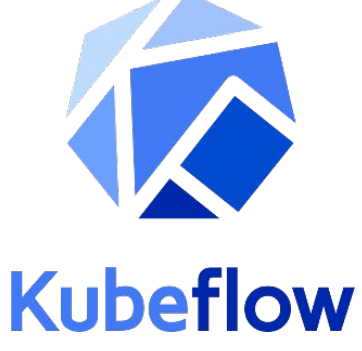

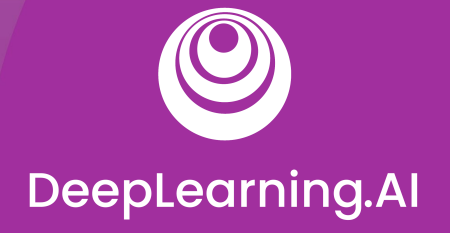

# Model Serving: Patterns and Infrastructure

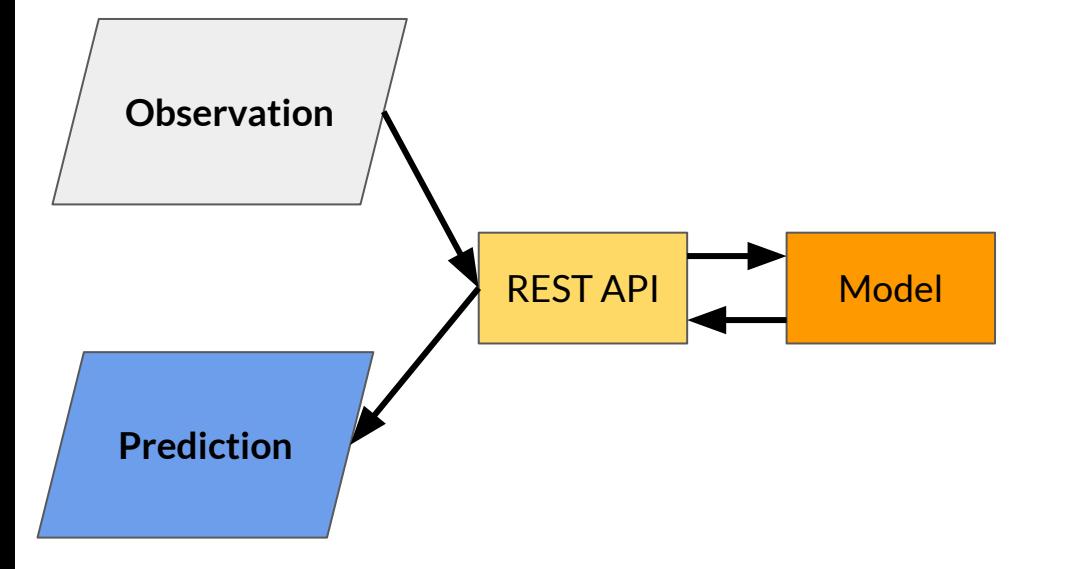

- Process of generating machine learning predictions in real time upon request.
- Predictions are generated on a single observation of data at runtime.
- Can be generated at any time of the day on demand

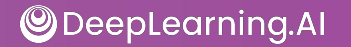

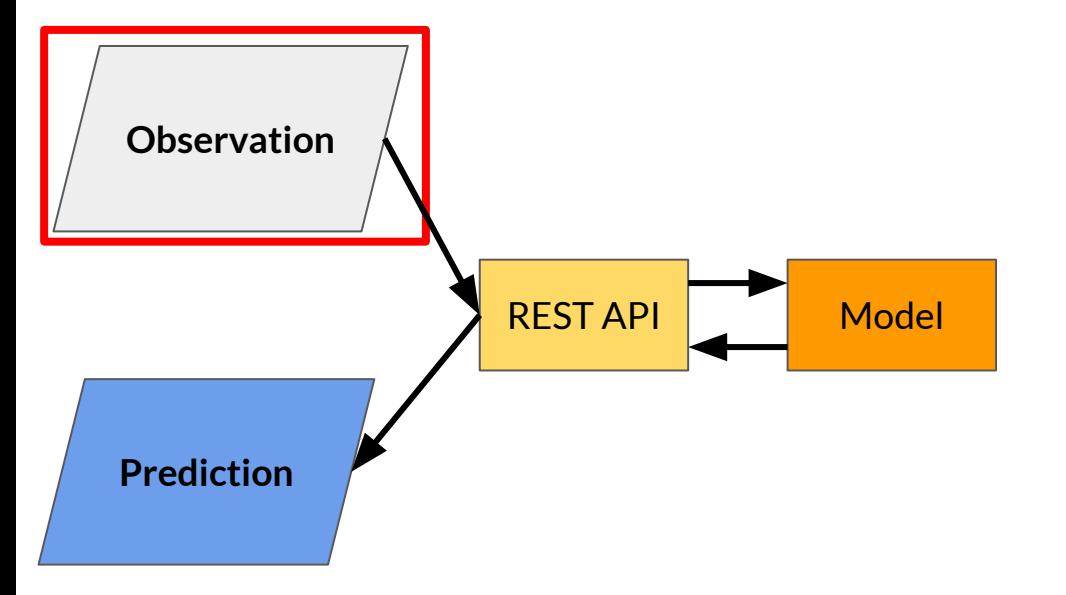

- Process of generating machine learning predictions in real time upon request.
- Predictions are generated on a single observation of data at runtime.
- Can be generated at any time of the day on demand

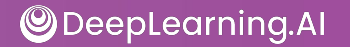

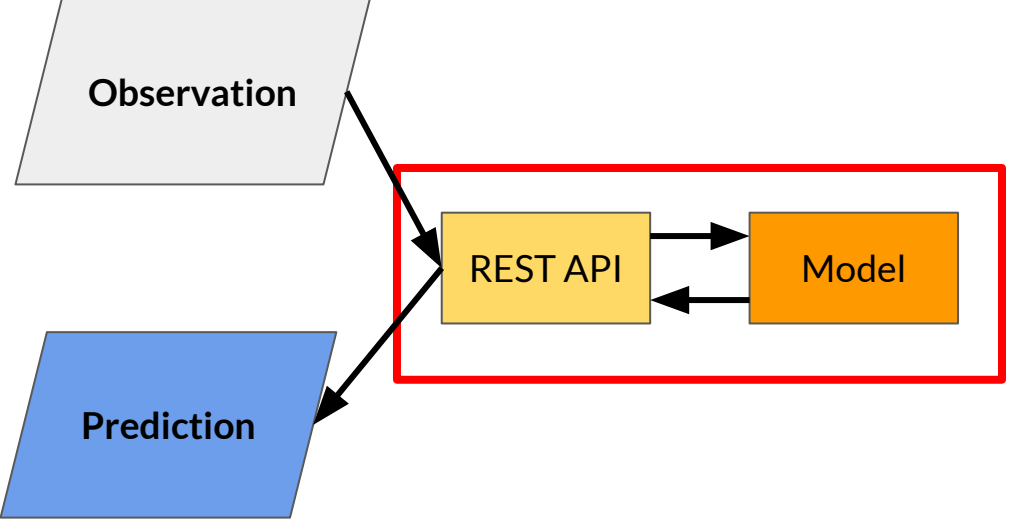

- Process of generating machine learning predictions in real time upon request.
- Predictions are generated on a single observation of data at runtime.
- Can be generated at any time of the day on demand

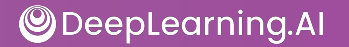

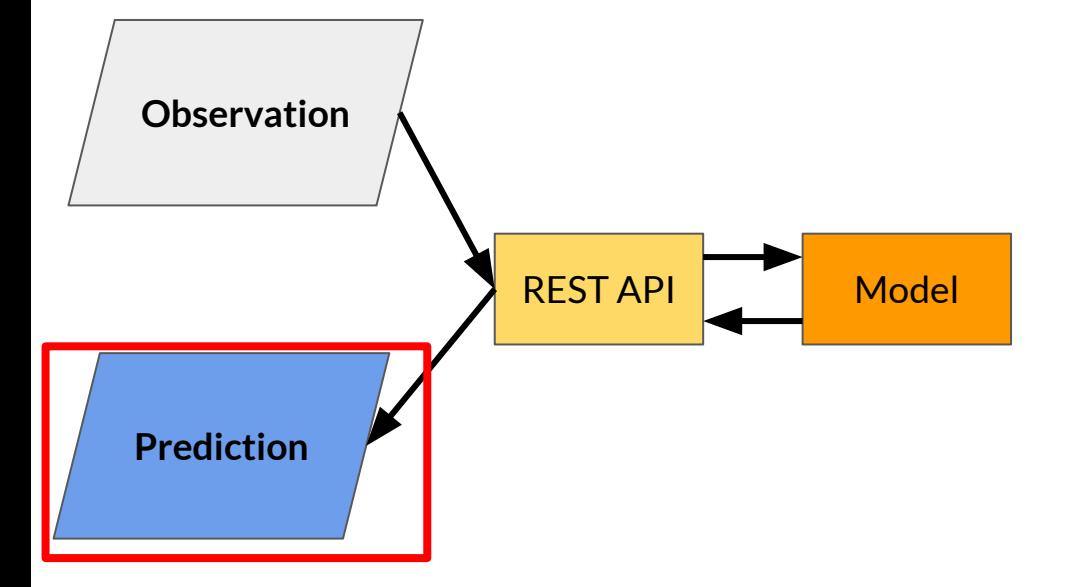

- Process of generating machine learning predictions in real time upon request.
- Predictions are generated on a single observation of data at runtime.
- Can be generated at any time of the day on demand

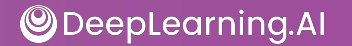

## Optimising ML Inference

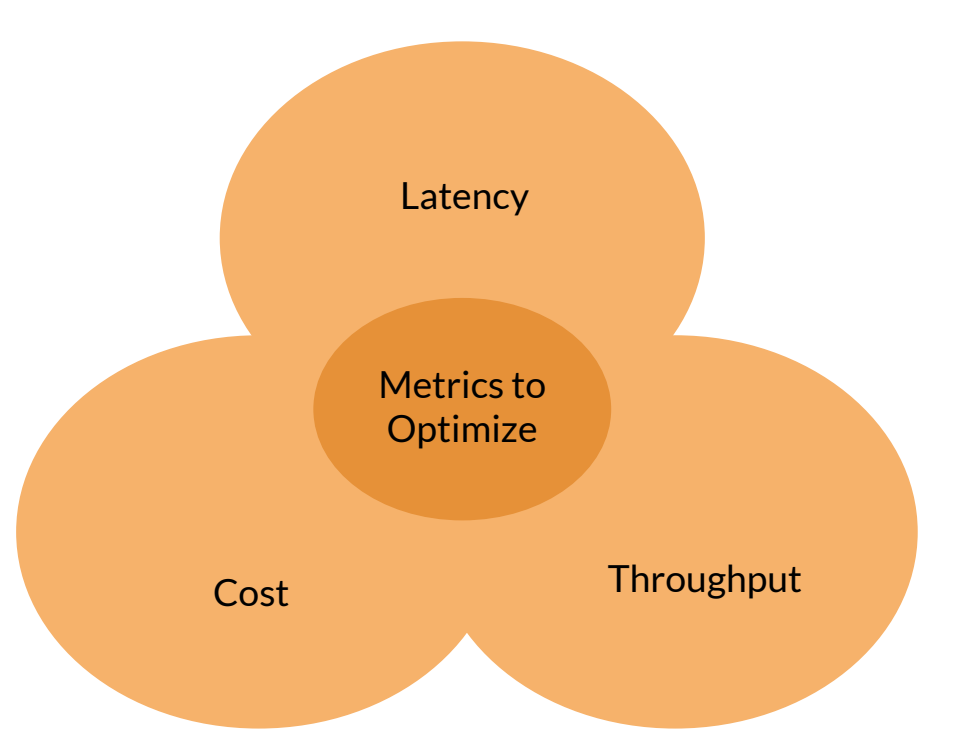
### Optimising ML Inference

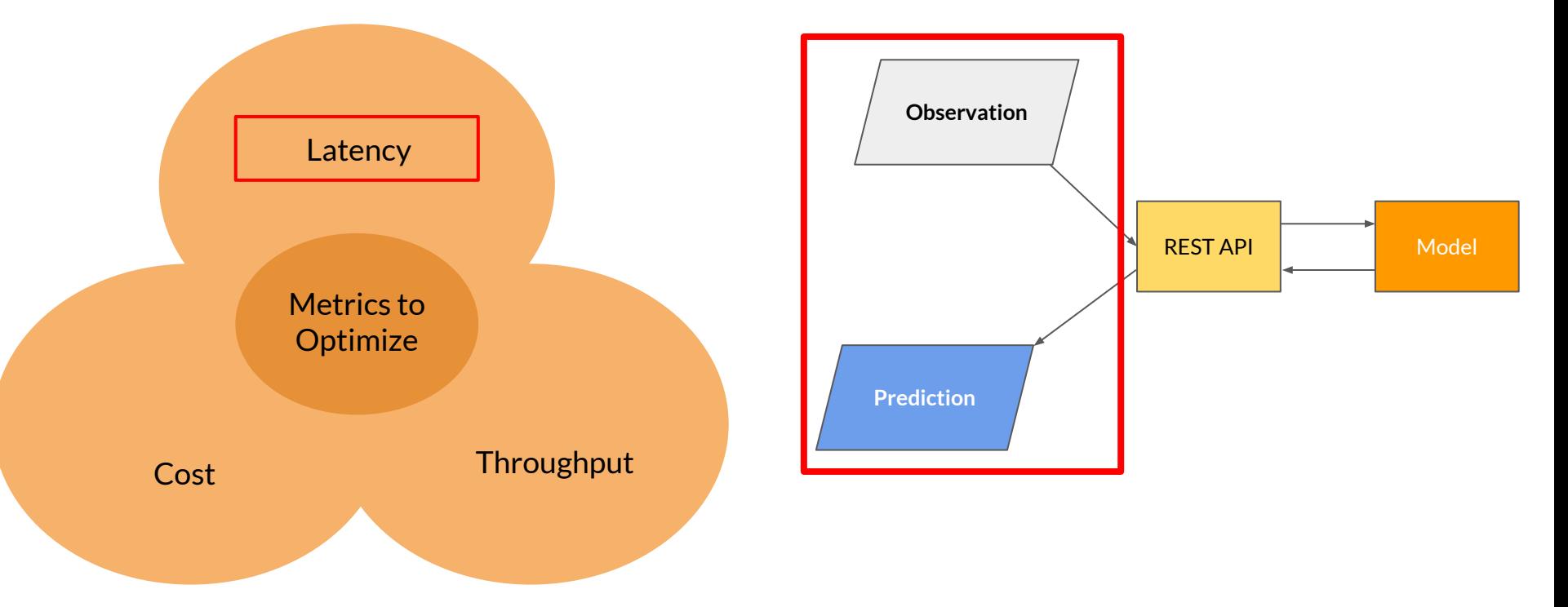

### Optimising ML Inference

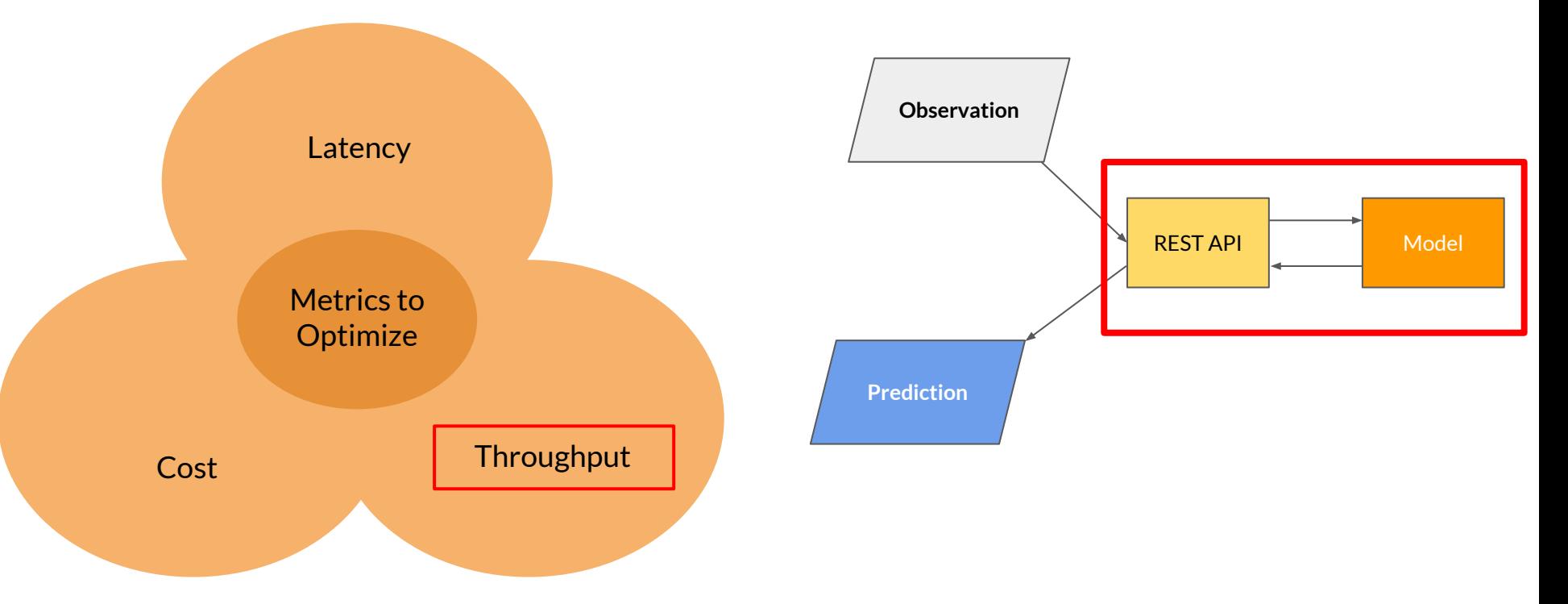

### Optimising ML Inference

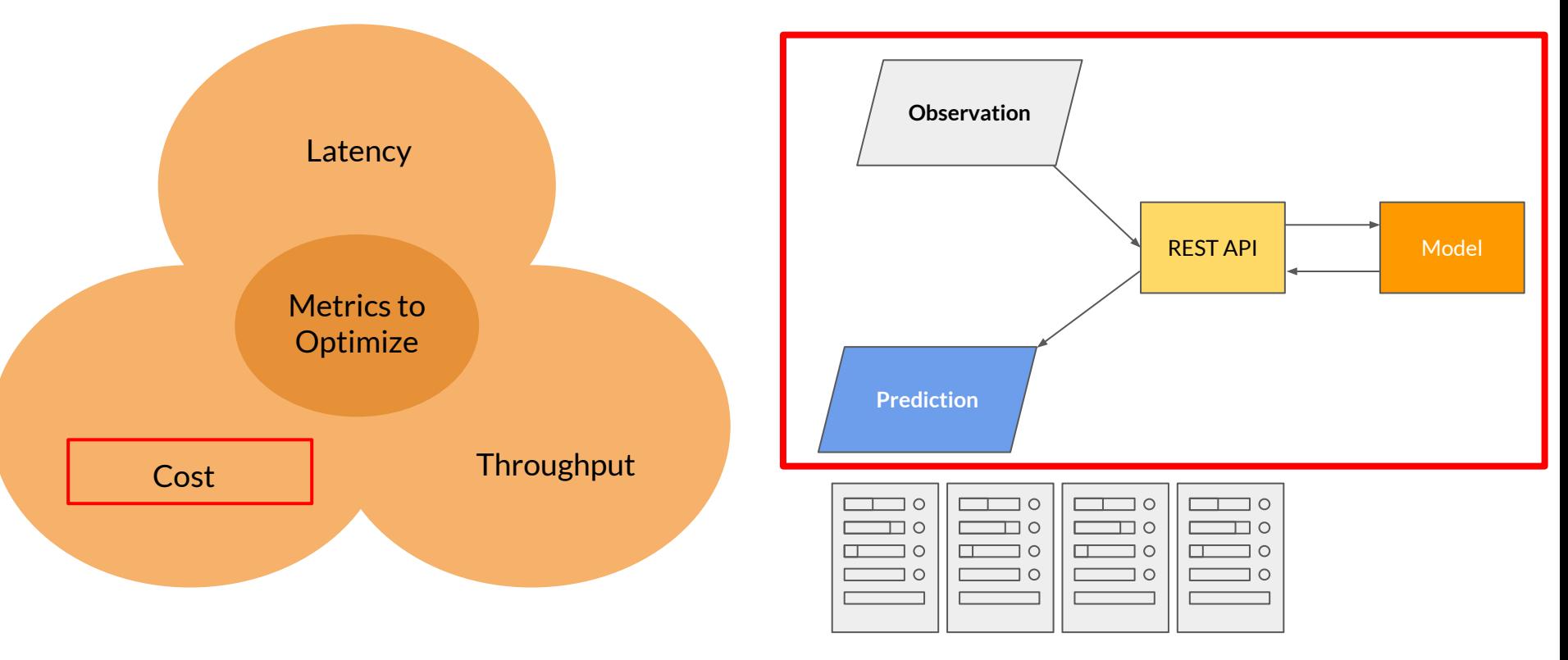

### Inference Optimization

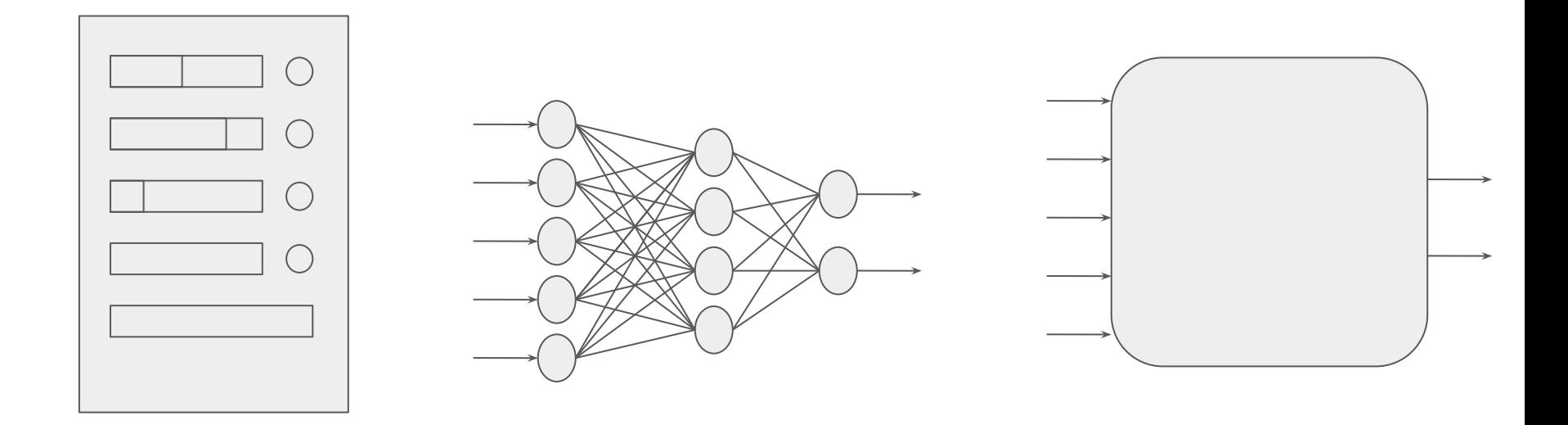

### Inference Optimization: Infrastructure

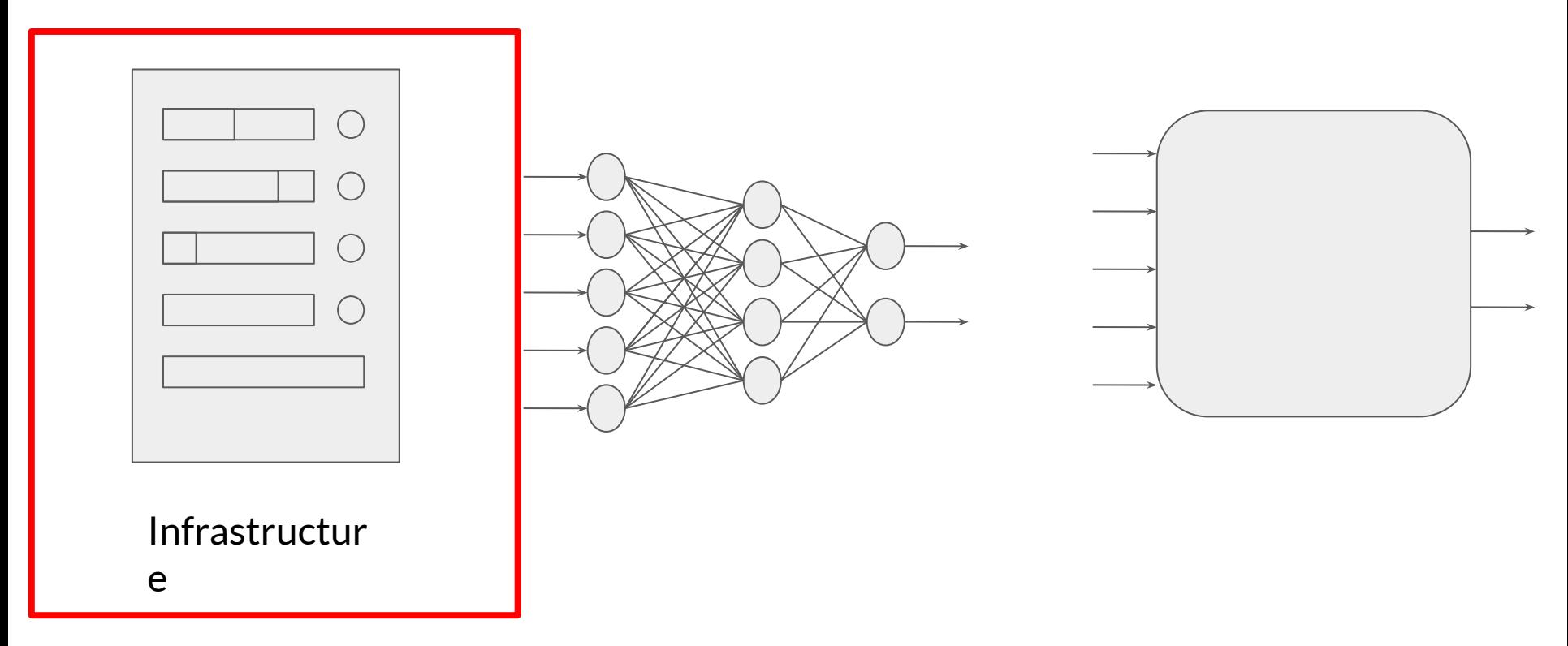

### Inference Optimization: Model Architecture

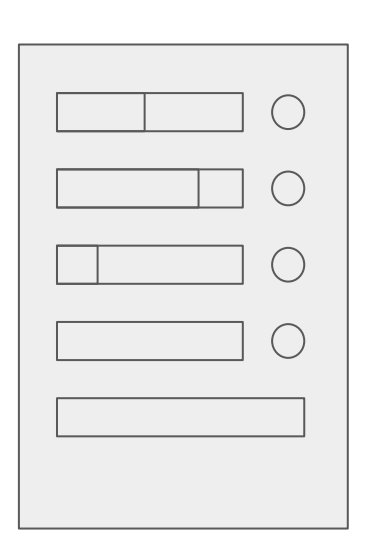

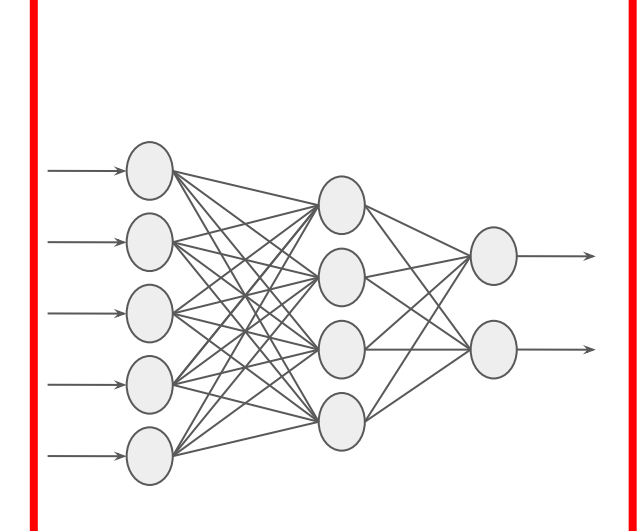

Model Architecture

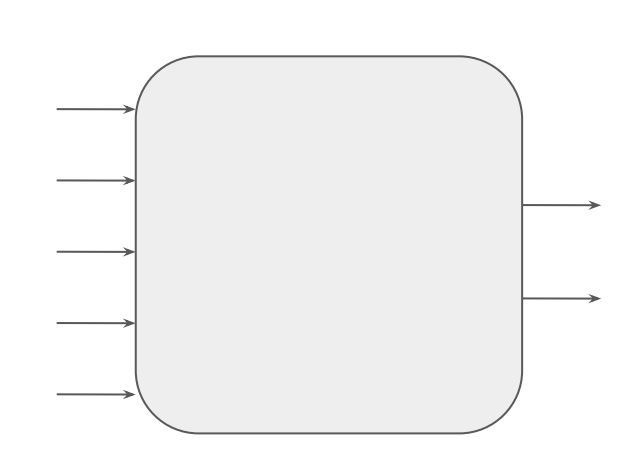

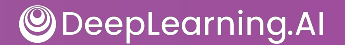

### Inference Optimization: Model Compilation

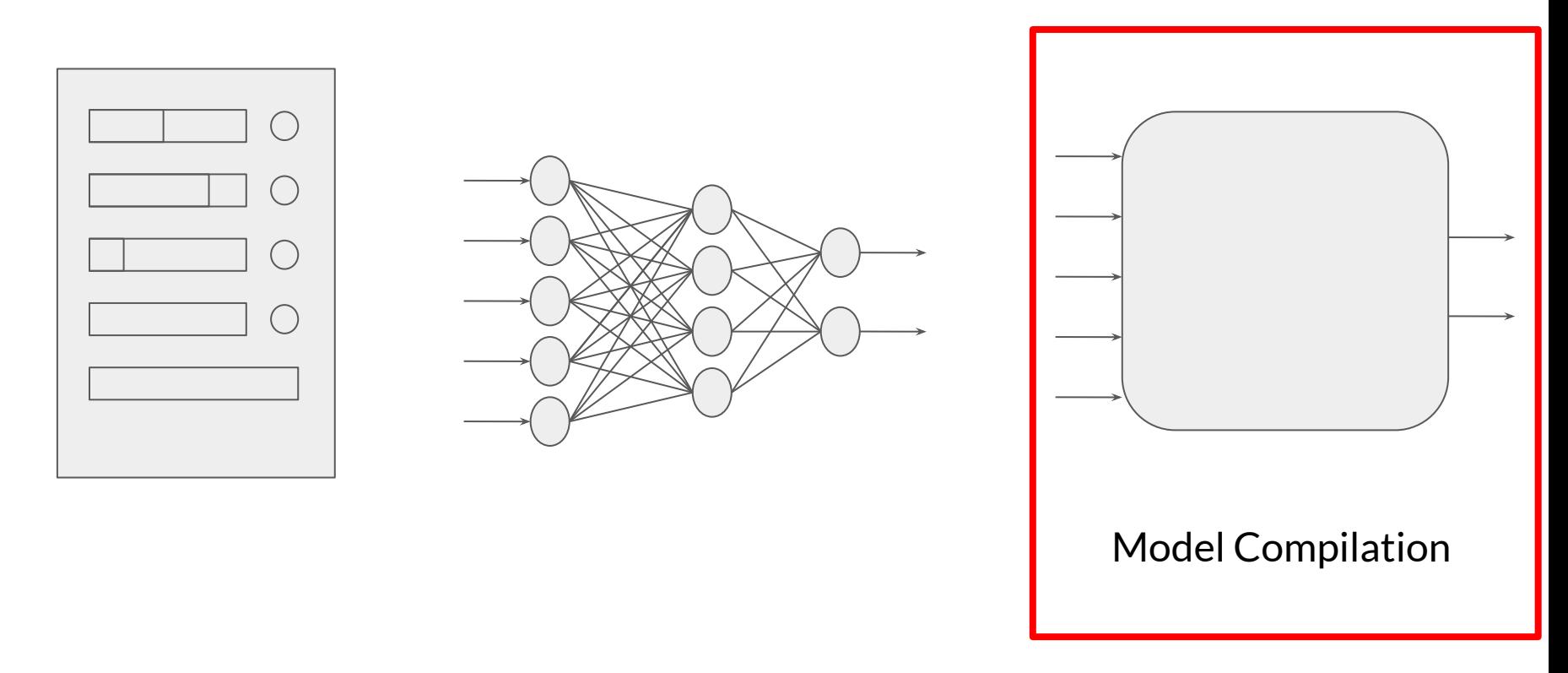

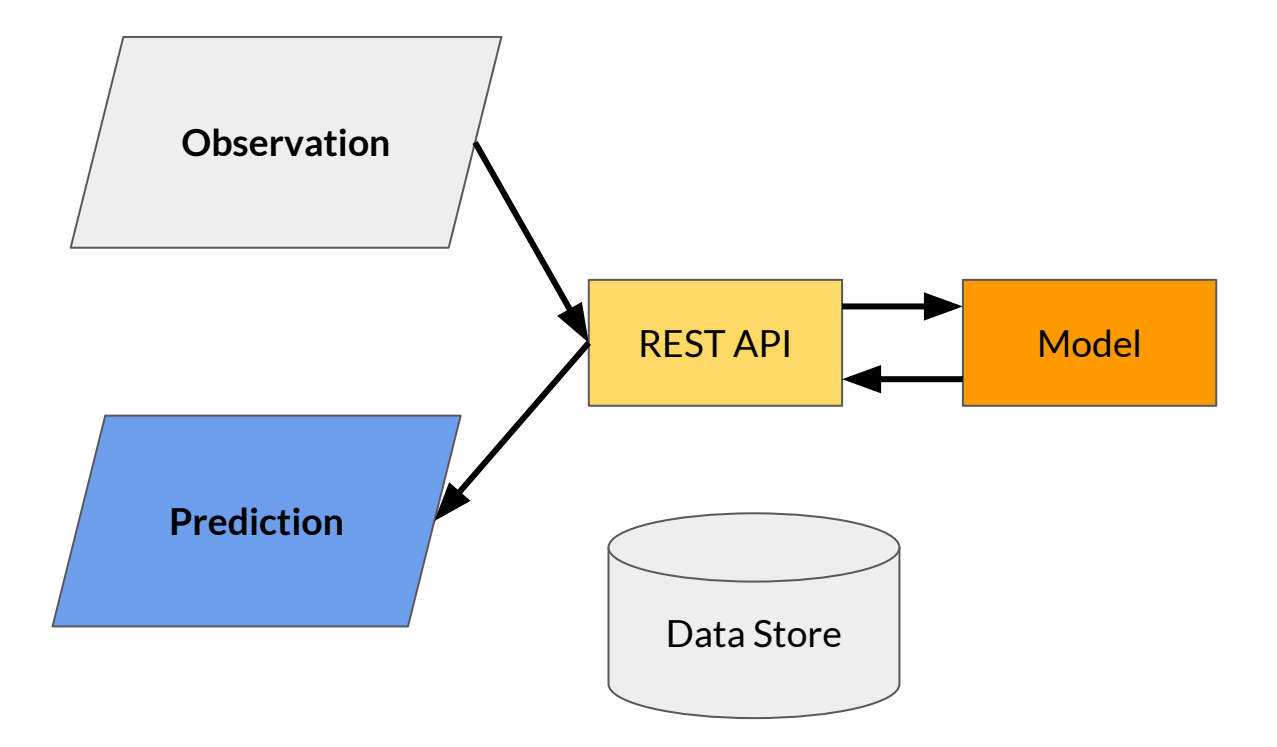

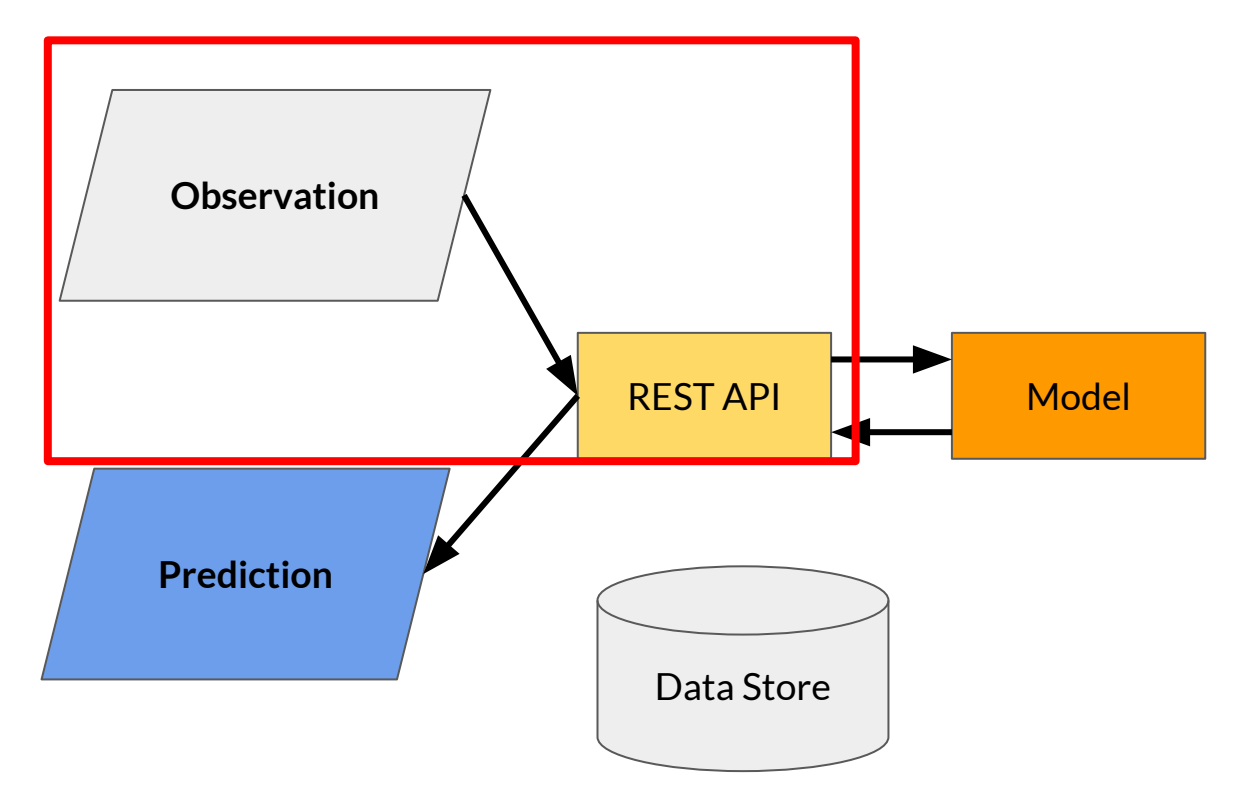

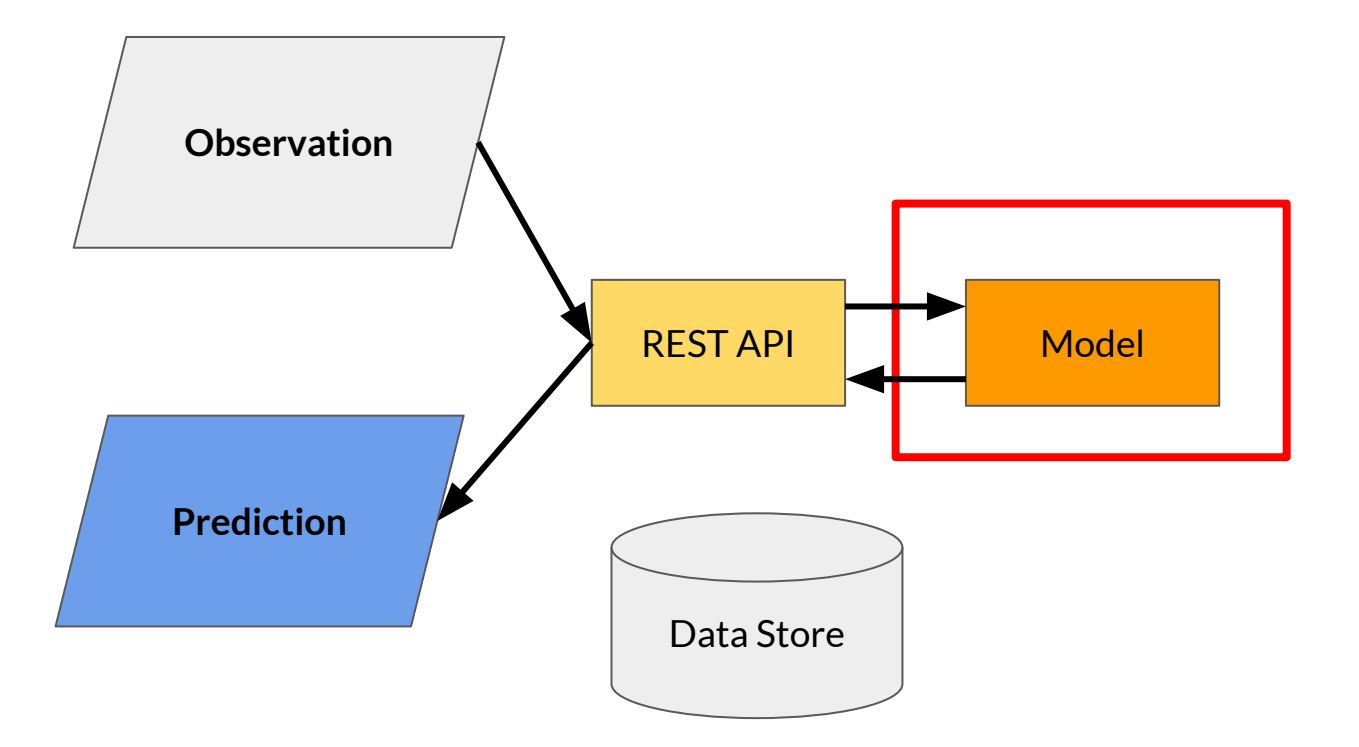

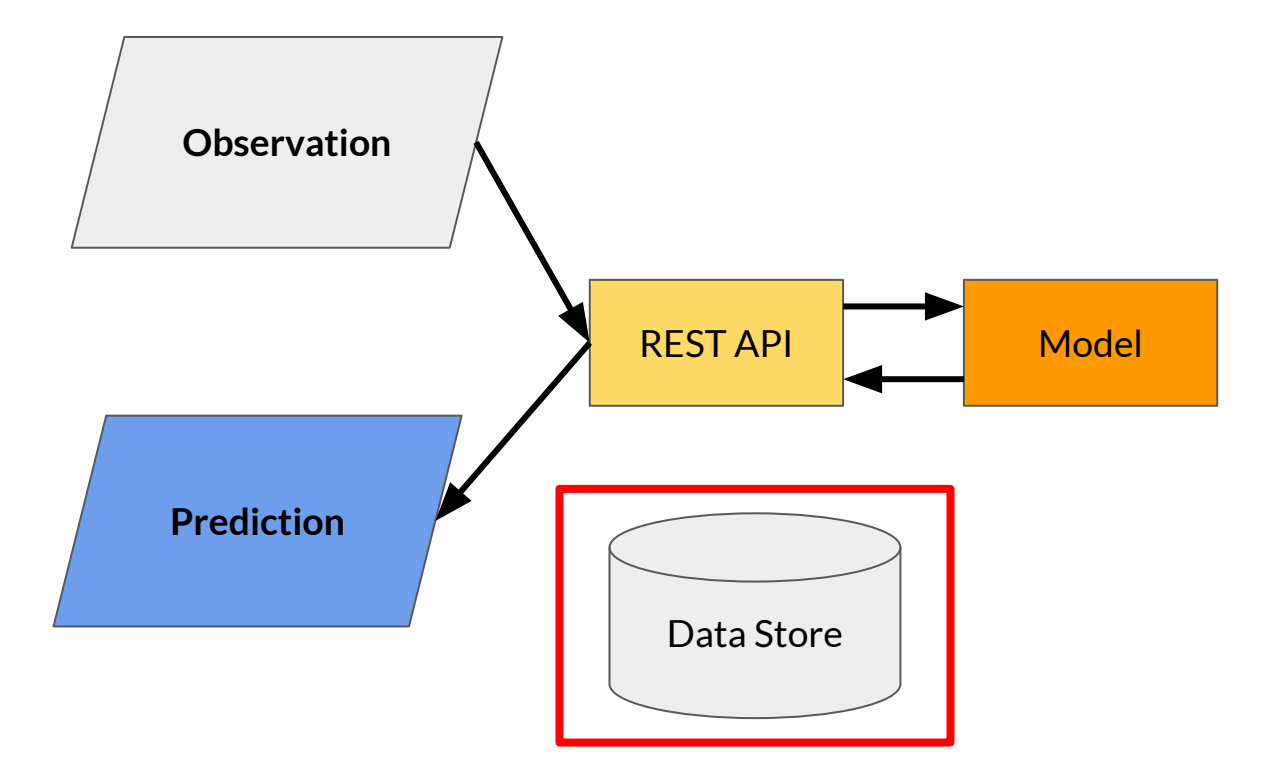

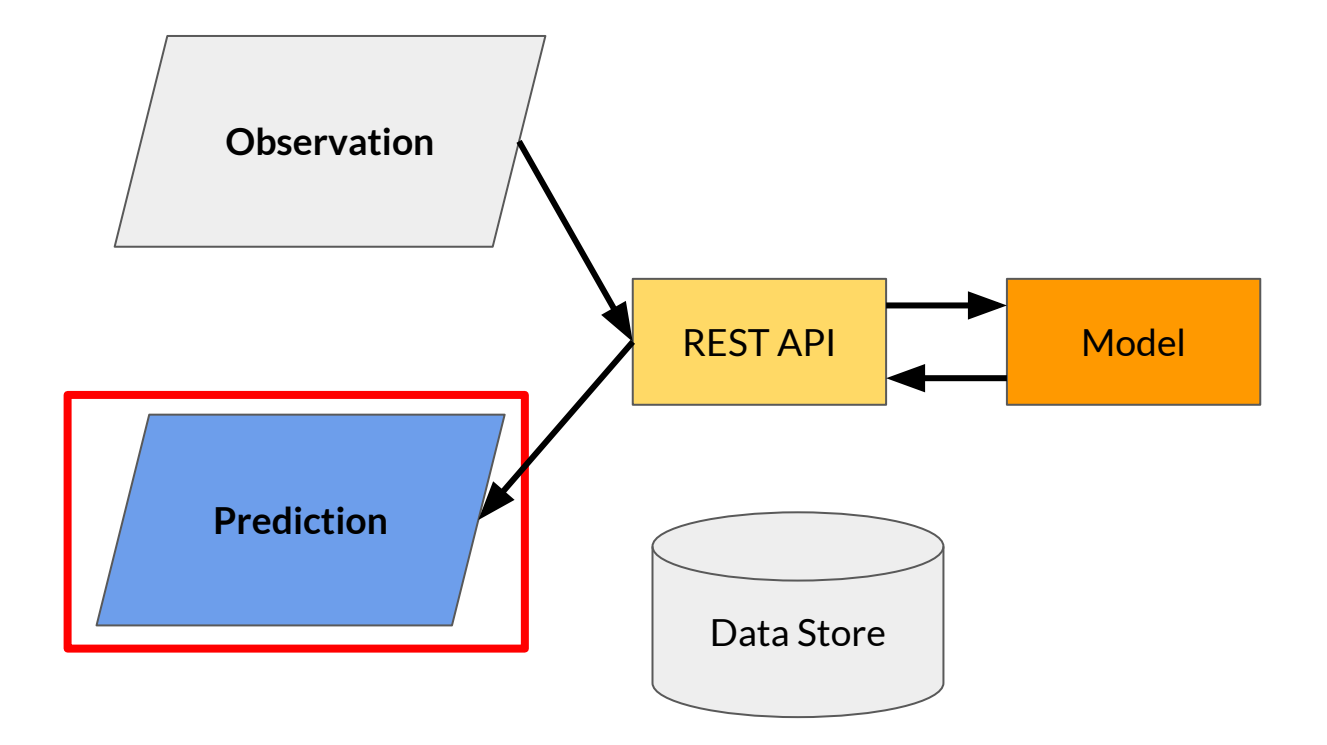

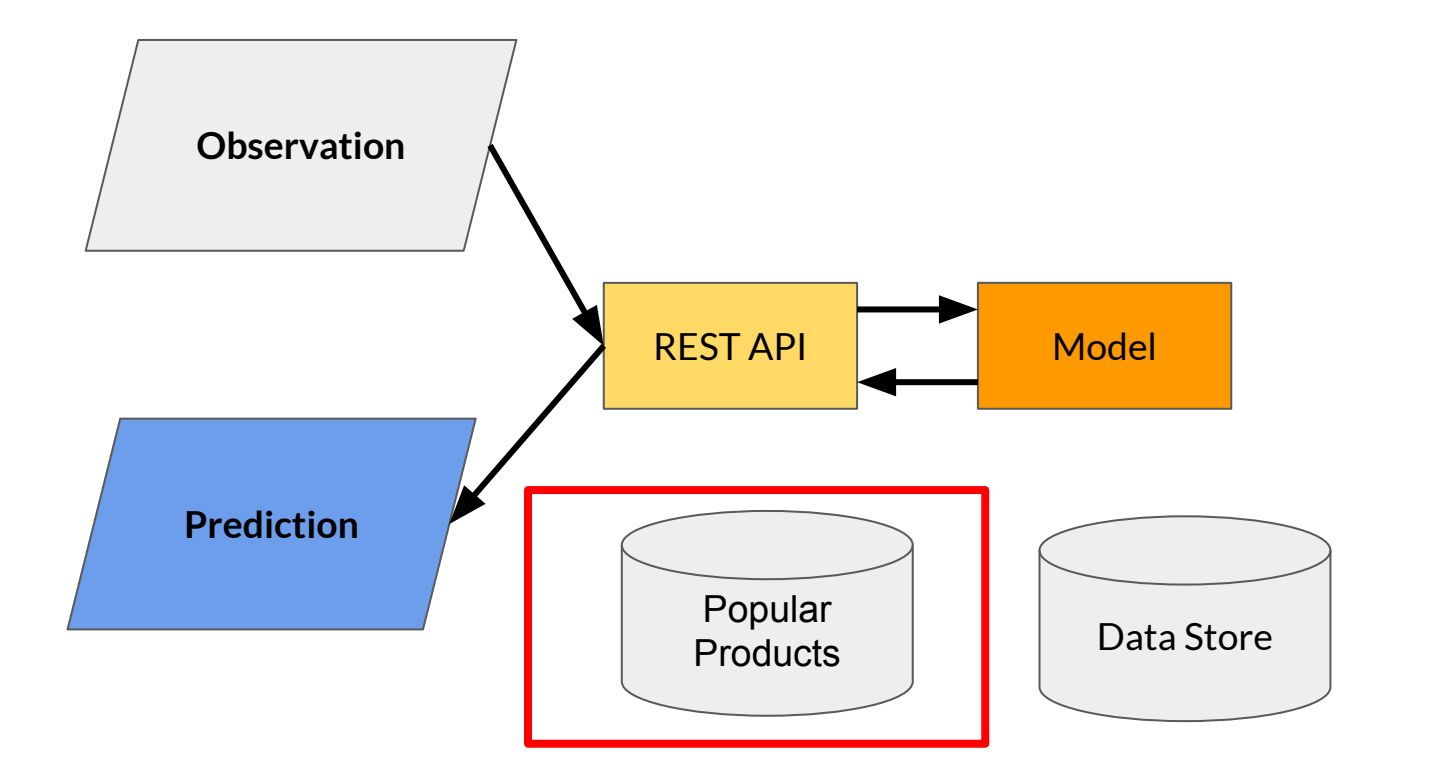

### NoSQL Databases Caching and Feature Lookup

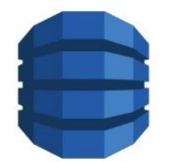

Amazon DynamoDB

Single digit milliseconds read latency, in memory cache available

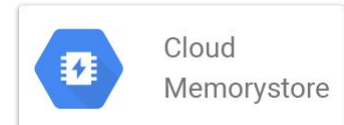

In memory cache, Sub milliseconds read latency

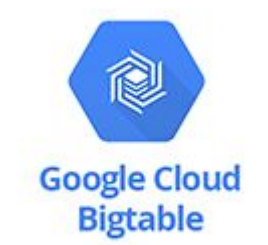

Scaleable, handles dynamically changing data, Milliseconds read latency

800 0.1 **Google Cloud Datastore** 

Scaleable, can handle slowly changing data, Milliseconds read latency

These resources are expensive

Carefully choose caching requirements based on your needs.

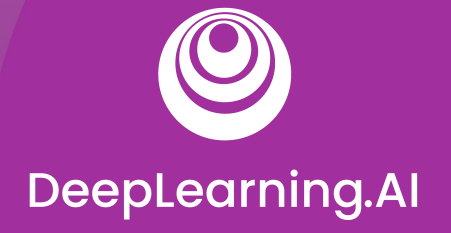

### Data Preprocessing

# Model Serving: Patterns and Infrastructure

### Data Preprocessing and Inference

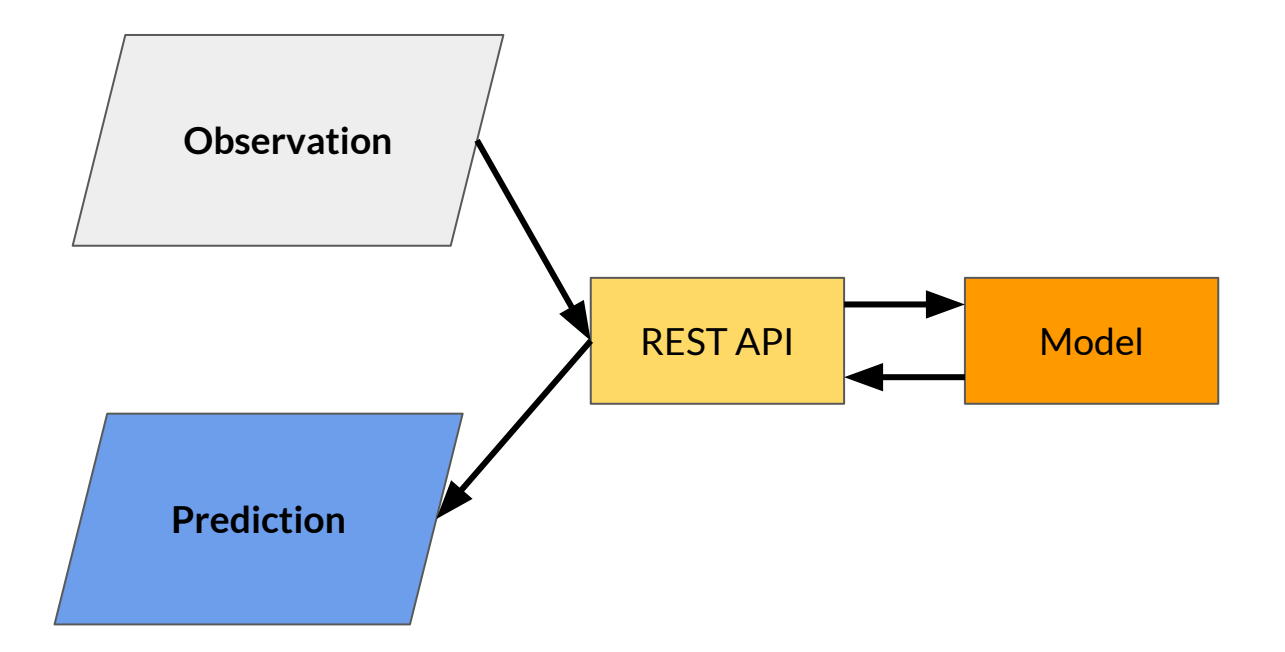

### Data Preprocessing and Inference

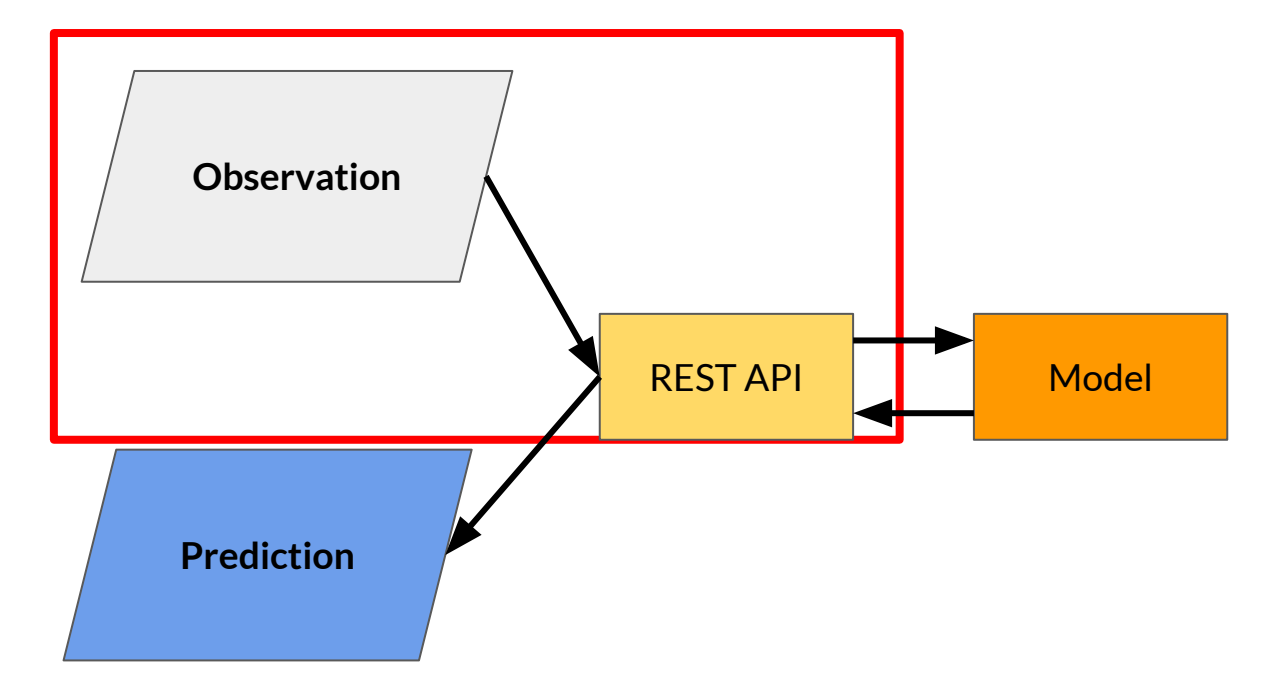

### Data Preprocessing and Inference

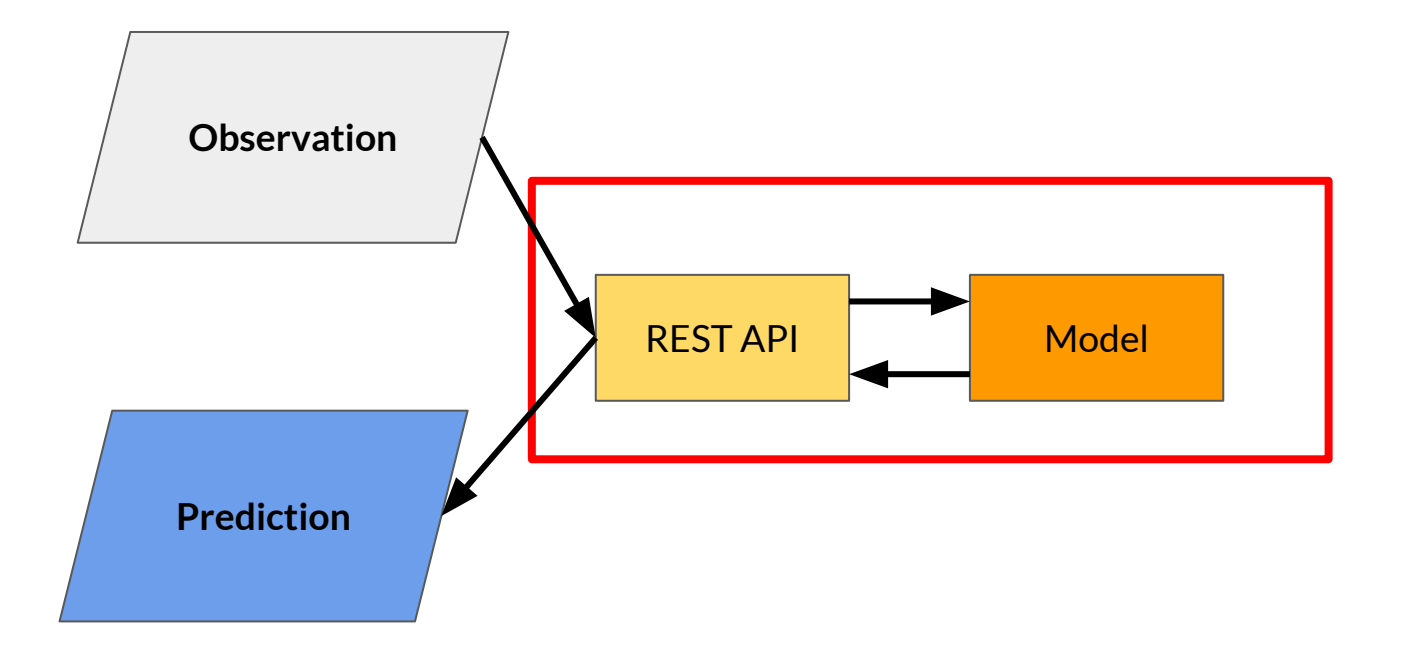

### Data Cleansing

● Correcting invalid values in incoming data

#### Feature Tuning

- Normalization
- Clipping outliers
- **Imputing Missing Values**

#### Feature Construction

- Combine inputs
- **Feature crossing**
- **Polynomial expansion**

#### Representation Transformation **Feature Selection**

- Change data format for the model
- One-hot encoding
- Vectorization

## Data Cleansing

● Correcting invalid values in incoming data

#### Feature Tuning

- Normalization
- Clipping outliers
- **Imputing Missing Values**

#### Feature Construction

- Combine inputs
- **Feature crossing**
- **Polynomial expansion**

#### Representation Transformation **Feature Selection**

- Change data format for the model
- One-hot encoding
- Vectorization

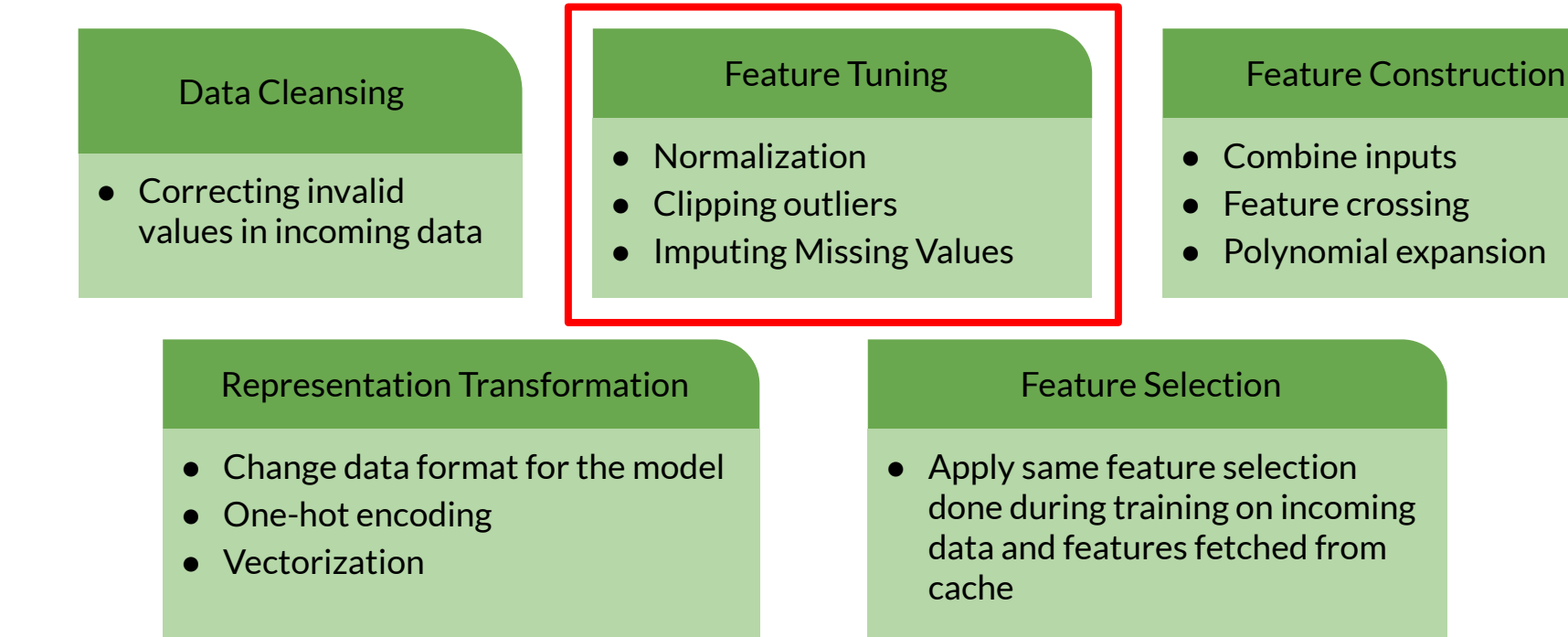

### Data Cleansing

● Correcting invalid values in incoming data

#### Feature Tuning

- Normalization
- Clipping outliers
- **Imputing Missing Values**

#### Feature Construction

- Combine inputs
- **Feature crossing**
- **Polynomial expansion**

#### Representation Transformation **Feature Selection**

- Change data format for the model
- One-hot encoding
- Vectorization

#### Data Cleansing ● Correcting invalid values in incoming data Feature Tuning ● Normalization ● Clipping outliers **Imputing Missing Values**

### Feature Construction

- Combine inputs
- **Feature crossing**
- **Polynomial expansion**

#### Representation Transformation

- Change data format for the model
- One-hot encoding
- Vectorization

#### Feature Selection

### Data Cleansing

● Correcting invalid values in incoming data

#### Feature Tuning

- Normalization
- Clipping outliers
- **Imputing Missing Values**

#### Feature Construction

- Combine inputs
- **Feature crossing**
- **Polynomial expansion**

#### Representation Transformation

- Change data format for the model
- One-hot encoding
- Vectorization

#### Feature Selection

### Processing After Obtaining Predictions

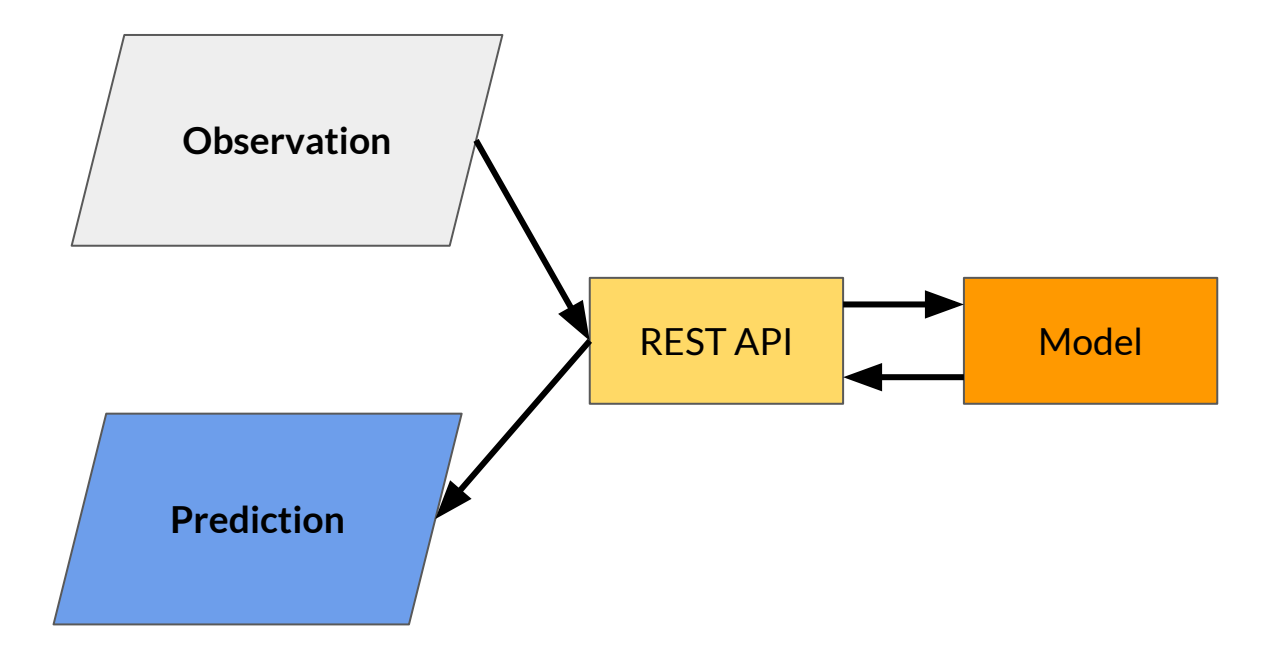

### Processing After Obtaining Predictions

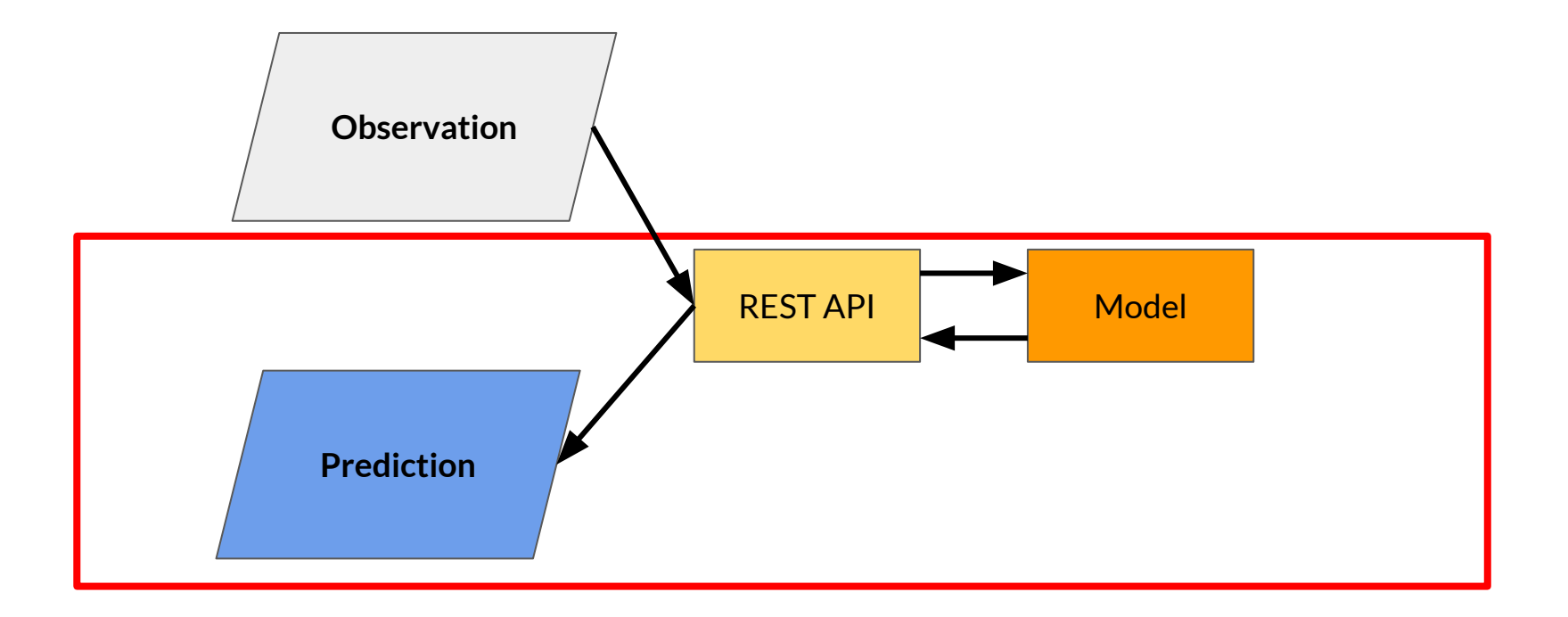

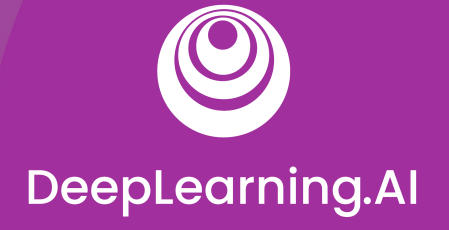

## Batch Inference

# Model Serving: Patterns and Infrastructure

### Batch Inference

 $X_3$  ...  $X_N$  $X_1$   $X_2$  $y_3$  ...  $y<sub>1</sub>$  $y_{2}$  $Y_{N}$  $\frac{1}{2}$  $\overline{\text{OD}}$  $\overline{O}$ 

Generating predictions on batch of a observations

Batch jobs are often generated on some recurring schedule

Predictions are stored and made available to developers or end users

### Advantages of Batch Inference

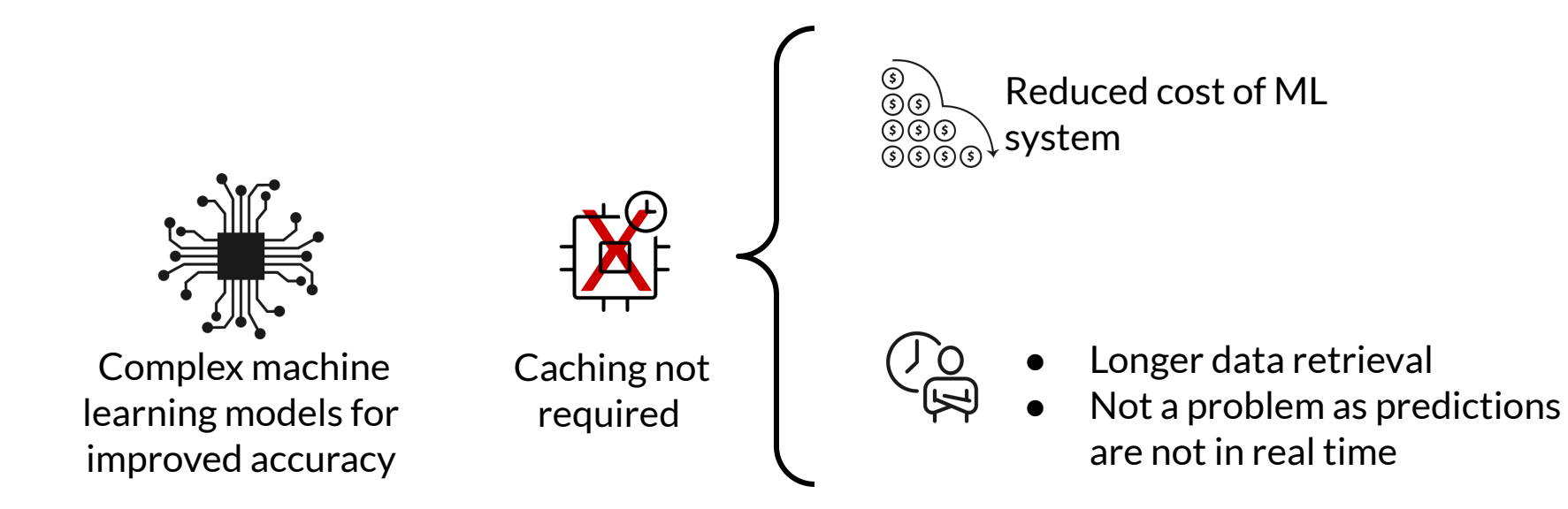

### Limitations of Batch Inference

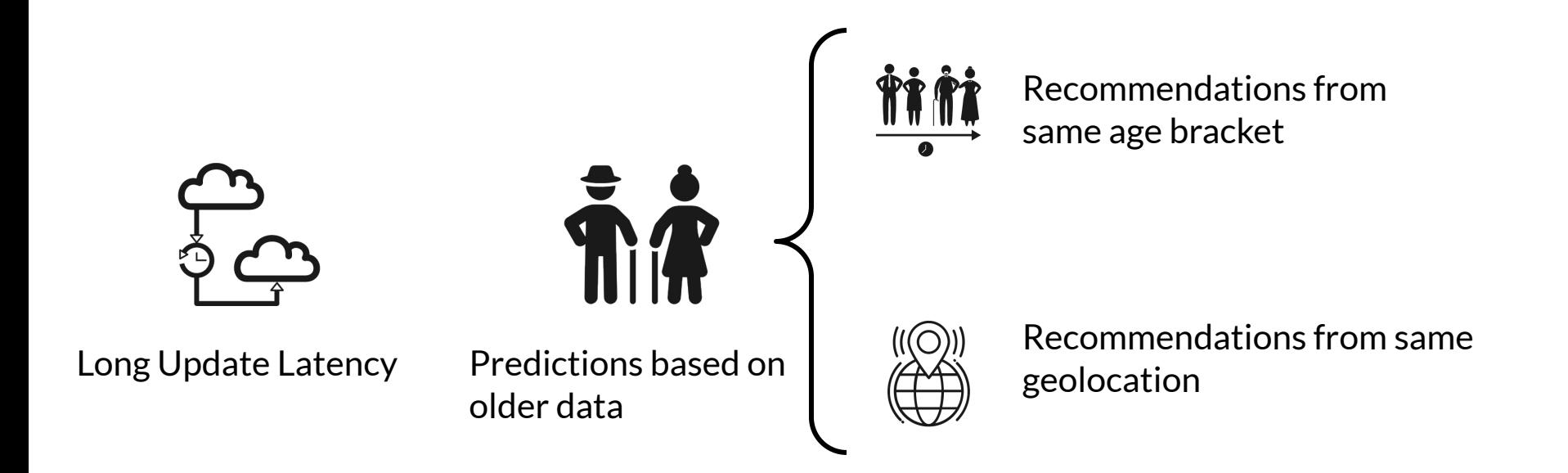

### Important Metrics to Optimize Limitations of Batch Inference

Most important metric to optimize while performing batch predictions:

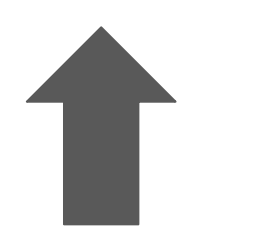

**Throughput**

- Prediction service should be able to handle large volumes of inferences at a time.
- Predictions need not be available immediately.
- Latency can be compromised.

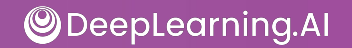

### How to Increase Throughput? Limitations of Batch Inference

- Use hardware accelerators like GPU's, TPU's.
- Increase number of servers/workers
	- Load several instances of model on multiple workers to increase throughput

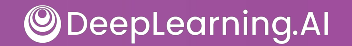

### Use Case - Product Recommendations

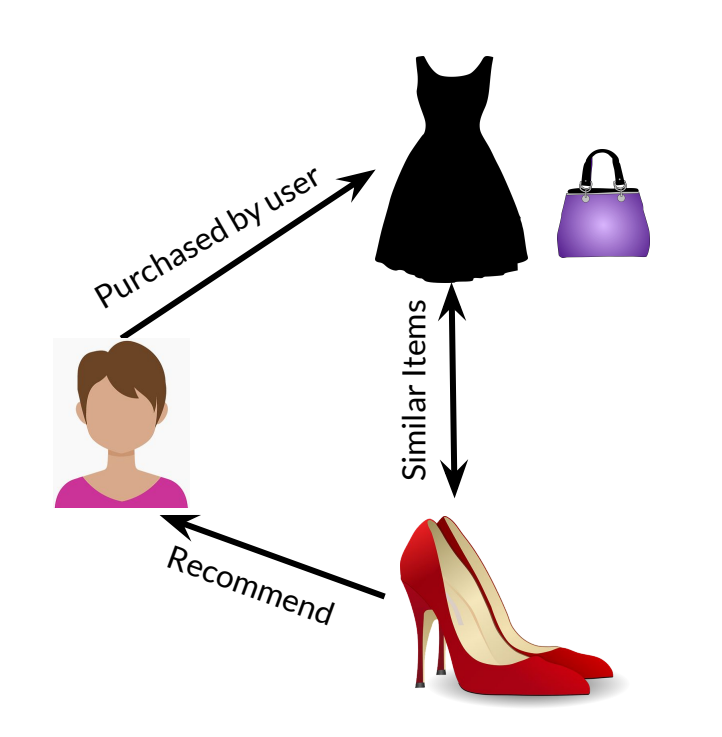

- **F-commerce sites: new recommendations** on a recurring schedule
- Cache these for easy retrieval
- Enables use of more predictors to train more complex models.
	- Helps personalization to a greater degree, but with delayed data

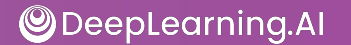

### Use Case - Sentiment Analysis

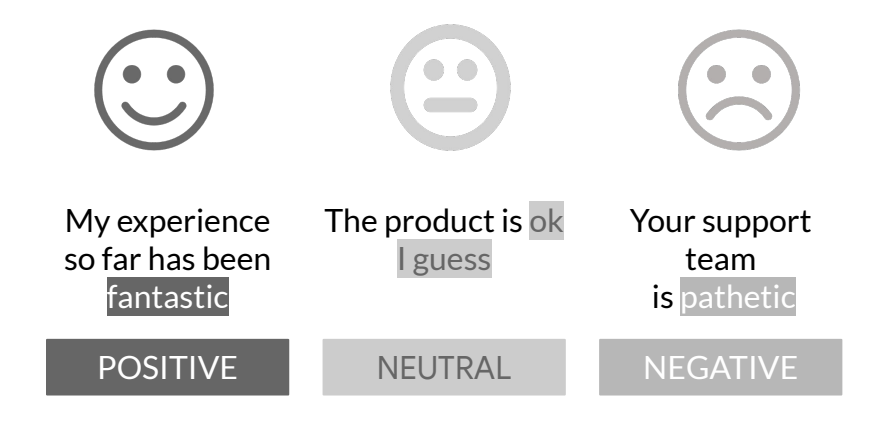

- User sentiment based on customer reviews
- No need for realtime prediction for this problem
- CNN, RNN, or LSTM all work for this problem
- These models are more complex, but more accurate for the problem
- More cost effective to use them with batch prediction

### Use Case - Demand Forecasting

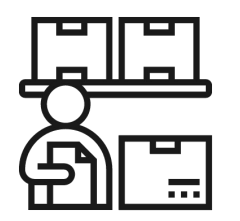

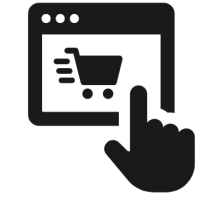

- Estimate the demand for products for inventory and ordering optimization
- Predict future based on historical data (time series)
- Many models available as this is a batch predictions problem

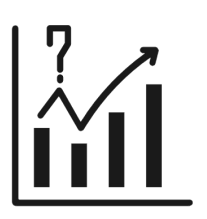

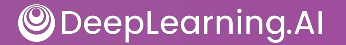

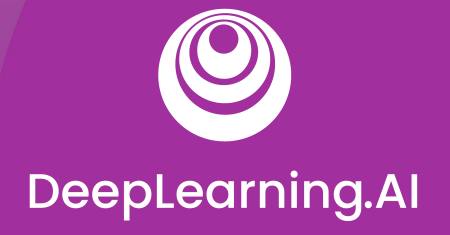

## Batch Inference

Using ML Models with Distributed Batch and Stream Processing Systems
### Data Processing - Batch and Streaming

Data can be of different types based on the source.

**● Batch Data**

- Batch processing can be done on data available in huge volumes in data lakes, from csv files, log files etc.,
- **● Streaming Data**
	- Real-time streaming data, like data from sensors.

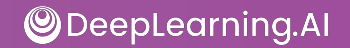

#### ETL on Data

- Before data is used for making batch predictions:
	- $\circ$  It has to be extracted from multiple sources like log files, streaming sources, APIs, apps etc.,
	- Transformed
	- Loaded into a database for prediction

This is done using ETL Pipelines

# ETL Pipelines

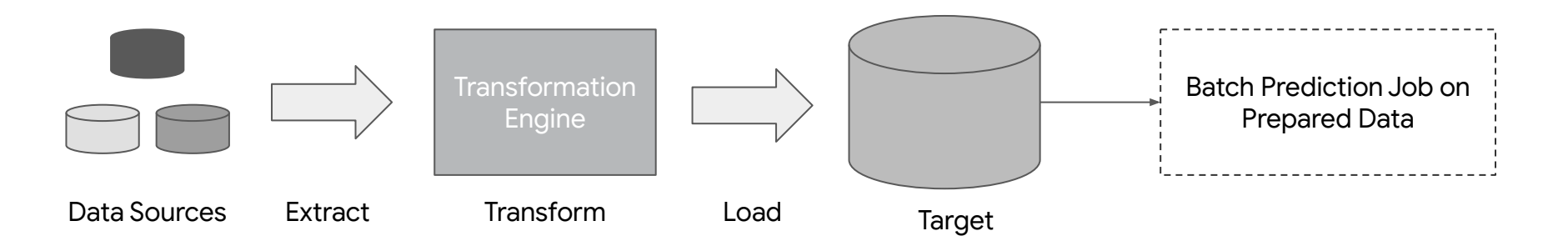

- Set of processes for
	- extracting data from data sources
	- Transforming data
	- Loading into an output destination like data warehouse
- From there data can be consumed for training or making predictions using ML models,

### Distributed Processing

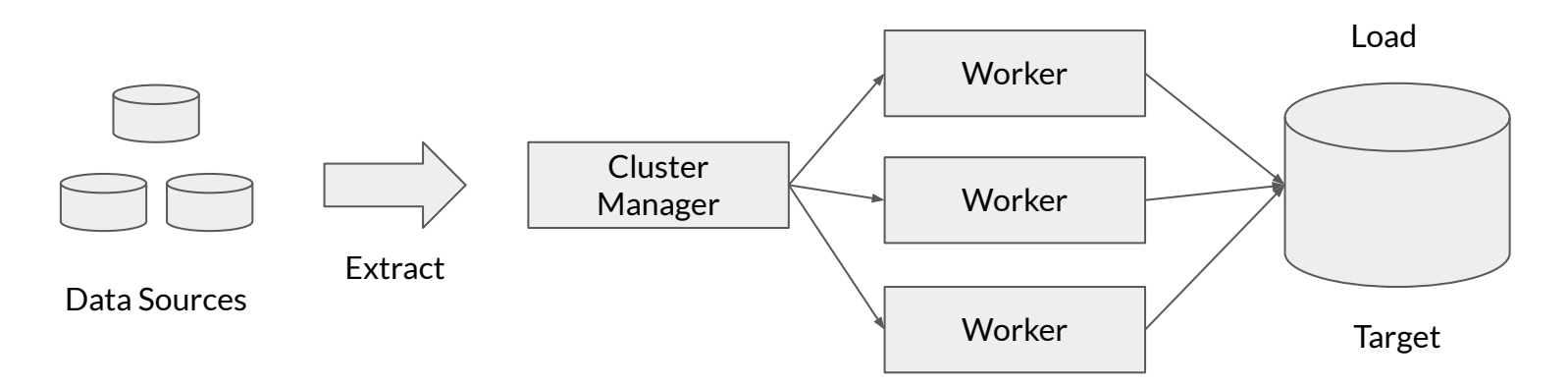

- ETL can be performed huge volumes of data in distributed manner.
- Data is split into chunks and parallely processed by multiple workers.
- The results of the FTL workflow are stored in a database.
- Results in lower latency and higher throughput of data processing.

#### **ODeepLearning.AI**

# ETL Pipeline components Batch Processing

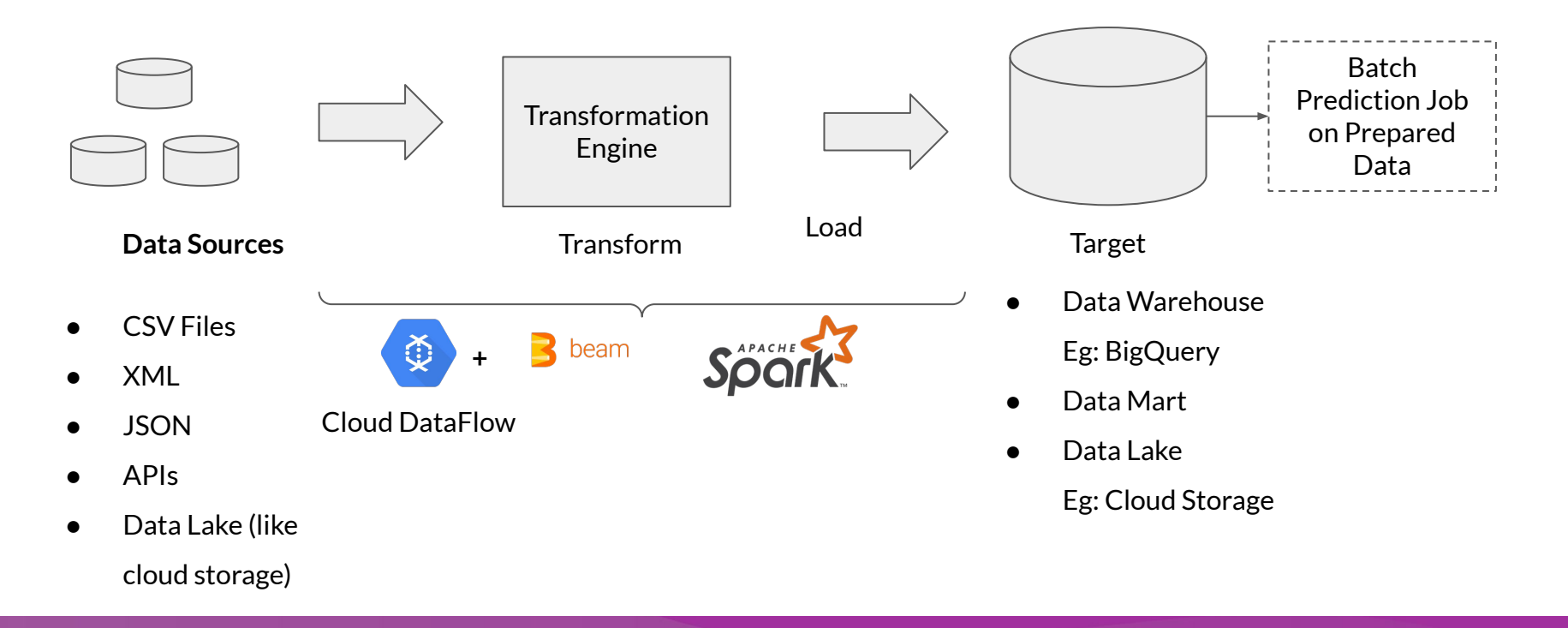

**ODeepLearning.AI** 

## ETL Pipeline Components Stream Processing

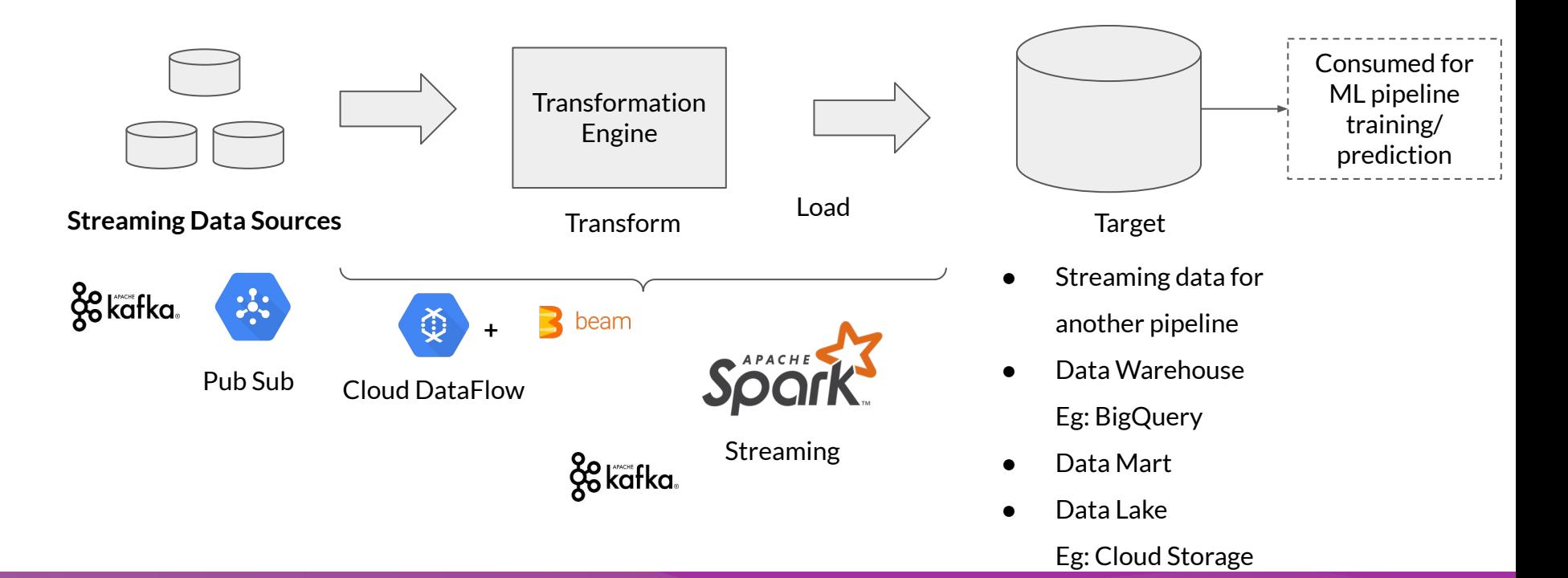

**ODeepLearning.AI**